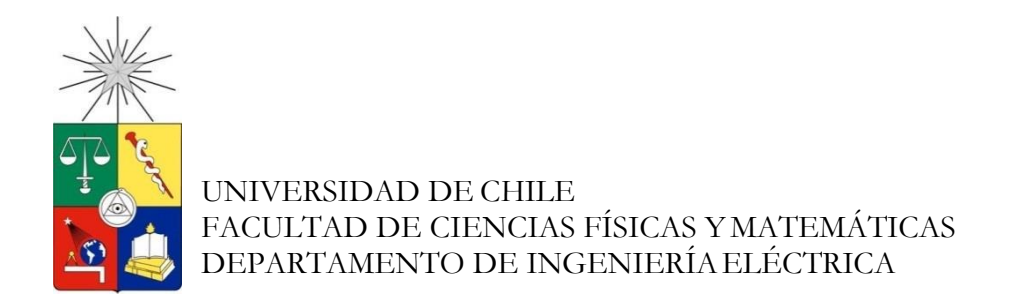

# **SIMULACIÓN Y ANÁLISIS DE DESEMPEÑO DE LA RED LTE PARA INFRAESTRUCTURA DE MEDICIÓN AVANZADA EN SMART GRID**

## TESIS PARA OPTAR AL GRADO DE MAGISTER EN INGENIERIA DE REDES DE COMUNICACIONES

CÉSAR ANDY CÁRDENAS LINO

PROFESORA GUÍA:

DRA. SANDRA LORENA CÉSPEDES UMAÑA.

MIEMBROS DE LA COMISIÓN:

DR. CLAUDIO IGNACIO ESTÉVEZ MONTERO

MG. ESTEBAN MAURICIO INGA ORTEGA

SANTIAGO DE CHILE

2016

## **RESUMEN DE LA MEMORIA PARA OPTAR AL TITULO DE:** Magister en Ingeniería de Redes de Comunicaciones. **POR:** César Andy Cárdenas Lino **FECHA:** 18/06/2016 **PROFESORA GUÍA:** Dra. Sandra Céspedes U.

### **SIMULACIÓN Y ANÁLISIS DE DESEMPEÑO DE LA RED LTE PARA INFRAESTRUCTURA DE MEDICIÓN AVANZADA EN SMART GRID**

El objetivo principal del presente trabajo es describir la simulación y el análisis de desempeño de la red de comunicaciones LTE para infraestructura de medición avanzada (AMI) en las redes eléctricas inteligentes, o Smart Grid por su nombre en inglés. Para ello se elabora primero el estado del arte en temas de infraestructura de medición avanzada y su intervención para recolectar datos ocupando tecnologías de comunicaciones. Se crea un entorno de desarrollo para simulaciones utilizando OMNeT++ donde se implementan y modelan diferentes escenarios donde cohabiten y convergen dispositivos de medición de consumo eléctrico y terminales móviles, asegurando que tengan características de movilidad para cada uno.

Se utiliza la herramienta de simulación en escenarios con datos geo-referenciales reales de la ciudad de Santiago incluidos las posiciones de estaciones base de una empresa de telecomunicaciones, se realizaron diversas simulaciones para validar el comportamiento del simulador, garantizando los detalles técnicos que tiene la red LTE a su vez que se utiliza como base para la elaboración de diversos escenarios optimizados.

Se construye modelos avanzados donde aplicamos investigaciones colaborativas para optimizar posiciones de estaciones base eNodeB, conociendo la ubicación de los nodos y el área geográfica donde se aplica la optimización. Se aplica el simulador para observar el comportamiento de la red con datos de modelos reales y determinar una cobertura mínima para los smart meters.

El aporte de este trabajo se centra en crear una herramienta que sirve para modelar y simular una red de comunicaciones móviles con clientes de una red de medición avanzada adicional a los clientes móviles tradicionales. Además, se propone continuar la línea de investigación con nuevas tecnologías que contengan un mayor alcance, además con la intervención de nuevas tecnologías computacionales para el desarrollo de Smart Grid Evolucionado.

## Tabla de Contenido

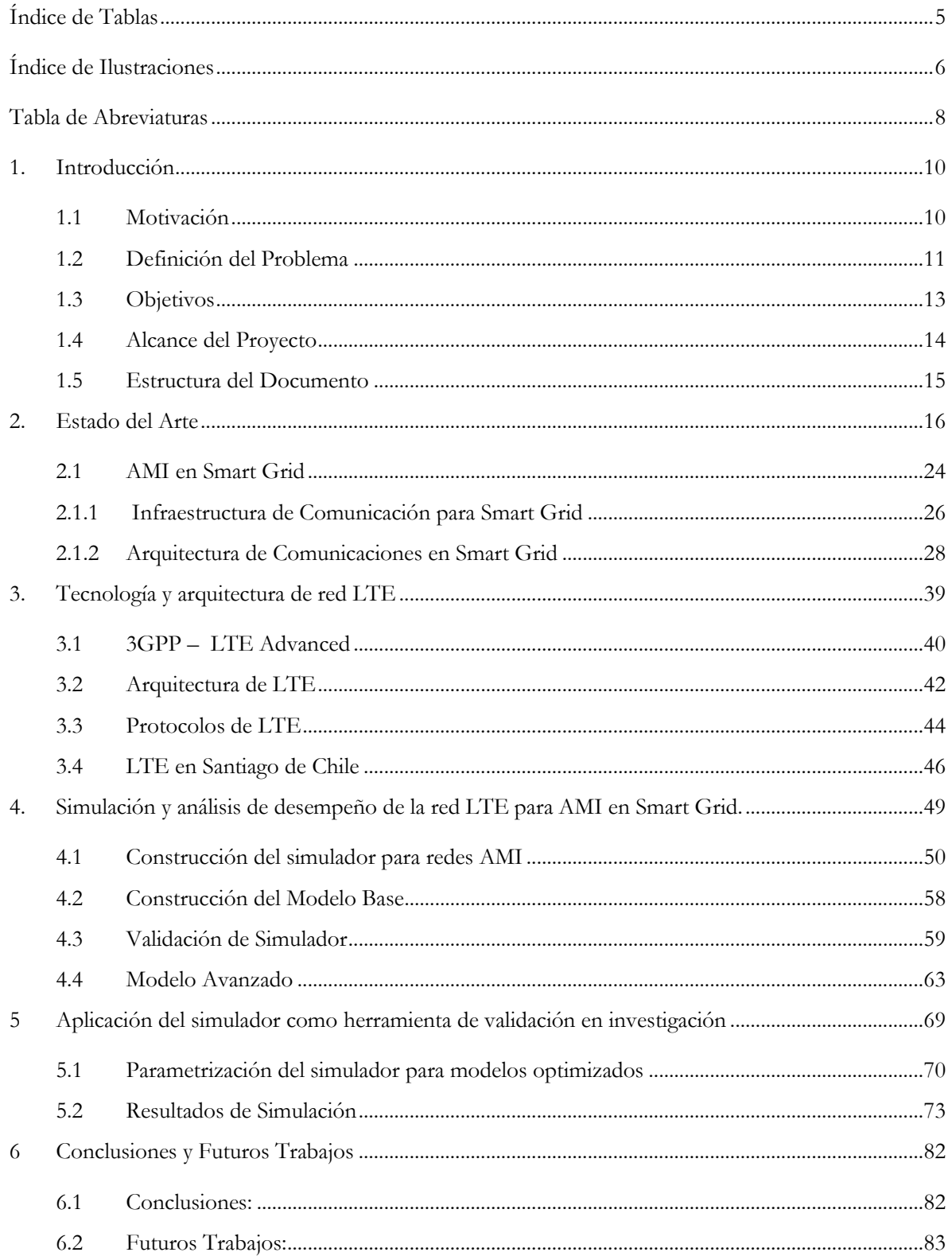

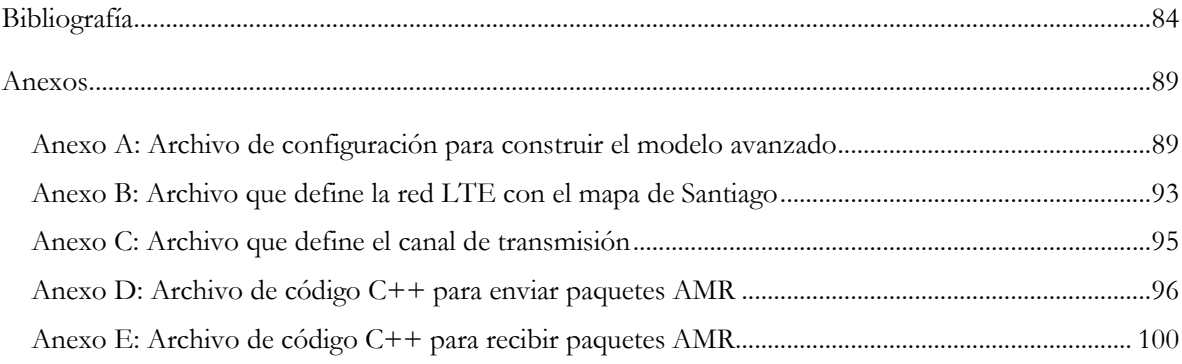

# <span id="page-4-0"></span>**Índice de Tablas**

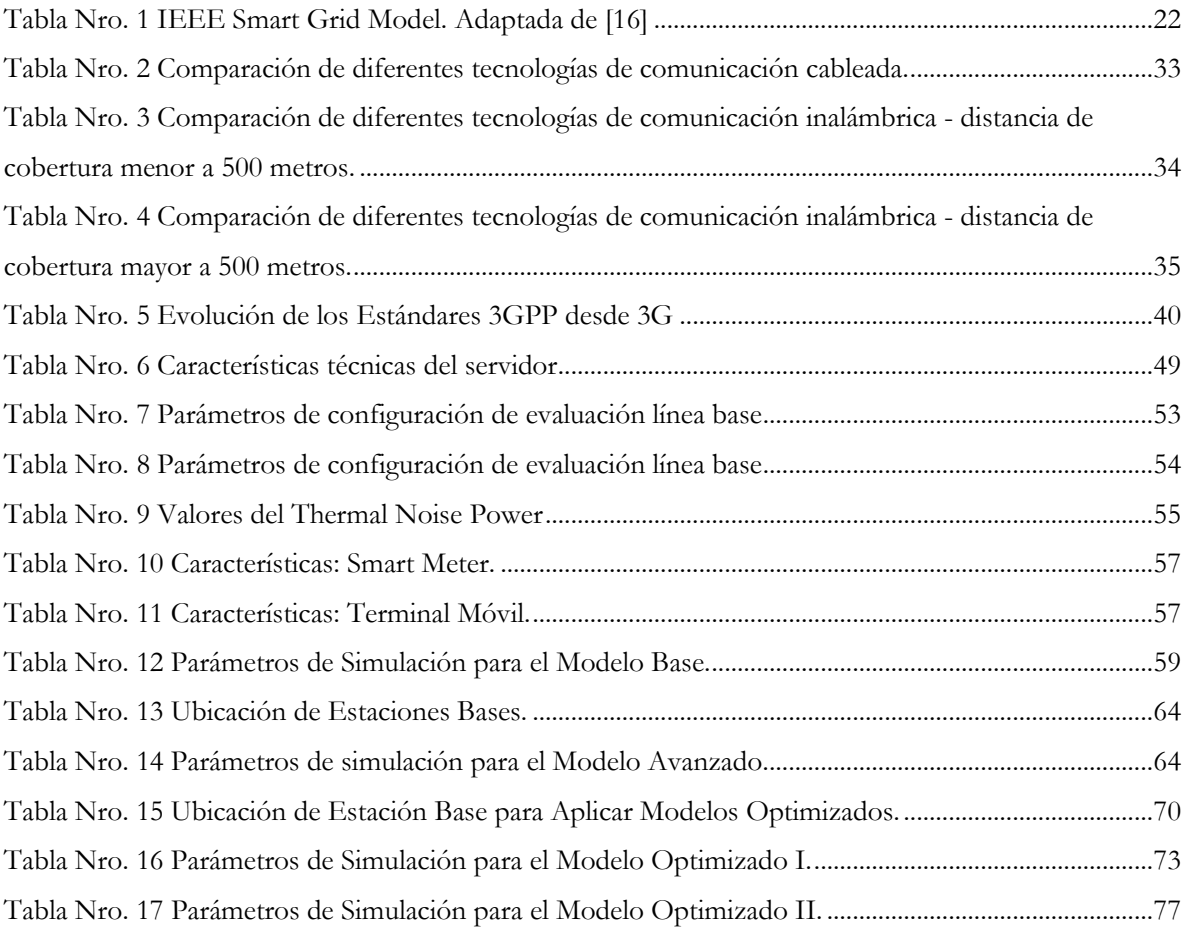

# <span id="page-5-0"></span>**Índice de Ilustraciones**

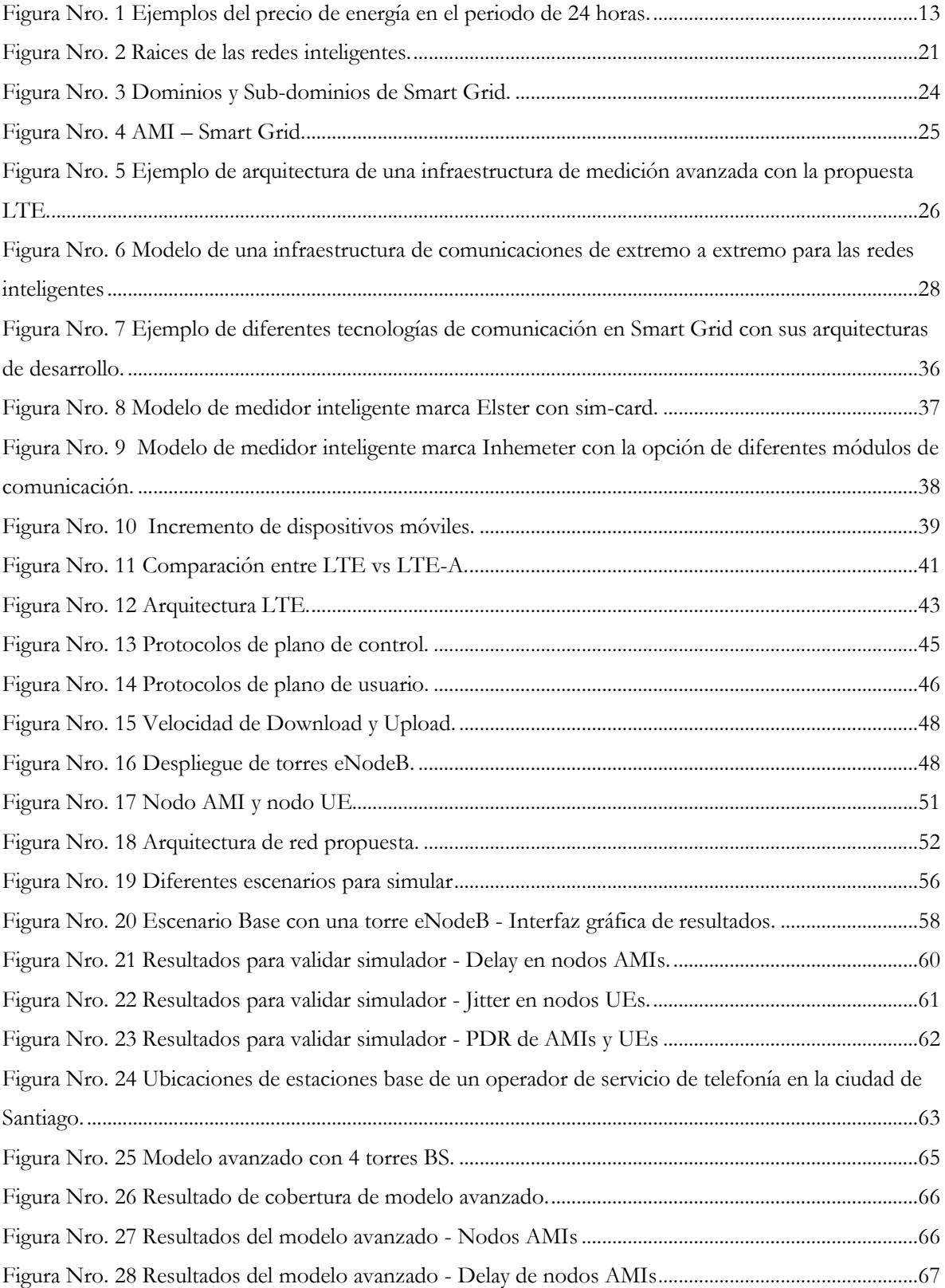

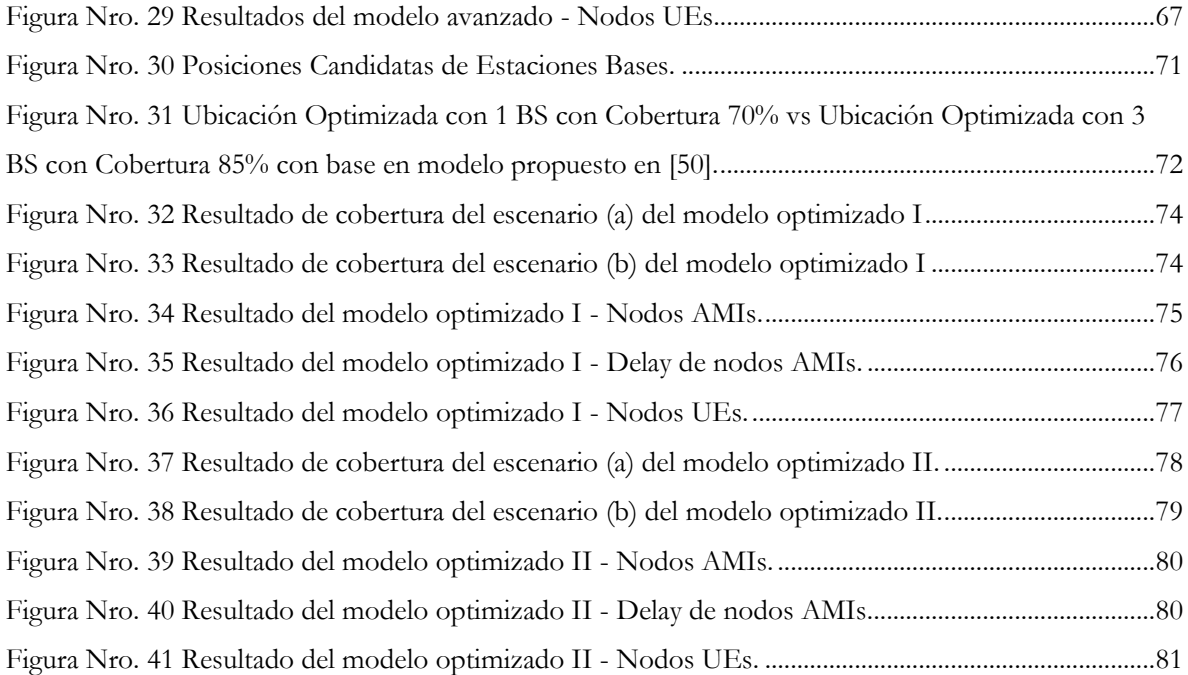

## <span id="page-7-0"></span>**Tabla de Abreviaturas**

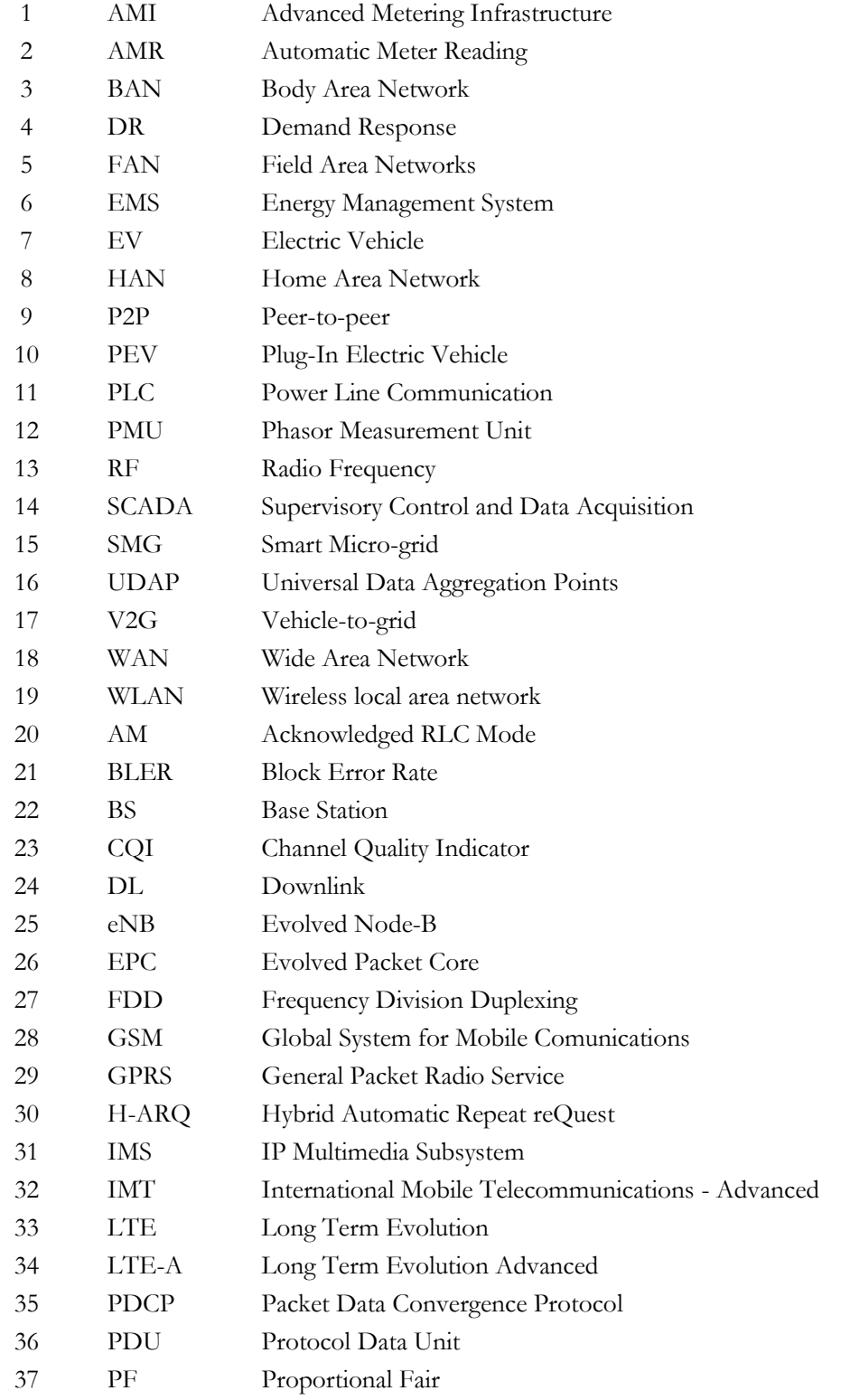

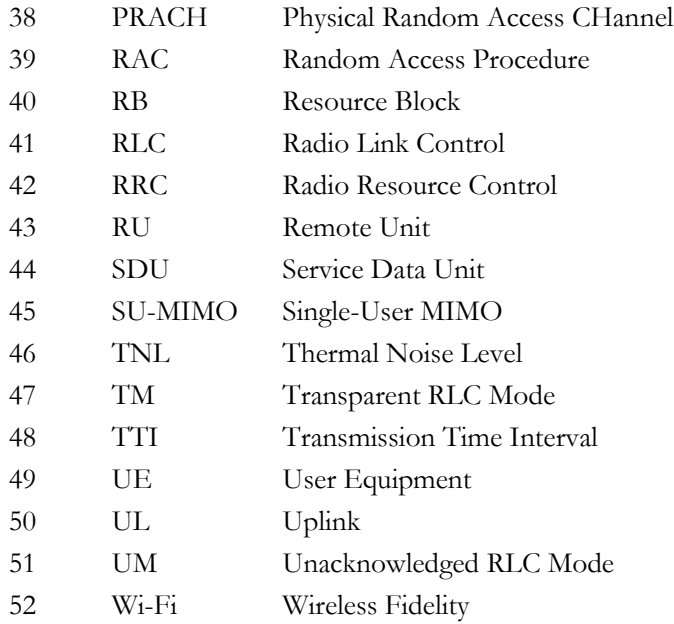

# <span id="page-9-0"></span>**1.Introducción**

En este capítulo se proporciona una visión global del marco en el cual se ha desarrollado la tesis, además de los avances y otras tecnologías donde se busca la participación de las redes móviles para proveer una plataforma de comunicaciones para la infraestructura de medición avanzada (AMI, *Advanced Metering Infraestructure*) en las Smart Grid.

A continuación, se expone el ámbito general, motivación, definición del problema y objetivos de este trabajo. La tesis se enfoca en construir un simulador para validar el comportamiento de las redes móviles con tecnología LTE como plataforma para la recolección de datos de medidores eléctricos inteligentes (Smart Meters), en conjunto con la prestación del servicio habitual de los abonados de servicio de telefonía móvil.

#### <span id="page-9-1"></span>**1.1 Motivación**

La motivación de realizar esta investigación es dar a conocer si es válido el desempeño de las tecnologías de comunicaciones, en este caso LTE, para dar solución a una problemática en las redes eléctricas y con ello proponer nuevas formas de entregar y gestionar servicios eléctricos, tales como es el costo de consumo y el precio en tiempo real. Esto motiva en gran medida a realizar estos estudios ya que la tecnología de comunicación móvil LTE es relativamente nueva en despliegue y desarrollo en países sudamericanos tales como Chile, Perú, Ecuador y Colombia; además existen pocas investigaciones específicamente sobre temas de AMI y lecturas de las mediciones de consumo de los smart meters de forma automatizada utilizando esta tecnología.

Por tal motivo se presenta esta investigación para construir un simulador que permita modelar la red de telefonía de comunicación móvil y brindar su aplicación para poder proponer una solución al problema de recolectar datos de los smart meters de forma automática, brindando confianza y seguridad en que los datos entregados sean fidedignos y que esta solución por su finalidad genere nuevas formas de gestionar los servicios de las redes eléctricas en temas de Smart Grid.

Debido a la complejidad y falta de accesibilidad a equipos reales y operatividad elevada en costo se debe realizar entornos de prueba de la red móvil con el uso de herramientas de simulación donde se convierte en una opción plausible para poder superar las dificultades anteriormente descritas. Las dificultades en entornos de simulación son diversas debido a las validaciones de los nuevos modelos para los escenarios de prueba, sin embargo, asegurando que los modelos satisfacen un comportamiento adecuado y se cubran las expectativas para el cual fue diseñado, se puede obtener diferentes resultados para su análisis posterior.

En esta tesis describimos las características, el área de desarrollo y la aplicación de AMI; tal como la lectura automatizada de energía (AMR, *Automatic Meter Reading*) y cómo esta infraestructura se puede implementar con tecnologías de comunicaciones del tipo inalámbrico, específicamente la red de telefonía móvil, usándose para fines de los cuales aún no ha sido validados en detalle y en entornos de simulación.

De los diferentes simuladores especializados que existen, se utiliza OMNeT++ [1] por su distribución libre y códigos open source; a este ambiente de desarrollo se suma la librería SimuLTE [2] el cual es una herramienta reciente especializada y complementaria para el modelamiento de las redes móviles LTE [3] bajo el entorno de desarrollo de OMNeT++.

#### <span id="page-10-0"></span>**1.2 Definición del Problema**

Las redes eléctricas necesitan ser mejoradas en gestión, control y monitoreo pasando por sus diferentes etapas que van desde la generación, trasmisión, distribución hasta el consumidor final. En la etapa de distribución de la energía eléctrica es donde se necesita validar si la tecnología de redes de comunicaciones puede permitir satisfacer la convergencia con la red de energía eléctrica, en el ámbito de transmitir información al centro de operaciones desde los smart meters con el propósito de conocer de forma oportuna el consumo de la energía eléctrica de los usuarios.

Por otro lado si se implementa esta solución el servidor público o privado que entrega la energía eléctrica podrá recolectar de forma anticipada datos y mediante análisis de información podrá realizar modelos de predicciones de consumo, específicamente conocerá cuanto de energía debe producir para satisfacer a toda la población y/o usuarios en periodos de baja y alta demanda tal como se muestra en la figura 1; es importante saber que los recursos que emplean en Chile para producir la energía son importados y esto se refleja en sobre estimación de costos y de operaciones.

Si se logra obtener el conocimiento oportuno del consumo de energía, obtener las mediciones diarias y ser analizadas oportunamente; se logrará con estos antecedentes realizar buenos modelos estadísticos que ayudarán en la toma de decisiones y así mitigar el problema que es muy importante para el sector eléctrico, y que no solo es del país de Chile sino de cualquier país en vías de desarrollo dentro de la región.

Para ello se realizará modelaciones de diferentes escenarios para conocer el desempeño de la red móvil LTE desplegada en una zona delimitada, la cual puede ser urbana, suburbana o rural. La problemática no es solo saber si los smart meters puedan enviar sus lecturas con éxito, sino también que estos puedan cohabitar con el uso frecuente de los datos de los usuarios móviles o abonados, entendiendo que en la red móvil se puede transmitir diferentes tipos de datos relacionados con servicios como son el correo electrónico, redes sociales, comunicación por voz IP, archivos de video, archivos de audio y otras aplicaciones que en la actualidad se permite utilizar de forma gratuita o de pago y que el medio de transmisión es el espectro de la red móvil LTE. Entonces la investigación se centra en crear un entorno de trabajo en simulación para observar si es válido la utilización de las redes LTE para la lectura automática de los smart meters, suponiendo que estos serán ubicados en los domicilios de los usuarios, siendo estos hogares, edificios o fábricas industriales.

Con ello se deberá encontrar si las torres de estaciones base (eNodeB) para LTE son suficientes para cubrir en términos de potencia y cobertura un espacio urbano, además podremos utilizar información conocida como que en Chile la banda en uso es 2600 Mhz, y que fue otorgada en concesión por el Ministerio de Comunicaciones y Transporte para redes de telefonía móvil; así como la banda de 700 Mhz se está empezando a desplegar por el territorio nacional; agregando además que todas las operadoras móviles son supervisadas por la Subsecretaria de Telecomunicaciones con el propósito de presentar sus indicadores claves de desempeño (KPIS) de forma transparente y que estos presenten óptimos niveles de calidad en la entrega del servicio a los usuarios móviles. Expuesto todo lo anterior se utilizarán datos reales que se apliquen en la configuración del simulador y que se ajusten a detalles técnicos exigidos por las instituciones.

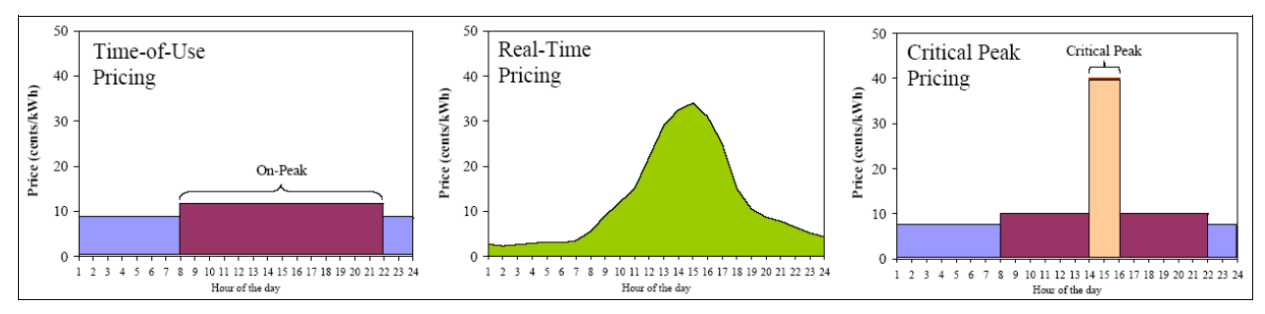

*Figura Nro. 1 Ejemplos del precio de energía en el periodo de 24 horas.*

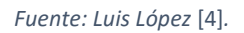

#### <span id="page-12-0"></span>**1.3 Objetivos**

En esta sección describiremos el objetivo principal y detallaremos los objetivos específicos de la investigación los cuales serán desarrollados en las siguientes secciones del trabajo.

#### **1.3.1 Objetivo General**

Construir y validar un entorno de simulación que permita evaluar el desempeño de la red LTE cuando es utilizada para la recolección de datos de la infraestructura de medición avanzada (AMI) y compartida a la vez por usuarios de telefonía móvil.

#### **1.3.2 Objetivos Específicos**

Con base en el objetivo general tenemos los siguientes objetivos específicos:

- Establecer el estado del arte sobre conectividad de medidores eléctricos para infraestructuras de medición avanzada (AMI) en Smart Grid.
- Modelar e implementar en una herramienta de simulación la red LTE necesaria para dar cobertura a la red de smart meters y usuarios de telefonía móvil.
- Simular diferentes escenarios que combinen carga de tráfico y movilidad de los usuarios en estudio para validar el simulador.
- Evaluar y analizar los resultados de simulación para establecer si la infraestructura actual de la red LTE es propicia para la transmisión de los datos de los dos tipos de usuarios (medidor y telefonía móvil).

#### <span id="page-13-0"></span>**1.4 Alcance del Proyecto**

El trabajo de investigación se enfocará en validar si la red de telefonía móvil conocida como la red LTE, puede ser el medio de transmisión para las lecturas de consumo de los smart meters en una zona urbana de la ciudad de Santiago. Se dispone utilizar datos reales de posicionamiento de las estaciones base para realizar mediante modelación y simulación un entorno lo más real posible, teniendo las configuraciones de los operadores móviles que actualmente brindan servicios, se realizará sobre una zona geográfica conocida y posicionando smart meters en lugar de medidores tradicionales cubriendo un área determinada dentro de la ciudad de Santiago en Chile.

El alcance del estudio se enfocará en las transmisiones de datos dentro del ámbito de distribución de energía y consumidores de energía eléctrica, dentro del marco de Redes Eléctricas Inteligentes denominado Smart Grid, para esto se tiene que construir primero un simulador con escenarios que integren la participación de los smart meters con los teléfonos móviles; los resultados de estas simulaciones validarán si la red móvil LTE en el escenario propuesto, puede ser un medio a utilizar para la recolección de datos. Al final de la investigación dará opción a la mejora de la gestión de las operaciones de Smart Grid y también ofrecer información de regreso al cliente sabiendo cuánto es el consumo en el día y generando de esta manera una nueva experiencia por consumo del servicio eléctrico.

El desarrollo del trabajo se realiza en entornos de simulación con herramientas open-source y softwares especializados para la modelación de la red en estudio. Los datos que se utilizan para la modelación optimizada son de la ciudad de Santiago en una zona urbana en particular y que se extraen de referencias reales para asegurar un modelado ajustado a la realidad, utilizando recomendaciones de la ITU [5], así como también el despliegue de una red de un operador móvil dentro de una zona de la ciudad. Se someterá a la red móvil a escenarios con términos de saturación por alta demanda, así como términos óptimos donde el uso de la red es bueno y de excelente cobertura.

### <span id="page-14-0"></span>**1.5 Estructura del Documento**

El resto de este documento está organizado en los siguientes capítulos:

Capítulo 2.

Estado del arte, presenta las investigaciones más relevantes en el campo de Smart Grid abordando la tecnología AMI principalmente, así como la arquitectura, los protocolos y la infraestructura utilizados para este fin.

Capítulo 3.

Descripción de Long Terminal Evolution, también se describe las características más relevantes de la tecnología y de las redes de comunicaciones móviles en LTE.

Capítulo 4.

Descripción de la metodología de trabajo utilizando OMNeT++ y SimuLTE, describe las características del entorno de trabajo de simulación OMNeT++ y los escenarios propuestos para el modelado y simulación de lecturas automatizadas de energía (AMR).

Capítulo 5.

Resultados y estadísticas, presenta los resultados de los experimentos realizados de los diferentes modelos simulados.

Capítulo 6.

Conclusiones y recomendaciones para el futuro trabajo.

# <span id="page-15-0"></span>**2.Estado del Arte**

En este capítulo se explica la tecnología AMI en Smart Grid en conjunto con las tecnologías de comunicaciones que se han propuesto para la transmisión de datos entre una aplicación AMI, específicamente un smart meter y el colector de datos representado por el operador del servicio público en el centro de operaciones. De esta manera se establecerá el papel de la red de comunicación móvil LTE para realizar la trasmisión de datos de los equipos medidores dentro de un sitio en una zona urbana.

Hablando de tecnologías de Smart Grid donde se quiere lograr una red interconectada en un ámbito convergente desde los sistemas de medición inteligente, fuentes de energías limpias y renovables, generación distribuida de electricidad con el medio de trasmisión apoyada por las redes de comunicaciones, mencionados por Inga [6]. Sin embargo, en el nuevo enfoque que propone Smart Grid en la actualidad, en comparación con el enfoque tradicional, es incluir en el modelo a todos los consumidores de energía eléctrica. Incorpora al consumidor como un agente activo, que modifica su consumo en respuesta a precios de la energía en tiempo real.

Entonces estamos hablando de una interconexión que va desde los generadores de energía eléctrica, la transmisión, distribución y consumidor final, en una comunicación de doble vía para mantener la confiabilidad, eficiencia, control y mejor manejo de gestión y monitoreo de la cadena del suministro eléctrico. Lo que se propone en este nuevo enfoque de Smart Grid, es darle un servicio post venta al consumidor del suministro eléctrico ya sean en hogares, edificios o consumidor industrial, debido a que el consumidor tendrá la decisión de cuáles equipos o dispositivos electrónicos utilizará en un determinado horario; porque el consumidor conocerá en todo momento cual es el costo que está utilizando.

Debido a la comunicación de doble vía el operador puede monitorear, administrar y gestionar de forma más eficiente las operaciones, predecir el consumo futuro ya que trabajará sobre data en términos de tiempo real.

El consumidor por su lado puede adquirir una conducta de ahorro consciente sabiendo cuando utilizar los equipos y cuánto le cuesta por ese consumo, de tal manera se puede programar de forma eficiente qué dispositivos electrónicos se utiliza y cuáles no son de prioridad y de mayor costo de energía eléctrica. Los dispositivos al estar en red mediante domótica se pueden apagar de forma no presencial, mediante interconexión con tecnologías ya existentes en el mercado.

A continuación se indican los esfuerzos académicos, así como profesionales del sector los cuales fueron realizados utilizando tecnologías de información diferentes a las de LTE, pero que las nombran como la mejor opción para la transmisión de datos en áreas definidas y en una determinada etapa de Smart Grid, se presenta una numeración de los trabajos en la misma línea que sobresalen en la búsqueda de proponer Smart Grid y se introducen trabajos de investigación en temas de AMI, tecnologías de información y las redes de comunicaciones móviles:

#### **Ámbito Mundial:**

1. "C. Bennett and D. Highfill, "Networking AMI Smart Meters," in 2008 IEEE Energy 2030 Conference, 2008, pp. 1–8".

Los autores a finales del 2008 escribieron un trabajo donde indican que una solución viable para la red de AMI con smart meters es la utilización del protocolo ZigBee, pero para ámbitos de cobertura Home Area Network (HAN) sin embargo proponen realizar más investigaciones utilizando otros protocolos que estén orientados a cubrir una zona Neihgborhood Area Network (NAN) incrementando la distancia de cobertura como son: Ethernet, GSM, CMDA, 3G. Quienes tienen un backhaul de red más robusto. Indican que su opción a tomar serían las redes del protocolo 802.11.x (WLan / Wi-Fi) – [7].

2. "V. C. Gungor, D. Sahin, T. Kocak, S. Ergut, C. Buccella, C. Cecati, and G. P. Hancke, "Smart Grids Technologies: Communication Technologies and Standards," IEEE Trans. Ind. Informatics, vol. 7, no. 4, pp. 529–539, nov. 2011."

En este trabajo los autores nos indican que las redes de comunicaciones móviles son una de las mejores opciones para la transmisión de datos del smart meter o recolector de datos hacia el operador de servicio eléctrico, dado que utiliza el medio de transmisión cada cierto tiempo dado en minutos e indica que la infraestructura que se tiene en la actualidad brinda una solución sólida para los fines de transmisión de lecturas de los medidores inteligentes [8].

#### **Ámbito Regional:**

#### **Ecuador:**

3. "Esteban Inga, "Redes de Comunicación en Smart Grid," Ingenius*,* nº 7, pp. 36-55, (enero/junio) 2012".

El autor propone una integración de diferentes tecnologías de comunicación para desarrollar AMI, propone además una integración en todas las etapas de entrega del suministro eléctrico, así como la arquitectura que permitiría una gestión adecuada de las operaciones en Smart Grid. Menciona que la mejor opción para la recolección de datos de medidores inteligentes es a través de las redes de LTE. [6].

4. R. M. Camacho Vera and E. Inga-Ortega, "State of Art, Cognitive Radio for Virtual Network Operator on Advanced Metering Infrastructure," in IEEE Latin America Transactions, vol. 13, no. 8, pp. 2574-2579, Aug. 2015.

Los autores en esta oportunidad presentan un modelo de optimización de infraestructura de las comunicaciones celulares, proponen la utilización de un operador de red virtual cognitiva con intenciónes de la coexistencia de AMI y de la red celular habitual, debido a que ya utilizan la red celular se puede inducir que la tecnología de comunicación puede ser evolutiva de la 3G [9].

#### **Colombia:**

5. "Diego Ramírez, "Evaluation of communication technologies and routing mechanisms for future AMI applications within the context of the Colombian Electricity Sector", Tesis de Grado, Universidad Icesi - Colombia, 2014".

El autor menciona sobre las tecnologías de comunicación y mecanismos de ruteo para la aplicación AMI enfocando sus esfuerzos en entregar información de doble vía; inmediata para el servidor público e información actualizada para el cliente, permitiendo generar nuevas experiencias en la forma de entregar información al consumidor; la tecnología que utilizó en su trabajo de investigación es Power Line Communications (PLC) en el sector eléctrico de Colombia – [10].

6. "Berrio L, Zuluaga C. Concepts, standards and communication technologies in smart grid. In: IEEE Colombian Workshop on Circuits and Systems (CWCAS); 2012. Pp. 1– 6."

Los autores mencionan que una Smart Grid está constituida por dos tipos de redes, una red eléctrica y una red de comunicaciones. Smart Grid es una moderna infraestructura de red de energía, donde mejora la eficiencia, confiabilidad, seguridad y que integra fuentes alternativas y renovables. Se llega a ese propósito con el concepto de Infraestructura de Medición Avanzada (AMI) que colecta, mide y analiza el uso de energía con la participación de tecnologías de comunicación [11].

7. "Díaz, C. & Hernández, J. (2011). Smart Grid: Las TICs y la modernización de las redes de energía eléctrica – Estado del Arte. Revista S&T, 9(18), 53-81".

Los autores del artículo proponen la participación de la redes de comunicaciones y las tecnologías computacionales como soporte para llevar a cabo la Smart Grid, pero creando una red inteligente de energía eléctrica donde no solo se abarque temas de lecturas de medición automática, sino que también introduzcan temas de ciber-seguridad para los temas de gestión, vehículos eléctricos a la red como impulso económico y que en conjunto con los dominios, sub-dominios y sub-sistemas unifiquen todas las tecnologías de comunicaciones y fortalezcan en generar una verdadera Smart Grid 2.0 [12].

#### **México:**

8. J. Garcia-Hernandez, "Recent Progress in the Implementation of AMI Projects: Standards and Communications Technologies" Mechatronics, Electronics and Automotive Engineering (ICMEAE), 2015 International Conference on, Prague, 2015, pp. 251-256.

El autor menciona en su estudio sobre las tecnologías que se están desplegando en varios países y haciendo un énfasis especial en México, indica que las principales tecnologías de comunicaciones usandas en las ciudades mexicanas son ZigBee para áreas HAN, general radio packet services(GPRS) para áreas NAN y fibra óptica es el mejor medio de comunicación para cubrir áreas tipo WAN [13].

#### **Brasil:**

9. G. Souza, F. V. Mestrando, C. Lima, G. Junior, M. Castro and A. Sérgio, "Optimal positioning of GPRS concentrators for minimizing node hops in smart grids considering routing in mesh networks", Innovative Smart Grid Technologies Latin America (ISGT LA), 2013 IEEE PES Conference On, Sao Paulo, 2013, pp. 1-7.

Los autores para el caso de Brasil proponen un algoritmo para determinar la ubicación óptima de los dispositivos GPRS concentradores aplicadas a AMI, teniendo en cuenta que la mejor tecnología es la ZigBee para la recolección de la medición de energía, junto a concentradores GPRS como medio de comunicación en Smart Grid [14]

En esta revisión de las investigaciones mencionadas se puede deducir que la búsqueda por el estudio de nuevas tecnologías para la recolección de lecturas de consumo de los smart meters es de sumo interés tanto para los proveedores industriales representando al sector privado y los académicos y gobierno representado al sector público que buscan generar la optimización en temas de gestión de la red de energía eléctrica. Considerando que es la red más desplegada del mundo se debe continuar con la investigación en estos temas; encontrar una solución con una o varias tecnologías viables y que su implementación brinde una solución que sea robusta, confiable y que se mantenga en el tiempo.

Fang et al., [15] presenta una tabla de los proyectos en temas Smart Grid de forma más amplia donde los países interesados son: Austria, Bélgica, Canadá, China, Chipre, República Checa, Alemania, Dinamarca, Finlandia, Francia, Grecia, España, Hungría, Israel, Italia, Letonia, Macedonia, Países Bajos, Rumanía, Polonia, Portugal, Suecia, Eslovenia, Turquía, Reino Unido y Estados Unidos.

Todas las investigaciones mencionadas no utilizan a la red de comunicaciones móviles de LTE para las lecturas de los smart meters en combinación con los usuarios móviles, y tampoco definen que es la única red que dará solución a la recolección de información de los smart meters; es donde esta investigación se estará centrando para definir la validación del comportamiento de la red móvil, así como también su capacidad para soportar y mantener la transmisión de datos en la lectura de los smart meters y que puedan convivir con el uso de la red con los abonados de la red móvil.

Se puede observar en la figura 2, donde este trabajo de investigación se ubica en la primera generación de las raices de Smart Grid y los esfuerzos de esta investigación buscan conocer los ámbitos en AMI donde además se ubican Respuesta a la Demanda (DR, Demand Response), Automatización de la Distribución (DA, Distribution Automation) y por último los Sistemas de Gestión y Control de Supervisión y Adquisición de Datos de Energía (EMS/SCADA, *Energy Management Systems and Supervisory Control and Data Acquisition*) y en la figura 3 se visualiza los dominios y subdominios de Smart Grid en la actualidad vigentes.

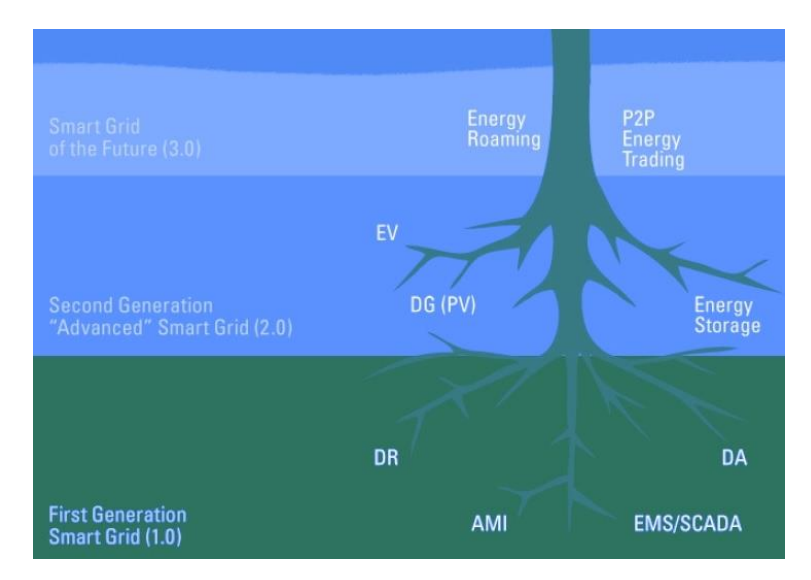

*Figura Nro. 2 Raices de las redes inteligentes.*

En el Compendium de la IEEE [17] se hace énfasis en las mejoras de los nuevos dominios y la creación de los 32 subdominios de Smart Grid de los cuales la categorización se detalla en la tabla 1. En la última modificación de IEEE Smart Grid Dominios y Sub- Dominios del 18 de junio del 2015, la Comunidad de la IEEE [17] hace énfasis que se divide el dominio de "Generation" en dos dominios: el de "Bulk Generation" que se refiere a los recursos convencionales de generación y el dominio de "Non-Bulk Generation" donde se refiere a la distribución de los recursos energéticos. También se agregó el dominio llamado "Foundational Support Systems" para brindar soporte a todas las otras áreas cuales apoya a los dominios principales y por último el desarrollo de sub-dominios por cada dominio.

*Fuente: The Advanced Smart Grids* [16]

<span id="page-21-0"></span>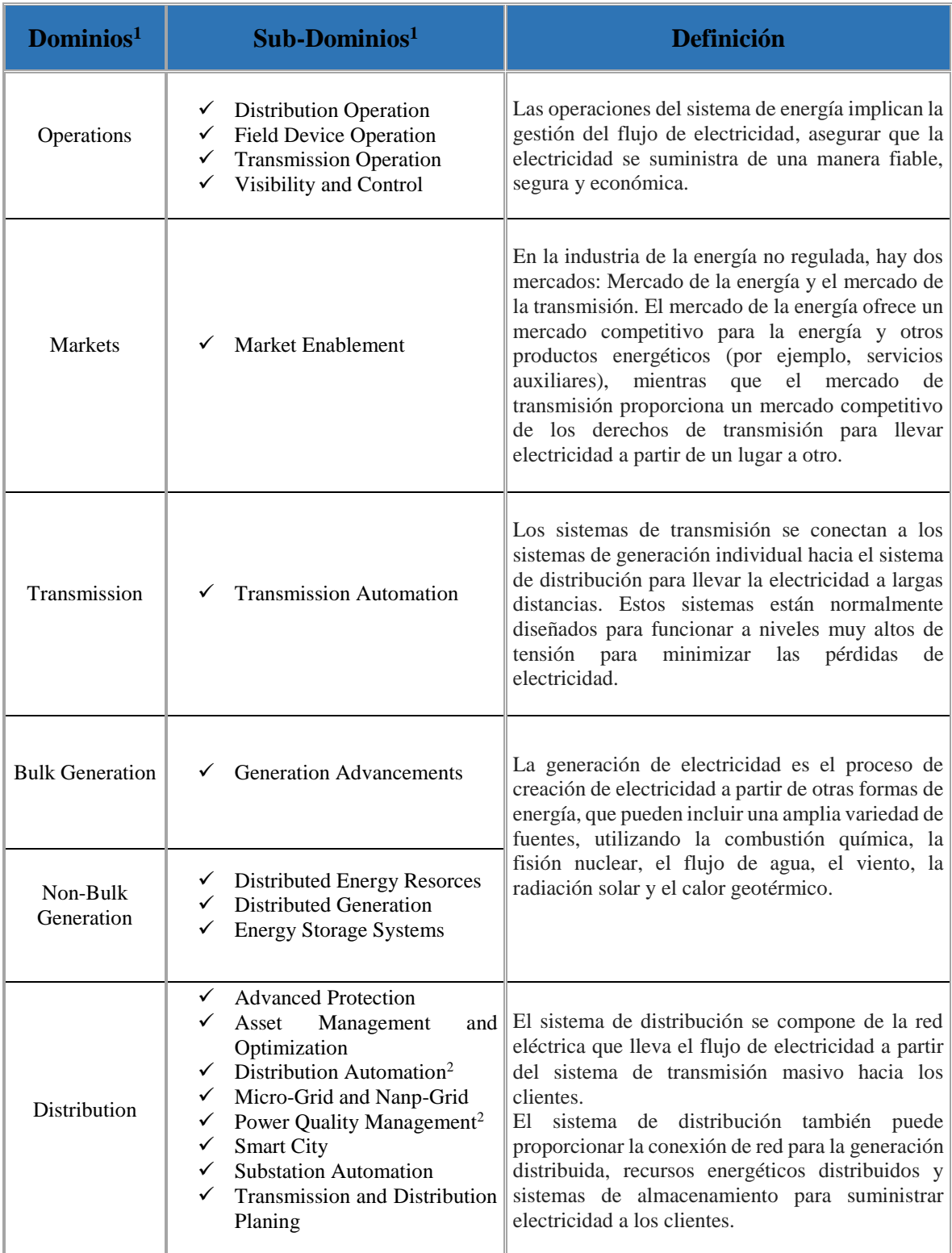

# **Tabla Nro. 1 IEEE Smart Grid Model. Adaptada de** *[17]*

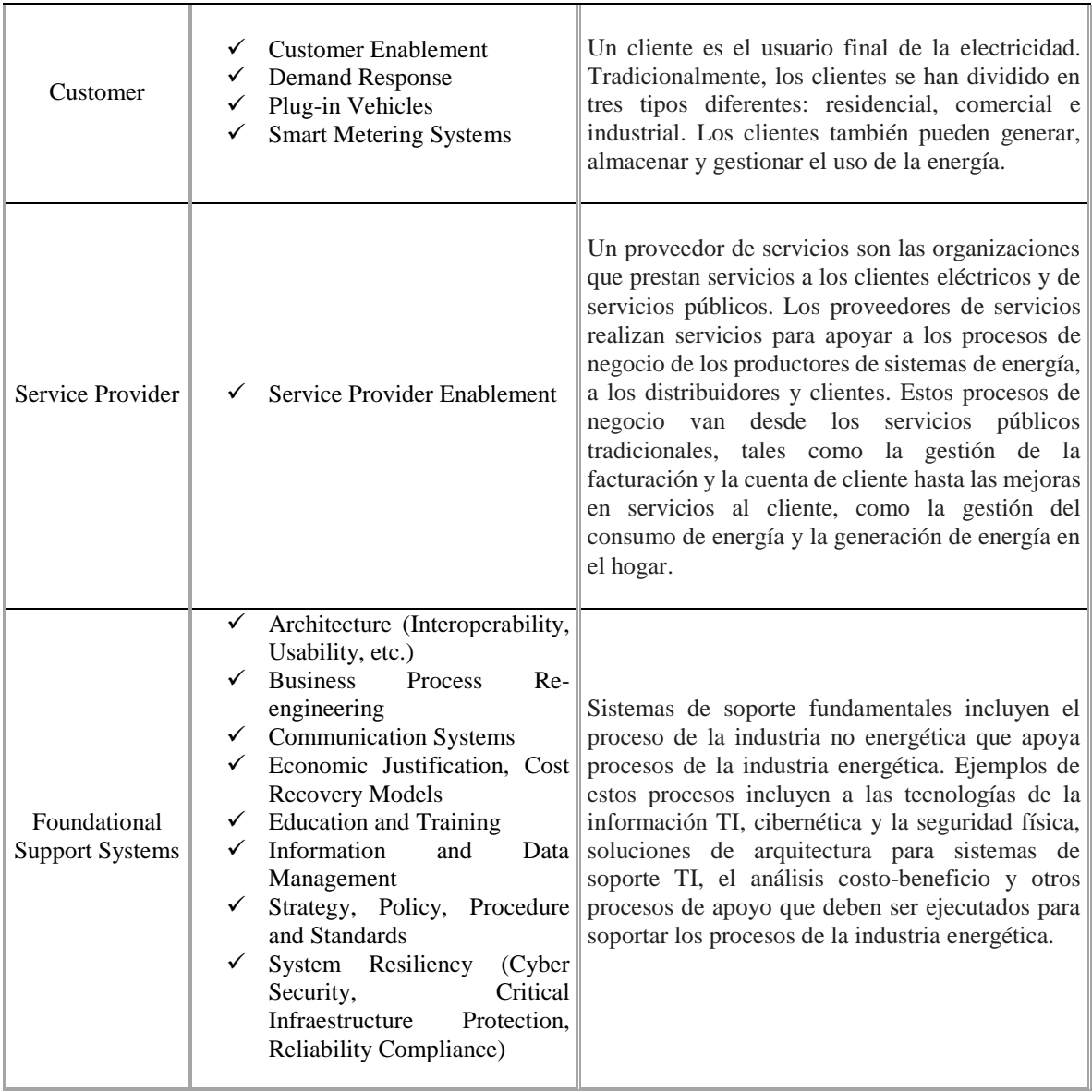

(1) Los sub-dominios se mantienen escritos en inglés.

(2) Los sub-dominios no están asociados con los dominios de Distribución, Cliente y Transmisión a la vez.

Fuente: Transcripción de la definición al español del Compendium 2015 de la IEEE [17].

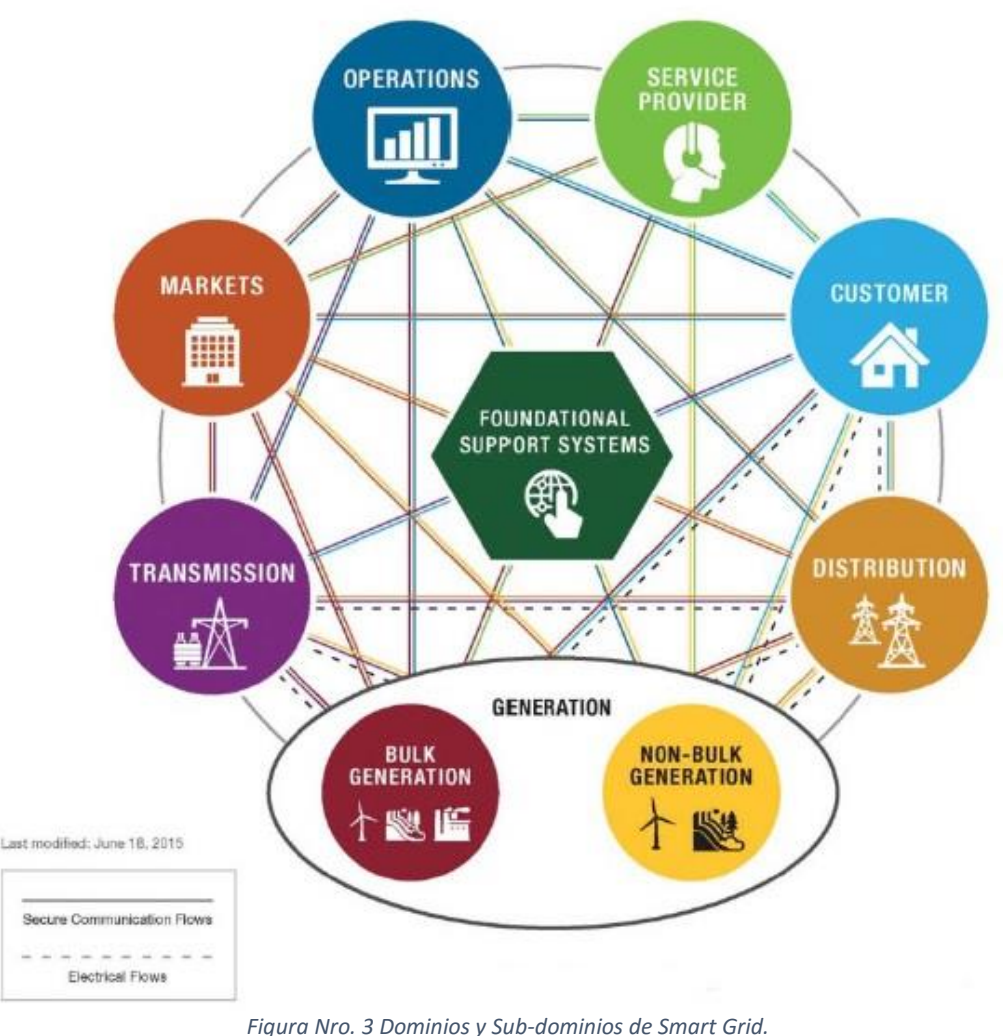

*Fuente: IEEE Smart Grid Domains and Sub-Domains* [17]

#### <span id="page-23-0"></span>**2.1 AMI en Smart Grid**

La Infraestructura de Medición Avanzada o conocida también como Advanced Metering Infraestructure (AMI) es una tecnología donde los medidores tradicionales de electricidad están siendo cambiados por los smart meters en los lugares fijados para los clientes ya sean hogares, edificios o industrias; el cual entrega a la empresa proveedora de servicio eléctrico la facilidad y capacidad de monitorear y recolectar información relacionada con el consumo de energía eléctrica y permitiendo una mejor gestión sobre la predicción de consumo de energía, una

facturación de consumo automatizada, así como predecir la cantidad necesaria de generación para mantener la demanda de energía en determinadas fechas del periodo de consumo.

Esta infraestructura permite una gestión confiable y asegura en mayor porcentaje que la energía se está utilizando con el conocimiento de costo en horas de alta demanda, generando una conciencia de ahorro energético porque el usuario tendrá la decisión de qué dispositivos eléctricos utilizar en determinadas horas el día. Esto ayuda a la reducción de generación de energía eléctrica por insumos de recursos tradicionales como el carbono y combustible, permitiendo también el ingreso de nuevas fuentes de generación renovables o limpias para el medio ambiente. En la figura 4 se muestra el ámbito de AMI en Smart Grid.

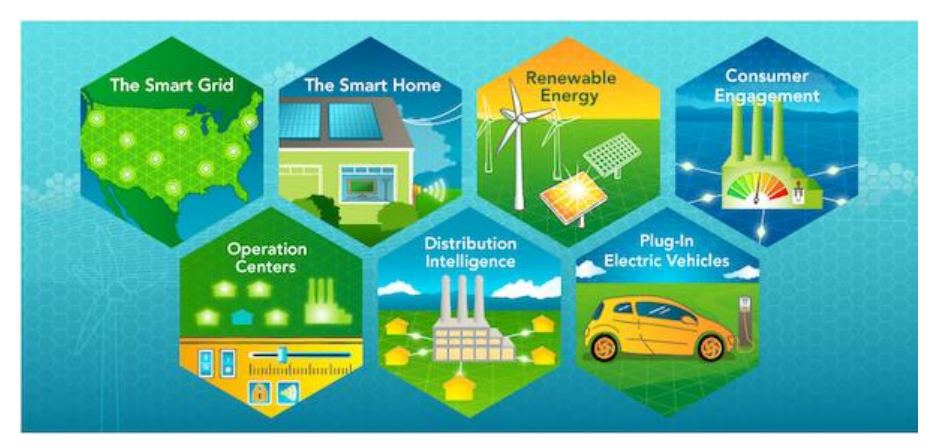

*Figura Nro. 4 AMI – Smart Grid.*

#### *Fuente: U.S. Department de Energy.* [18]

Las mismas aplicaciones buscan automatizar los procesos de generación y distribución, mediante la inserción de tecnologías de la información y de comunicaciones, a la vez que permiten aumentar el confort del usuario. Sin embargo, la adhesión de nuevas tecnologías en el mejoramiento de toda la industria energética no es fácil y es el gran desafío para el sector industrial y tema de agenda de algunos gobiernos, fomentar el desarrollo de estas aplicaciones y que no solo cumplan con los objetivos trazados de automatizar sino que también sea sustentable en el tiempo, soporten el crecimiento de la población, para ello deben ser estudiados y planificados desde todas las perspectivas en temas AMI consecuentemente que las redes de comunicaciones y redes eléctricas convergen en todo el proceso.

Por ello AMI debe incluir a las energías renovables como un desarrollo de aprovechamiento ya que permite el autoconsumo de energía de los propios consumidores participando ahora como generadores de energía y en algunos casos pueden convertirse en proveedores, ya que estos a su vez entregaran energía sobrante a la red de eléctrica; implicando que su costo por consumo se vea disminuido en gran medida. AMI permitirá que en todo momento se conozca cuántas unidades de energía se consume o entrega mediante un dispositivo en el hogar, edificio o industria generando una nueva experiencia de servicio y a su vez permitiendo el confort del usuario. En la figura 5 se observa un ejemplo de arquitectura de AMI con la propuesta LTE.

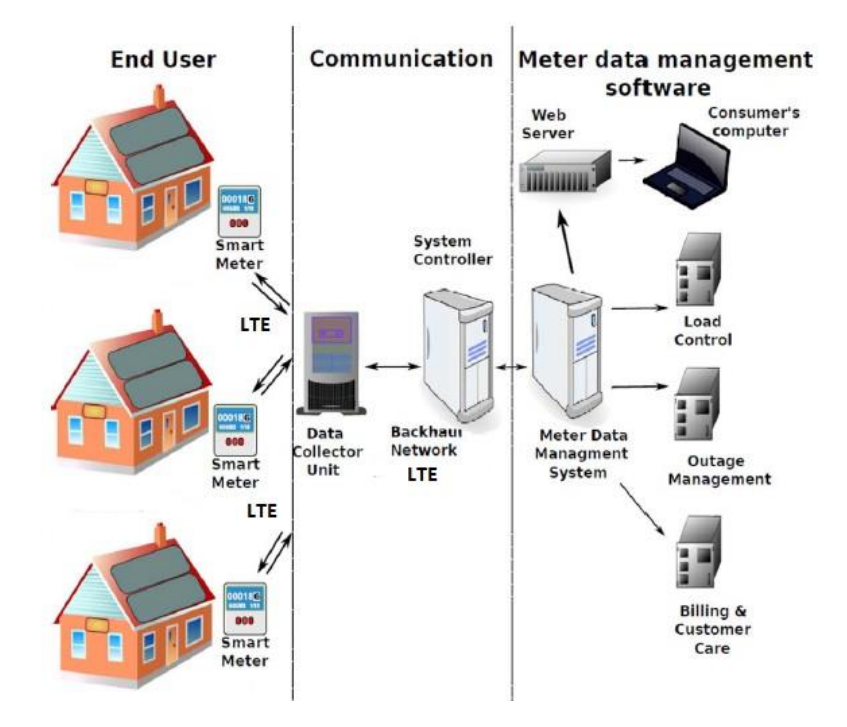

*Figura Nro. 5 Ejemplo de arquitectura de una infraestructura de medición avanzada con la propuesta LTE.*

*Fuente: Adaptado de Güngör et al.* [19]

#### <span id="page-25-0"></span>**2.1.1 Infraestructura de Comunicación para Smart Grid**

AMI se compone de un conjunto de sistemas y redes para medir, recopilar, almacenar, analizar y emplear datos de consumo de energía en todas las etapas de entrega del servicio eléctrico. La empresa China Wasion [20] describe que: "La tecnología de AMI cuenta con varios elementos, tales como el smart meter, la infraestructura de red, el sistema de gestión de datos de medición (MDMS) y los sistemas de soporte, que incluyen el software de gestión de energía y unidades de visualización en el hogar". De acuerdo con Wasion [20] menciona que posibilita a los consumidores conocer el uso de energía en tiempo real y les permite tomar decisiones para usar la energía de forma eficaz y consecuentemente generará un impacto con su ahorro económico. Los datos de uso de energía obtenido por el smart meter permiten comprender la demanda de consumo y los patrones de uso de energía del consumidor, alineando a generar ajustes de control para la producción en la generación de energía eléctrica por parte del operador – servidor público.

En [21] se define que, en gran medida, las características de la red eléctrica del futuro se lograrán con la incorporación de inteligencia, basada en tecnologías de información y comunicaciones tales como:

- Sensores y sistemas de medición avanzada.
- Redes de comunicación y procesamiento de datos.
- Sistemas de actuación y control.

En el trabajo de Yan et al. [22] definen toda la infraestructura necesaria para garantizar estas metas propuestas en Smart Grid, siendo las principales motivaciones para alcanzar las siguientes:

- Mejorar la calidad de experiencia del cliente.
- Incrementar la productividad de la energía eléctrica.
- Mejorar la utilización de la energía.
- Reducir el consumo de combustible de carbono y reducir las emisiones de gases de efecto invernadero.
- Facilitar la generación de nuevos recursos renovables.
- Ajustar a las nuevas exigencias regulatorias.

Estando muy de acuerdo con los autores en [20] [21] [22], dando cabida a las necesidades actuales donde el incremento del uso de la energía eléctrica seguirá en una pendiente ascendente y constante a lo largo de los años. Las tecnologías de comunicaciones actuales son mostradas en la figura 6 mostrando el flujo de comunicación en todo el ecosistema de las redes inteligentes con el único propósito de mantener el flujo de información en tiempo real, esto permite a cada agente de los diferentes segmentos de la arquitectura a resolver de la manera más óptima su etapa

en el proceso para una adecuada toma de decisiones y producir como consecuencia directa el bien común de todo el sistema de las Smart Grid.

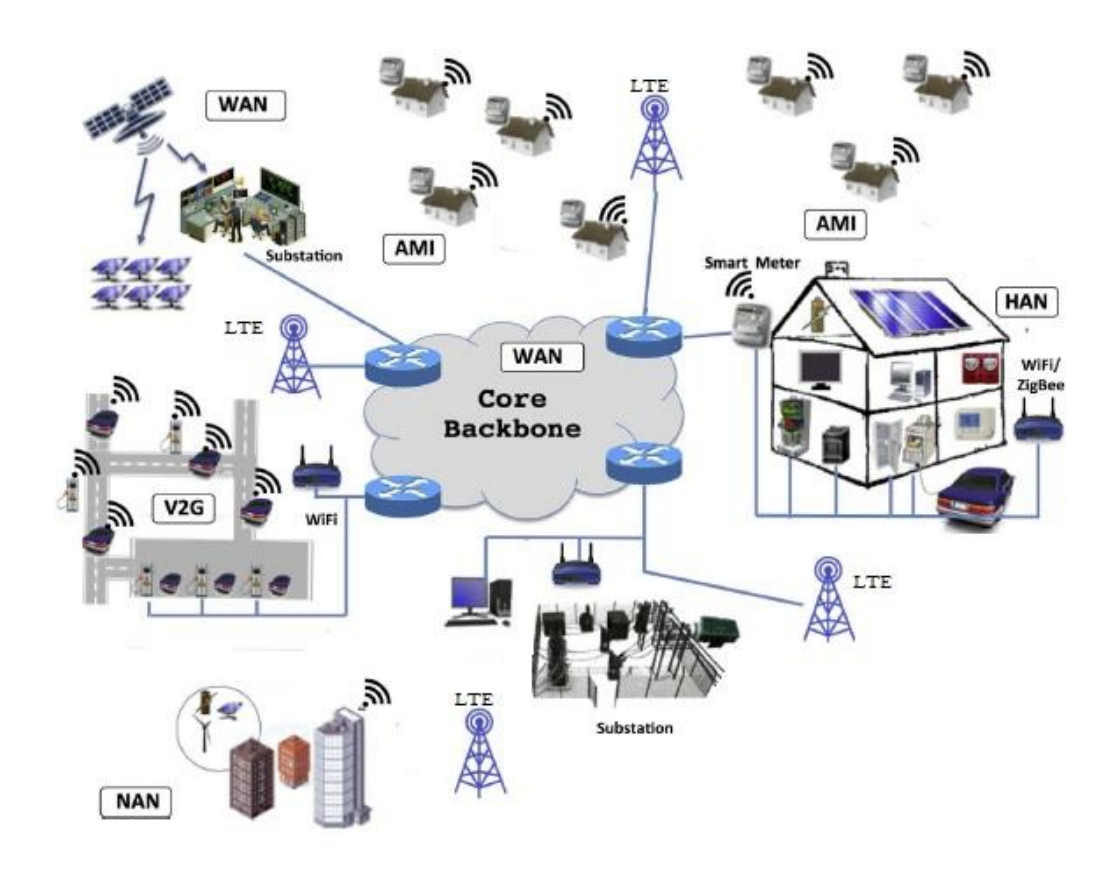

<span id="page-27-1"></span>*Figura Nro. 6 Modelo de una infraestructura de comunicaciones de extremo a extremo para las redes inteligentes Fuente: Rescatado de Ancillotti et al.* [23]

#### <span id="page-27-0"></span>**2.1.2 Arquitectura de Comunicaciones en Smart Grid**

En esta sección del trabajo se describe el marco para la arquitectura de comunicaciones en Smart Grid, donde Díaz y Hernández [12] plantearon la segmentación de la red en 3 segmentos (HAN, NAN y WAN) y que se mantienen en los dominios de Smart Grid propuesto por el NIST - National Institute of Standards and Technology [24], estos segmentos se describen a continuación:

#### **2.1.2.1 Home Area Network:**

Según [12] las denominaciones para un hogar o vivienda individual hace referencia a una Home Area Network (HAN), para un edificio, conjunto habitacional una Building Area Network (BAN) y para una empresa de índole industrial es Industrial Area Network (IAN); pero todas se sobre agrupan en un solo título de HAN.

Según mencionan en [7] [12] [25], HAN es una red de comunicaciones de corto alcance que conecta electrodomésticos y otros dispositivos electrónicos en el entorno de una vivienda o edificio tales como ejemplo: ZigBee (802.15.4), Z-Wave, Wi-Fi (802.11 n/g), 6LowPAN, Power Line Communication (PLC) y HomePlug. Los autores Díaz y Hernández [12] indican que al combinar las HAN con la infraestructura AMI los consumidores podrán monitorear su uso de energía a través de pantallas instaladas en sus hogares y/o programar sus dispositivos electrónicos en función del precio de la energía eléctrica, y a las empresas operadoras de electricidad se les garantizará el acceso directo a las cargas de consumo, lo que les permitirá gestionar de forma más eficiente su demanda. Estas redes también están conectadas a otros elementos auxiliares del consumidor, como son los cargadores de los vehículos eléctricos llamados Plug-In Electric Vehicle (PEV), fuentes de energía de recursos renovables como son la solar, eólica y además los dispositivos de almacenamiento como baterías, todo esto en un marco de Smart Grid 2.0.

#### **2.1.2.2 Neigborhood Area Network:**

En este segmento de red se encuentran el centro de operaciones de la red o llamado en inglés, Network Operator Center (NOC) y los elementos del dominio de distribución de energía, nombrado "última milla" según [12].

Neigborhood Area Network son redes de comunicaciones de doble vía tanto inalámbricas como cableadas superpuestas al sistema de distribución de energía; Ancillotti en [23] publicó lo que señala Torchia [26] que: "Una parte integral del éxito de Smart Grid estará determinado por la capacidad de la red de distribución para soportar cambios en los procesos de negocio que resultan de metas como la eficiencia energética, la respuesta de la demanda, de las exigencias regulatorias, así como de la posibilidad de integración de recursos distribuidos". Una NAN proporciona cobertura en Red Móvil (3G, 4G), Wimax (802.16 d/e), PLC, DOCSIS, xDSL, Wi-Fi, ZigBee. Para Liang et al., [25] el mejor candidato es PLC y Red Móvil 3G; la elección de una tecnología depende en muchos casos del costo de la infraestructura con las características ingenieriles y técnicas suficientemente necesarias para la implementación.

#### **2.2.2.3 Wide Area Networks:**

WAN es el segmento donde cubren áreas más amplias y por lo general integran varias redes de menor tamaño, que usan diferentes sistemas de comunicación. Se componen de la red troncal o la red matriz y de la red de área metropolitana, que en conjunto conectan la mayoría de los servicios de las redes troncales de los distintos proveedores de servicio a lo largo de líneas de las transmisiones eléctricas de alta potencia. Las tecnologías utilizadas en este segmento a criterio de [23] [25] son: Wimax, Fibra óptica y PLC con su variante NB-PLC. La elección de una u otra tecnología depende de factores como la confiabilidad, el costo, la seguridad y la infraestructura disponible indica [23].

Las distintas tecnologías utilizadas en cada segmento, se debe a que aún no existe un estándar maduro y establecido para el manejo de las interconexiones distribuidas entre todos los entes y participantes de la Smart Grid. Es por ello que las distintas organizaciones que abordan el tema están buscando uniformidad para que se lleve a cabo una interconexión estandarizada y global que permita desarrollar la Smart Grid a niveles que todos desean y sean beneficiosos. Esto parte desde el objetivo de la automatización del flujo de información en cada etapa del dominio de las Smart Grid, manteniendo y combinando diferentes arquitecturas de comunicación, asegurando los 3 requerimientos más importantes de acuerdo a [25] que son: "Cobertura, capacidad y latencia".

#### **2.1.3 Tecnologías de Comunicación en Smart Grid**

En esta sección se hace referencia sobre las tecnologías utilizadas con el mismo objetivo de transmitir información hacia el operador de servicios principalmente, pero también entre la cadena de dominios de Smart Grid, el flujo de información es de vital utilidad en cada etapa desde la generación hasta el consumo de la energía eléctrica y por ello la gestión optimizada en cada etapa es de suma importancia, obtener la información en forma "real time" es lo deseable y óptimo; en la actualidad con las nuevas tecnologías de información y la participación de otras tecnologías computacionales permite ser viable el desempeño de gestionar los procesos de la Smart Grid.

Desde luego las tecnologías de comunicación utilizadas en Smart Grid son clasificadas en 2 categorías: Tecnologías cableadas y tecnologías inalámbricas. Existen varios intentos por demostrar que una opción es mejor que la otra, es decir según los escenarios y etapa de dominio donde se encuentra dentro de la red inteligente, así como otras características como el costo que se debe financiar para implementar la tecnología de comunicación elegida en un ámbito general; los investigadores defienden sus protocolos para resolver las interrogantes si ¿Es confiable y seguro mi transmisión de datos a través del protocolo escogido?, ¿El beneficio es mayor que los costos para la implementación de la tecnología?, ¿Qué distancia de cobertura ofrece y si es la deseada? entre otras preguntas que se puedan hacer.

Relativamente los estudios realizados en la transmisión de datos desde un smart meter hacia el centro de operaciones puede ser interceptado, observado y en algún caso manipulado, en referencia a la información que en ella se transmite; por ello la información a través de un medio de comunicación debe ser confiable y seguro mediante técnicas y estándares de seguridad [27]. Por otra parte para responder ¿Si el beneficio es mayor que los costos de implementación? se debe asegurar que la tecnología elegida tenga la característica de escalabilidad y la robustez para manejar grandes cantidades de información y que crezca en cantidad de usuarios en el tiempo; además con ello se necesitaría de otras tecnologías computacionales, como el Cloud Computing para gestionar información en la nube y estar distribuida, así no depender de un espacio físico y además de la importancia del análisis de Big Data como menciona Hertzog [28] con el propósito de aprovechar todo el volumen de información que se va a recolectar y debe ser analizado para

el día a día en la gestión de cada etapa de Smart Grid, es decir, no solo almacenarla y tener grandes volúmenes de información no aprovechadas correctamente.

La tecnología de comunicación para la Smart Grid se maneja según el segmento donde se desea implementar, puede ser en una HAN, NAN o WAN anteriormente descritas. En la tabla 2 se presentan las tecnologías cableadas y las tecnologías inalámbricas en las tablas 3 y 4, se describen las características para establecer: El rango promedio de área en cobertura, características técnicas, ventajas, así como desventajas. Los tecnologías de comunicación utilizadas por [23] [8] [29] que utilizaron fuentes de información de [11] describen los protocolos y estándares utilizados para la comunicación avanzada entre las aplicaciones de Smart Grid, sin embargo se presentan un enfoque específico para el smart meter y el Colector de datos que recae en infraestructura AMI en la tabla 4 donde se presenta los detalles y características para las redes LTE.

<span id="page-32-0"></span>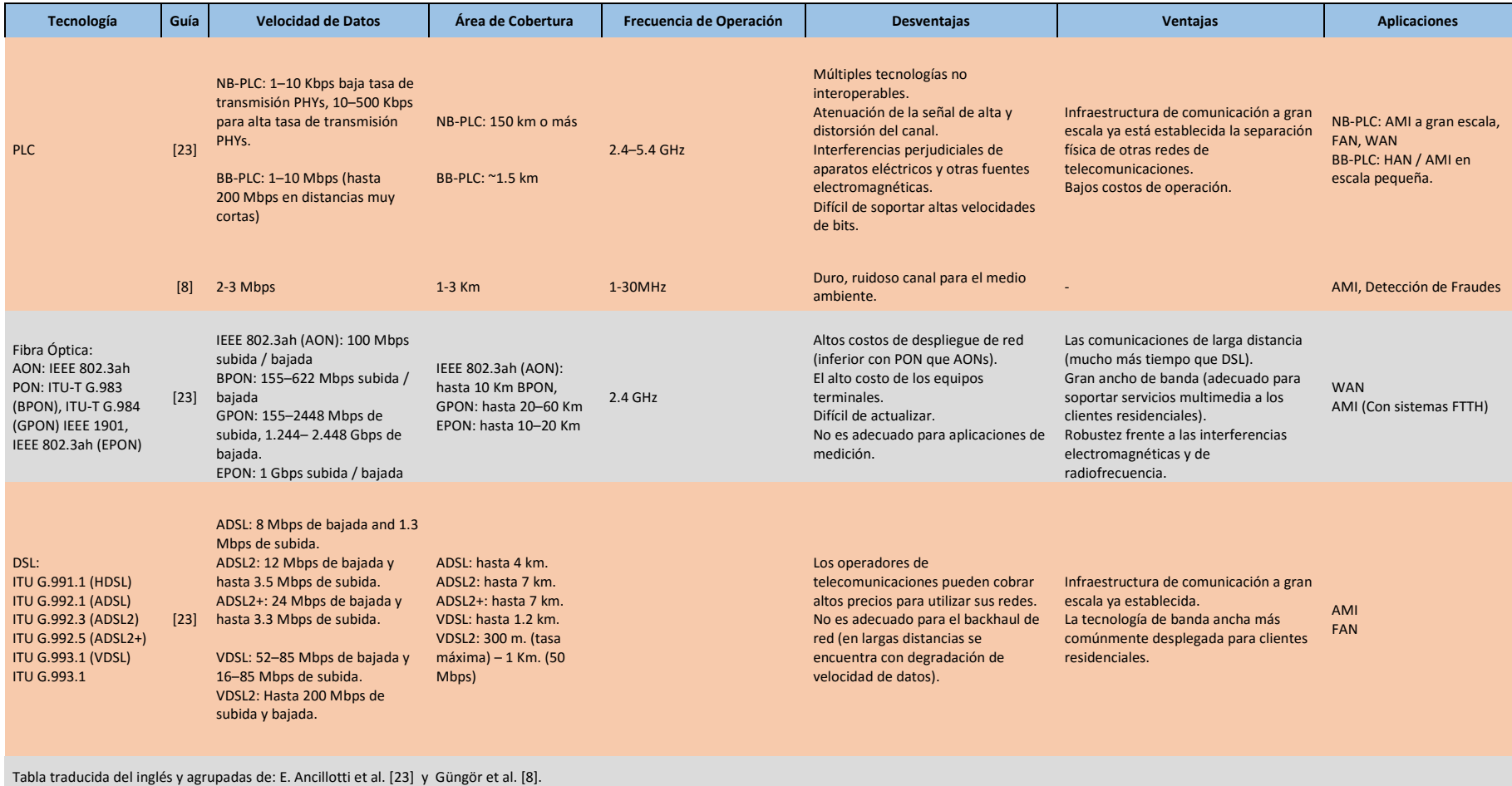

# **Tabla Nro. 2 Comparación de diferentes tecnologías de comunicación cableada.**

<span id="page-33-0"></span>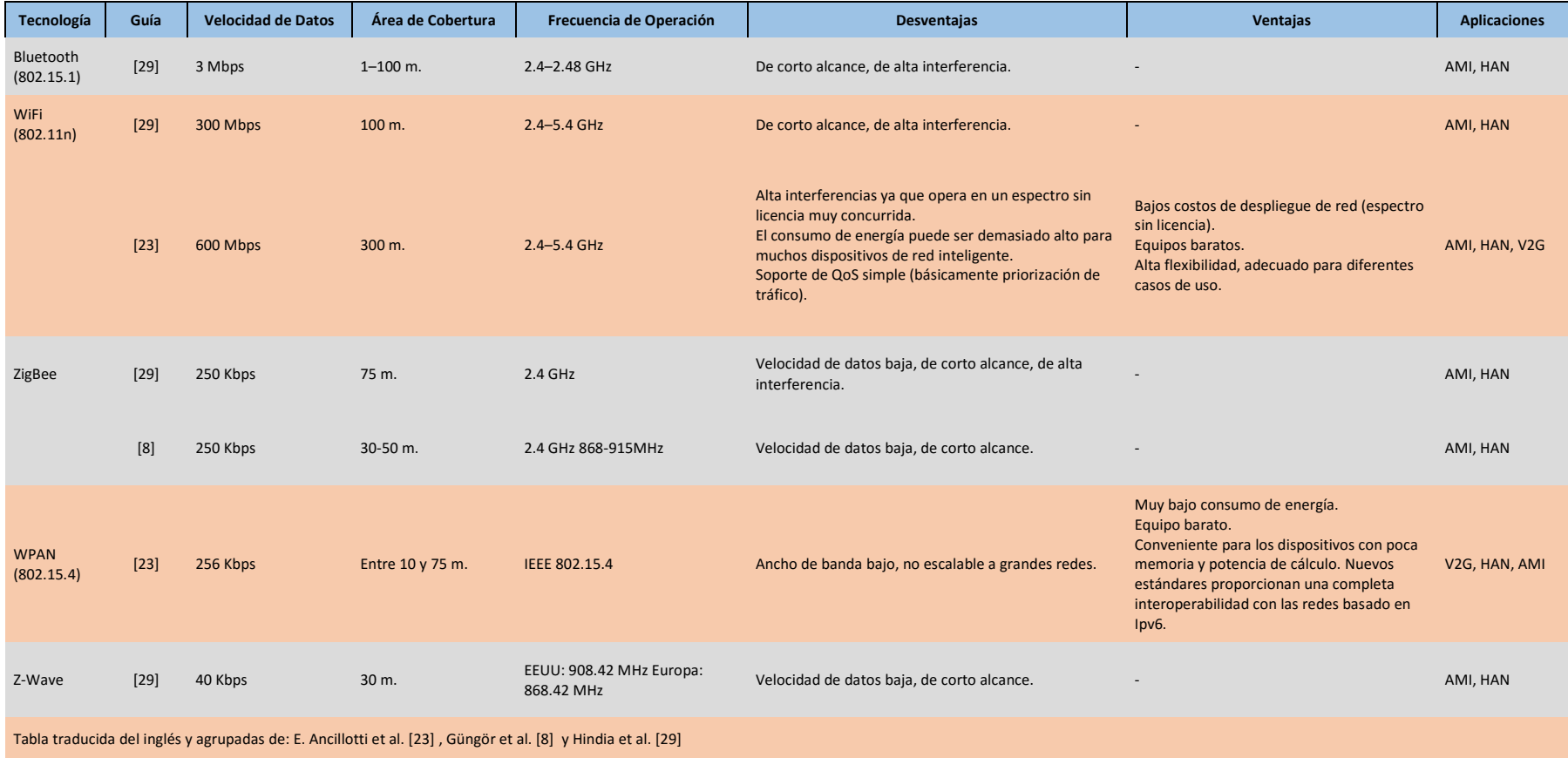

## **Tabla Nro. 3 Comparación de diferentes tecnologías de comunicación inalámbrica - distancia de cobertura menor a 500 metros.**

<span id="page-34-0"></span>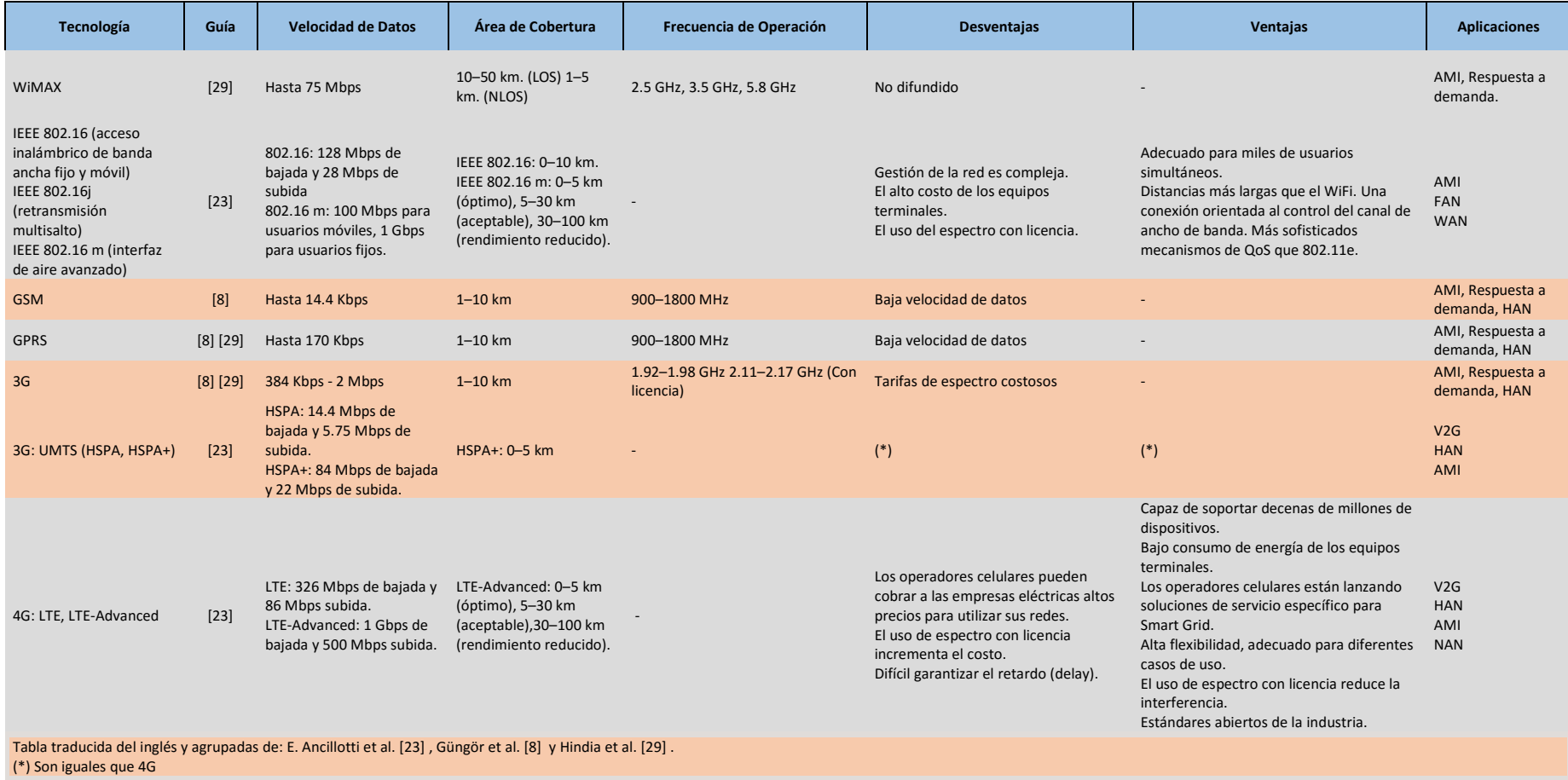

**Tabla Nro. 4 Comparación de diferentes tecnologías de comunicación inalámbrica - distancia de cobertura mayor a 500 metros.**

En la figura 7 se muestran las tecnologías con sus respectivas arquitecturas de desarrollo que se ha introducido en el tiempo para la mejora de la Smart Grid. El proyecto propuesto busca involucrar la tecnología de comunicación móvil LTE en NAN específicamente para la recolección de la información de todos los smart meters colocados alrededor de una zona urbana, lo cual se verá en mayor detalle en el capítulo 4.

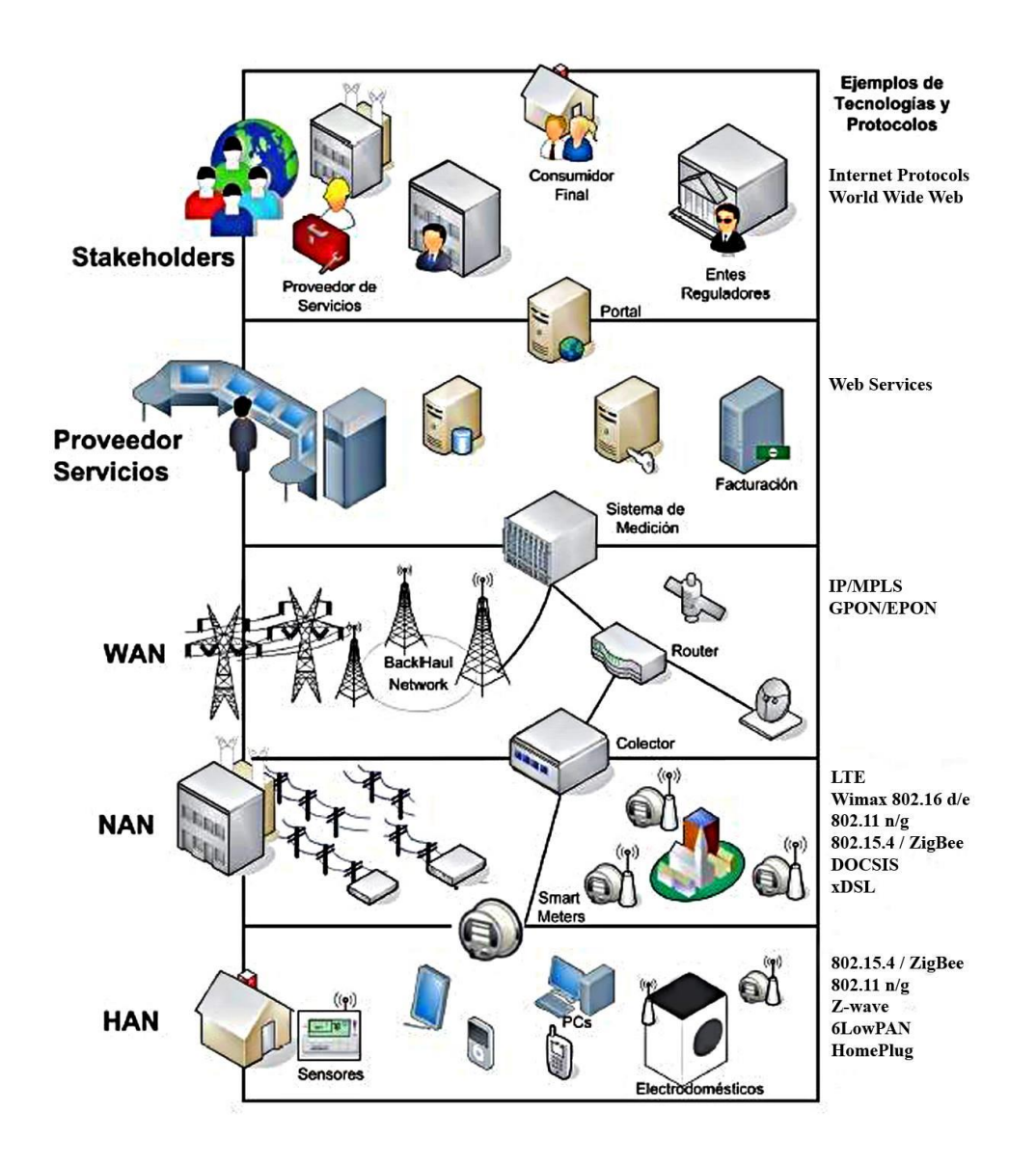

<span id="page-35-0"></span>*Figura Nro. 7 Ejemplo de diferentes tecnologías de comunicación en Smart Grid con sus arquitecturas de desarrollo.*

*Fuente: Rescatado de Díaz y Hernández* [12]*.*
# **2.1.4 Smart Meter**

Los medidores tradicionales para que sean "Smart" deben agregar nuevos componentes tecnológicos para que puedan ser utilizados en el ámbito de Smart Grid. Estos componentes tecnológicos deben permitir no solo la medición de energía eléctrica sino funciones adicionales; por lo mismo ahora un smart meter contiene más características que son funcionalidades que permiten la automatización y se adhiere a la infraestructura de medición avanzada perfectamente, algunas de estas funcionalidades son:

- Reconoce y detalla el consumo eléctrico.
- Transmite información al centro de operaciones del servidor público.
- Elimina la lectura de forma manual y presencial, por la facturación diaria.
- Notificación de corte de suministro eléctrico y de control de la calidad de energía.
- Desde un punto comercial, impulsa la innovación como puerta de entrada a los hogares conectados.

En la actualidad existen varias empresas que se dedican a la fabricación de estos medidores inteligentes tales como Echelon Smart Meter donde Güngör [8] indica que se inserta un simcard al medidor eléctrico, donde mediante un módulo de comunicaciones dentro del medidor sirve para el intercambio de información con el centro de operaciones en este caso a través del uso de las redes de comunicaciones móviles.

Para el caso de la empresa Elster [30] tiene el producto identificado como AM100 que cuenta con las tecnologías para conexiones una red de área amplia (WAN) por GSM/GPRS. En la figura 8 nos muestra sus características de este particular medidor.

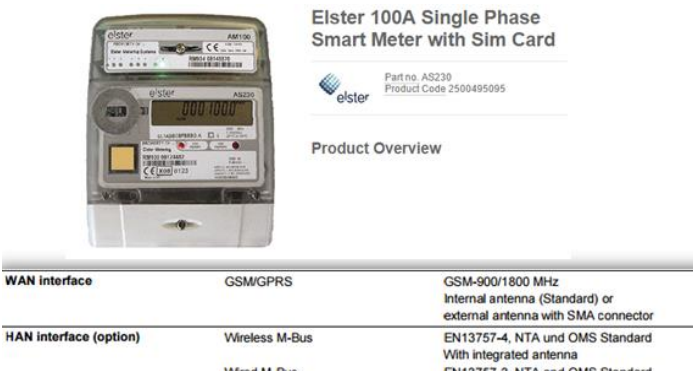

*Figura Nro. 8 Modelo de medidor inteligente marca Elster con sim-card.*

*Fuente: Adaptado d[e Elster](http://www.elstersolutions.com/)* [30]

Para el caso de la empresa China Inhemeter [31], ofrece al mercado productos que tienen las características del módulo de comunicación GSM, pero también permite la opción de otros módulos tales como el ZigBee, Radio Frecuencia (RF) y PLC; permitiendo la factibilidad de comunicación para otros escenarios, y en el futuro si llegase a cambiar la tecnología solo se cambiaría de modulo y no el medidor entero. Esto permite la evolución para zonas donde se inicia las mediciones automáticas con una determinada tecnología y luego se puede migrar a otro tipo de comunicación más fácilmente. En la figura 9 se muestra los módulos que actúan como plug-in para este determinado smart meter.

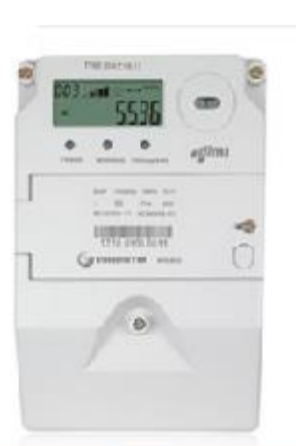

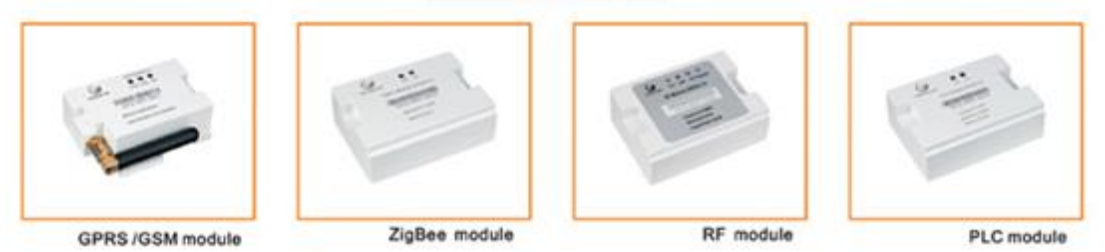

*Figura Nro. 9 Modelo de medidor inteligente marca Inhemeter con la opción de diferentes módulos de comunicación.*

*Fuente: Adaptado d[e](http://www.inhemeter.com/) Inhemeter* [31]

# **3.Tecnología y arquitectura de red LTE**

En este capítulo se explicará la tecnología Long Term Evolution (LTE). Esta tecnología de comunicaciones móviles permite velocidades de 50 Mbps para Uplink y tasas de transferencias de 100 Mbps en Downlink. El ancho de banda se encuentra en el rango de 1.4 MHz a 20 MHz. Además, se explicarán los componentes más importantes de la arquitectura móvil y cuáles son los protocolos que soportan los diferentes servicios de comunicación móvil, entendiendo que los servicios que se ofrece son voz y datos (entre ellos principalmente video, audio, mensajes y aplicaciones móviles diversas).

La red LTE es una tecnología que nació en los años 2010 y 2011 comercialmente hablando, debido al constante crecimiento de los usuarios y también de la necesidad de entregar mayores servicios con aseguramiento de calidad. La mayor característica de LTE es que brinda altas tasas de velocidad tanto para el Uplink y Downlink en comparación con las redes 3G y 2.5G, es entonces que la llegada de esta tecnología a los países en vías de desarrollo y su avance en obtener la cobertura total en todo el país sea una política de estado y que con ello garantice la conectividad de todos sus usuarios, promoviendo así el desarrollo en tecnología, generando nuevos nichos de mercado y desafíos económicos.

Adicionalmente mencionar que el porcentaje de dispositivos móviles ha ido en aumento en los años y se incrementará en los futuros años tal como muestra la figura 10 y se necesitarán nuevos desarrollos tecnológicos evolutivos donde se mantenga y garantice la calidad del servicio, mejore la cobertura y se ofrezcan diversos tipos de servicios para los usuarios, incluido el servicio de Smart Metering para la industria eléctrica.

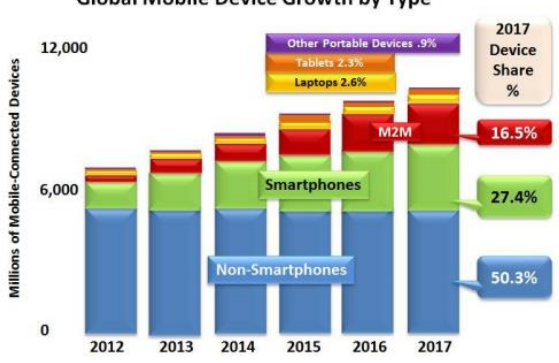

**Global Mobile Device Growth by Type** 

*Fuente: Cisco Visual Networking Index (VNI) Global Mobile Data Traffic Forecast 2012-2017. February 2013* [32]

*Figura Nro. 10 Incremento de dispositivos móviles.*

# **3.1 3GPP – LTE Advanced**

LTE en la práctica es una tecnología en el control al acceso, resuelve las distintas necesidades de calidad para los distintos usuarios que están como abonados en la red. Para ello tenemos al organismo internacional **3GPP**: Asociación de Proyectos de Tercera Generación, quien se encarga de la estandarización que abarca radio, redes de núcleo y arquitectura de servicio; y son ellos que promueven las especificaciones [33] para evolucionar las tecnologías de comunicaciones brindando mayores velocidades de transmisión y a su vez abaratar los CAPEX y OPEX de las operadoras móviles [34, p. 241].

En la tabla 5 se describe la evolución y los lanzamientos de estándares, con ello las mejoras en velocidades con el Release predecesor, en la actualidad en la región Latinoamérica las operadoras están apuntando principalmente al Rel-10, debido que aún no están definidos las inversiones en nueva infraestructura; pero si es bueno enfatizar que migrar de las infraestructuras 3G a LTE no es muy complicado, permite ser viable; además que puede ser en forma gradual de acuerdo a lo que menciona [35].

| Estándar 3 GPP | Fecha de<br>Lanzamiento | Introducción<br>Comercial | Principal Tecnología<br>Introducida | Velocidad Máxima de<br>Datos en DL |
|----------------|-------------------------|---------------------------|-------------------------------------|------------------------------------|
| <b>Rel-99</b>  | Mar 00                  | 2003                      | <b>UMTS</b>                         | 2Mbps                              |
| Rel-4          | Mar 01                  | ninguno                   |                                     |                                    |
| Rel-5          | Oct <sub>02</sub>       | 2006                      | <b>HSDPA. IMS</b>                   | 14 Mbps                            |
| Rel-6          | Dic 04                  | 2007                      | <b>HSUPA</b>                        |                                    |
| Rel-7          | Dic 06                  | 2009                      | $HSPA +$                            | 42 Mbps                            |
| Rel-8          | Dic 08                  | $2011$ (*)                | LTE, EPC, IMS+                      | 100 Mbps                           |
| Rel-9          | Dic 09                  | $2012$ (*)                | LTE TDD, MBMS                       | 172.8 Mbps                         |
| <b>Rel-10</b>  | Mar 11                  | $2013$ (*)                | LTE-A, SON                          | 326.4 Mbps                         |
| <b>Rel-11</b>  | Dic <sub>12</sub>       | $2015$ (*)                | <b>TBD</b>                          | 1Gbps                              |

**Tabla Nro. 5 Evolución de los Estándares 3GPP desde 3G**

(\*) Estimación que se realizó en ese año.

Adaptado de [36].

Por otro lado, en **LTE–Advanced** los objetivos son de proporcionar mayor capacidad, el Release10 es la fuerza impulsora para avanzar de LTE hacia LTE-Advanced. Release 10 proporciona velocidades de bits más altas en una forma rentable al mismo tiempo que debe cumplir plenamente los requisitos establecidos por la ITU y por la International Mobile Telecommunications -Advanced (IMT Avanzadas), también conocida como 4G [37]. Las características de LTE-Advanced mencionados en [38] son:

- "El aumento de velocidad de datos máxima, DL 3 Gbps, UL 1,5 Gbps."
- "Eficiencia espectral superior, de un máximo de 16bps / Hz en R8 a 30 bps / Hz en R<sub>10</sub>."
- "Aumento del número de abonados activos simultáneamente."
- "Mejora del rendimiento en los bordes de celdas, por ejemplo, DL 2x2 MIMO al menos 2.40 bps / Hz / celda."
- "Las principales nuevas funcionalidades introducidas en LTE-Advanced son Carrier Aggregation (CA), una mayor utilización de técnicas de múltiples antenas y el apoyo a los nodos de retransmisión (RN)."

Estos alcances de incremento en velocidad y rendimiento son realizados en países desarrollados mayormente europeos, y en la actualidad aún se están desplegando de a poco en las operadoras de países de la región Latinoamericana, en la figura 11 presentamos un cuadro comparativo entre estas 2 tecnologías.

| <b>Technology</b>                   | LTE                                                                                                    | $LTE - A$                                                                                                    |  |
|-------------------------------------|----------------------------------------------------------------------------------------------------|----------------------------------------------------------------------------------------------------|--|
| Peak data rate Down Link<br>(DL)    | 100 Mbps                                                                                                    | 1 Gbps                                                                                                    |  |
| Peak data rate Up Link (UL)         | 50Mbps                                                                                                    | 500 Mbps                                                                                                    |  |
| Transmission bandwidth<br>DL.       | 20MHz                                                                                                    | 100 MHz                                                                                                    |  |
| Transmission bandwidth<br><b>UL</b> | 20MHz                                                                                                    | 40 MHz (requirements as<br>defined by ITU)                                                                          |  |
| Mobility                            | Optimized for low speeds(<15 km/hr)<br>High Performance At speeds up to<br>120 km/hr<br>Maintain Links at speeds up to 350<br>km/hr | Same as that in LTE                                                                                                 |  |
| Coverage                            | Full performance up to 5 km                                                                                                    | a) Same as LTE requirement<br>b) Should be optimized or<br>deployment in local<br>areas/micro cell<br>environments. |  |
| Scalable Band Widths                | 1,4,3, 5, 10, and 20 MHz                                                                                                    | Up to 20-100 MHz                                                                                                    |  |
| Capacity                            | 200 active users per cell in 5 MHz.                                                                                                 | 3 times higher than that in<br>LTE                                                                                  |  |

*Figura Nro. 11 Comparación entre LTE vs LTE-A.*

*Fuente: Tomado de* [39]

# **3.2 Arquitectura de LTE**

La arquitectura de red llamada Sistema de Paquetes Evolucionado **(**EPS, *Evolved Packet System***)** tiene una arquitectura plana basada en IP y se divide en:

- **Acceso a la Red**: Evolved Universal Terrestrial Radio Access Network (E-UTRAN) y
- **Núcleo de la Red**: Evolved Packet Core (EPC).

En la figura 12 se muestra la arquitectura de la red LTE, se describe cada elemento de acuerdo a [34] [36] [40] y consta de los siguientes elementos:

# **3.2.1 E-UTRAN**

La red de radio llamado E-UTRAN comprende los eNodeB´s que están interconectados entre sí a través de una interface X2 y se conectan a los elementos de la red del núcleo con interfaces S1. Los eNodeB´s son responsables de la programación y asignación de los recursos de radio para los usuarios de la red LTE. El eNodeB termina el plano de control de señalización de mensajes, así como los datos de plano usuario con el EPC sobre la interfaz S1.

# **3.2.2 EPC**

Es el núcleo de la red, comprende cinco elementos los cuales son: Mobility Management Entity (MME), Serving Gateway(S-GW), Packet Data Network (P-GW), Policy and Charging Rules Function (PCRF) y el Home Subscriber Server (HSS); a continuación, se explica cada uno de acuerdo a [36]:

# **3.2.2.1 Mobility Management Entity (MME)**

Es el elemento más importante del EPC. MME es quien procesa la señal entre el equipo del usuario (UE) y el núcleo de la red. Los protocolos entre estos son llamados Non-Access Stratum (NAS). Las principales funciones, de acuerdo a [41] son:

- Gestión de portador: establecimiento, mantenimiento y liberación de portadoras.
- Gestión de la conexión: establecimiento y seguridad de las conexiones entre el UE y la red.
- Gestión de movilidad: actualiza el estado de las ubicaciones del UE haciendo paging.

# **3.2.2.2 Serving Gateway (S-GW)**

El S-GW es responsable de reenviar los paquetes del plano de usuario desde el móvil hacia el P-GW. También es responsable del túnel de los paquetes IP del plano de usuario, cuando el usuario se mueve a través de diferentes eNodeB´s y sirve como un anclaje de movilidad para otras tecnologías de 3GPP.

#### **3.2.2.3 Packet Data Network Gateway (P-GW)**

Este gateway es el nodo final en la red LTE, es la entrada y salida del tráfico de los equipos de los usuarios (UE). Actúa como un enrutador de borde y encamina los paquetes IP del plano de usuario de los nodos móviles a otras redes como Internet, Subsistemas Multimedia IP (IMS). También es responsable de la asignación de la dirección IP del usuario.

# **3.2.2.4 Policy Control and Charging Rules Function (PCRF)**

Esta función es responsable de hacer cumplir las diversas políticas del operador de la red como garantizar Calidad de Servicio (QoS) y una tasa de bits máxima aprovisionada para un usuario. Se comunica con el P-GW en la aplicación de estas políticas para varios usuarios de la red LTE, según la clasificación de perfil por usuario.

#### **3.2.2.5 Home Subscriber Server (HSS)**

El HSS almacena la base de datos que contiene toda la información de la suscripción del usuario junto con la suscripción de varios servicios que son ofrecidos por el operador. También forma parte del centro de autenticación que almacena todas las claves requeridas para garantizar el cifrado y la integridad de los datos en la red.

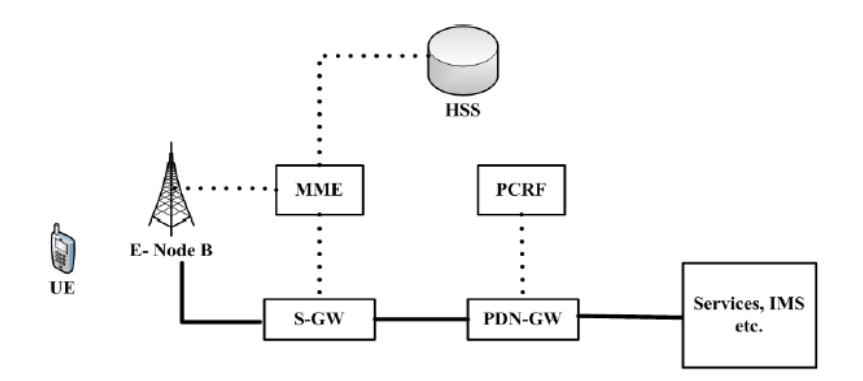

*Figura Nro. 12 Arquitectura LTE.*

*Fuente: Gururaj* [42]

### **3.3 Protocolos de LTE**

En esta parte del trabajo se realiza la descripción de los principales protocolos de radio que se utilizan en la arquitectura de LTE, así como las funciones que cumplen en la interconexión con cada elemento de la red LTE, en las figuras 13 y 14 se muestran las ubicaciones de cada protocolo en la arquitectura LTE y se describen de acuerdo a [34] [41].

#### **3.3.1 Radio Resource Control (RRC):**

Es el protocolo encargado del control de recursos de radio sobre la interfaz de aire. En este nivel el eNodeB y el equipo del usuario (UE) intercambian mensajes de señalización que son esenciales para manejar la conexión entre ellos. Sus principales funciones son: gestión de la conexión, gestión de portadoras de radio, gestión de movilidad y gestión de la señalización.

### **3.3.2 Packet Data Convergence Protocol (PDCP):**

La capa Protocolo de Convergencia de Datos por Paquetes (PDCP) tiene funciones tanto para el manejo de los mensajes Control de Recursos de Radio (RRC) originados desde el plano de control, así como los paquetes de Protocolo de Internet (IP) originados desde el plano de usuario. Las funciones principales en el plano de control son la protección de la integridad y el cifrado. Las funciones para el plano de usuario son cifrado, compresión de la cabecera, reordenamiento y retransmisión durante el handover, con la finalidad de maximizar la eficiencia de los recursos de radio [41].

#### **3.3.3 Radio Link Control (RLC):**

La capa de Control Enlace de Radio (RLC) es responsable de la entrega de unidad de datos de servicio (SDU, *Service Data Unit*) en capa superior asegurando que la transmisión sea fiable sobre la interfaz del aire. RLC puede funcionar en 3 modos diferentes, dependiendo de la exigencia de los datos para ser transportados:

- Modo Transparente (TM), donde los datos son pasados sin agregar una cabecera, sin mecanismos de segmentación o concatenación, ni tampoco de retransmisión.
- Modo de No-Reconocimiento (UM), donde solo detecta si los paquetes recibidos tienen errores, además tiene la función de segmentar y re-ensamblar, así como la gestión de reordenar según el nivel de servicio y QoS necesario.

 Finalmente, el Modo de Reconocimiento (AM), tiene funciones más robustas como la retransmisión de la Unidad de Datos de Protocolo (PDU, *Protocol Data Unit*) que se hayan recibido erróneos, reordenamiento, detección de duplicados, segmentación y reensamblaje [34].

#### **3.3.4 Medium Access Control (MAC):**

La capa de acceso de control al medio es donde se mantienen mecanismos de retransmisiones híbridas - Hybrid ARQ (H-ARQ) que viaja sobre los canales de transporte. Gestiona la priorización de los recursos de radio para cada canal lógico de cada UE, asi como entre los mismos terminales moviles. Selecciona el formato de transmisión que se utilizará en la capa física, también realiza multiplexado y demultiplexado de paquetes de los bloques de transportes (Transport Blocks) que serán entregados y/o recibidos de la capa de física [34].

#### **3.3.5 Physical Layer (PHY):**

Este nivel es responsable del mapeo de la data sobre la trama de OFDM realizando Forward Error Correction (FEC), y Adaptive Modulation and Coding (AMC); se basa en la utilización de técnicas de acceso múltiple OFDMA en el enlace descendente, es decir del eNodeB al UE, y SC-FDMA en el enlace ascendente del UE al eNodeB [34]. La data es mapeada sobre Resource Blocks (12 sub-portadoras por 1 símbolo), es decir un subframe equivale a un 1 ms [41].

#### **Protocolos de Plano de Control:**

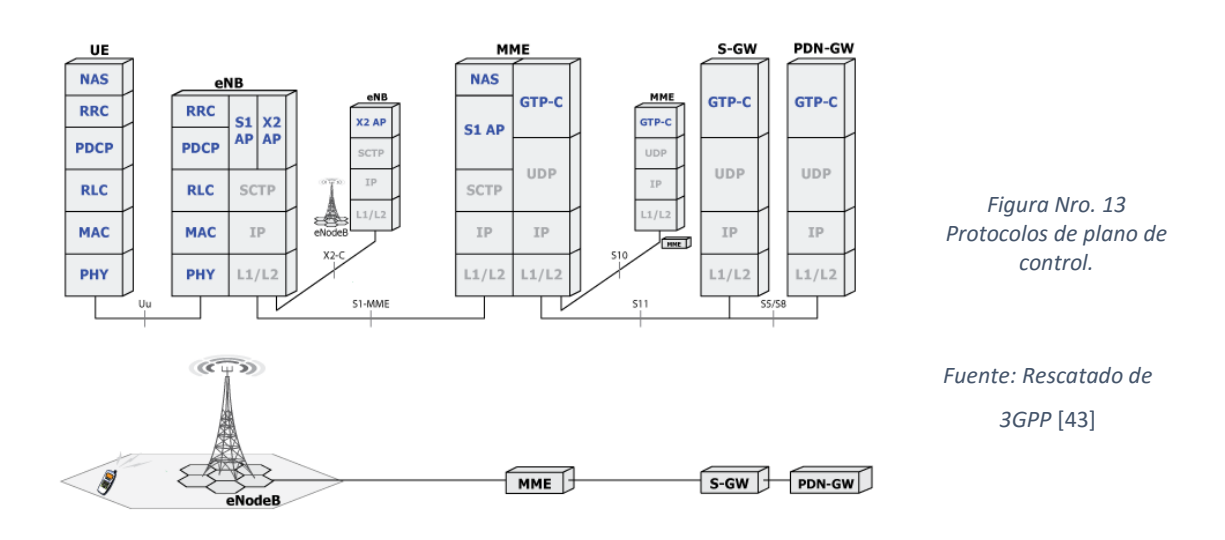

# **Protocolos de Plano de Usuario:**

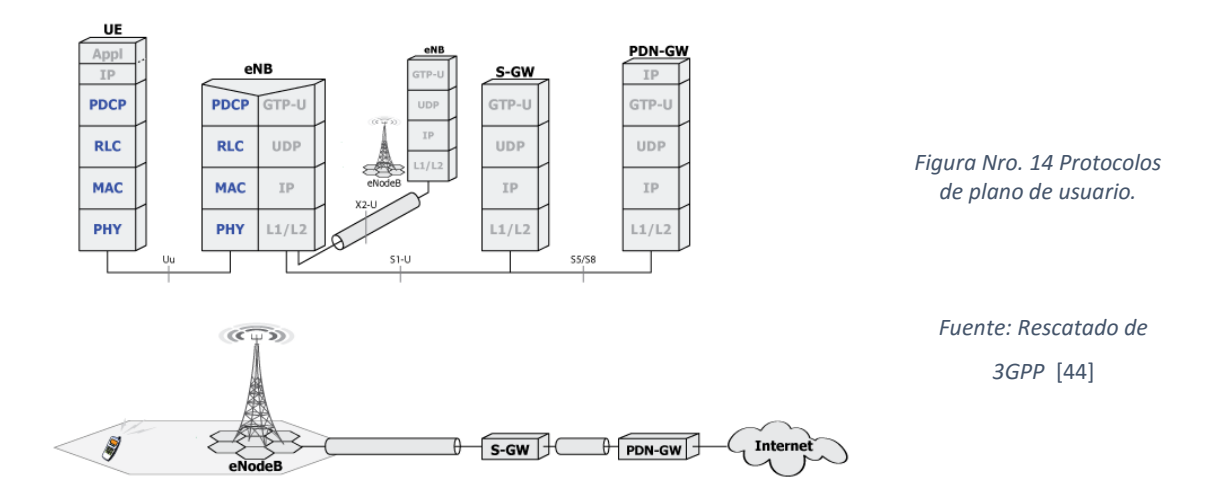

# **3.4 LTE en Santiago de Chile**

La tecnología de cuarta generación conocida "comercialmente" como 4G-LTE (sin embargo, si se define técnicamente corresponde solamente a una red LTE, porque todavía no implementa LTE-A ni es all-IP para denominarse realmente 4G), presenta mejoras tales como un mayor ancho de banda (hasta 20 MHz), baja latencia y velocidades de transferencia de datos de 100Mbps en enlace descendente y 50Mbps en el enlace ascendente. LTE utiliza Multiplexación por División Ortogonal de Frecuencia (OFDMA) como tecnología de acceso a radio para que la señal tenga una mayor eficiencia espectral y mayor robustez. Con el fin de ofrecer a los operadores flexibilidad en el despliegue de la red, el sistema LTE soporta escalabilidad en el ancho de banda tanto en el modo de duplexado FDD y TDD. El mercado chileno es muy competitivo por lo tanto indicamos de una manera general el estado actual y las empresas que brindan el servicio respondiendo lo siguiente:

#### **¿En qué banda funciona LTE?**

Banda significa el espacio en el cual la información transita. En Chile todas las compañías que ofrecen servicio LTE ocupan la misma banda y corresponde al 2600 MHz (Megahertz). Esta banda funciona muy bien en espacios abiertos. En espacios cerrados se ajusta a lo exigido por la SUBTEL [45]. La banda en 700 MHz se está desplegando y desarrollando en la actualidad.

# **¿Cuáles son los operadores en el mercado?**

Las empresas que se encuentran operando y prestando servicio LTE a la fecha de escritura de esta tesis en Chile son:

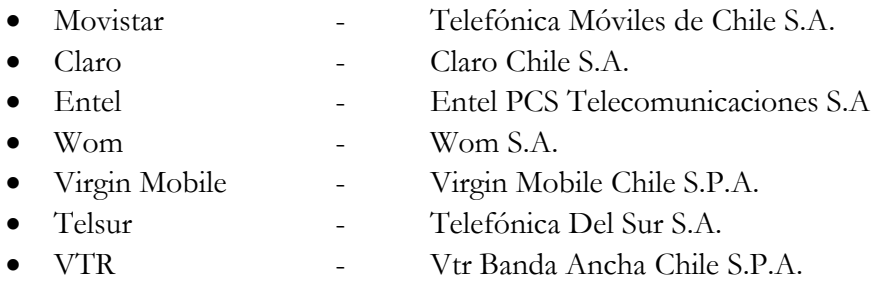

Todas las empresas que prestan el servicio de comunicaciones móviles son evaluadas por la SUBTEL [45] mediante indicadores de calidad. Estos indicadores se solicitan y registran por cada empresa y en plazos determinados, para evaluar cuál es la mejor empresa y consecuentemente también cual es la que presenta mayor índice de reclamos.

# **¿Cuáles son los promedios de velocidad en Download y Upload?**

En la figura 15 se muestran los diferentes resultados con los principales operadores que lideran el servicio, básicamente es entre los operadores Movistar, Entel y Claro donde se reparte el mayor mercado, la percepción de velocidad para Download y Upload se muestra mayor para la empresa Claro siguiendo los parámetros de la aplicación OpenSignal [46], los cuales son datos referenciales y no se pueden asegurar que se mantendrán constantes. En la figura 16 se muestran las torres eNodeB´s desplegadas en toda la ciudad desde la utilización de la aplicación con ayuda del GoogleMaps.

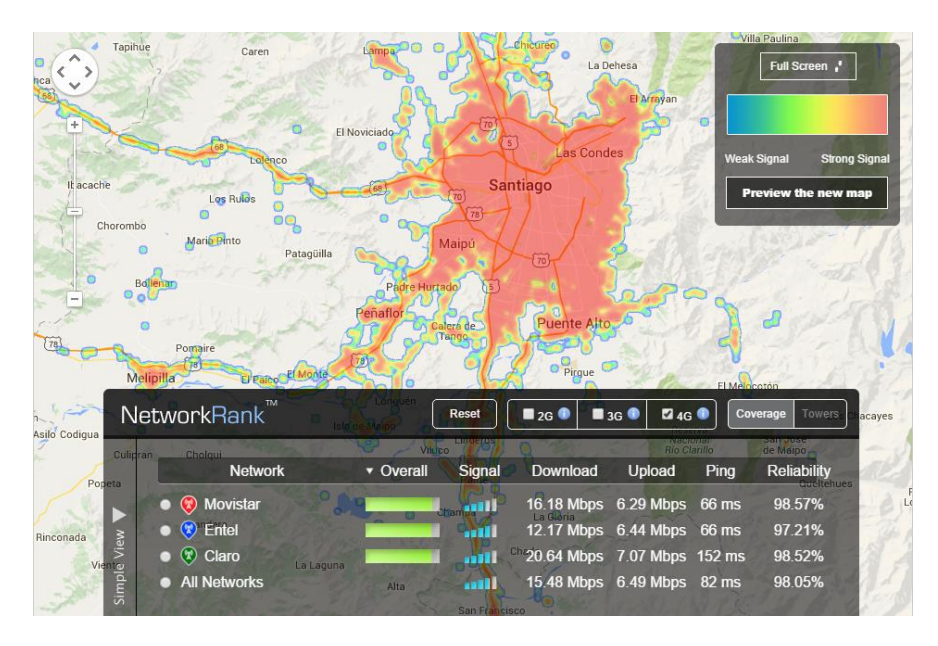

*Figura Nro. 15 Velocidad de Download y Upload.*

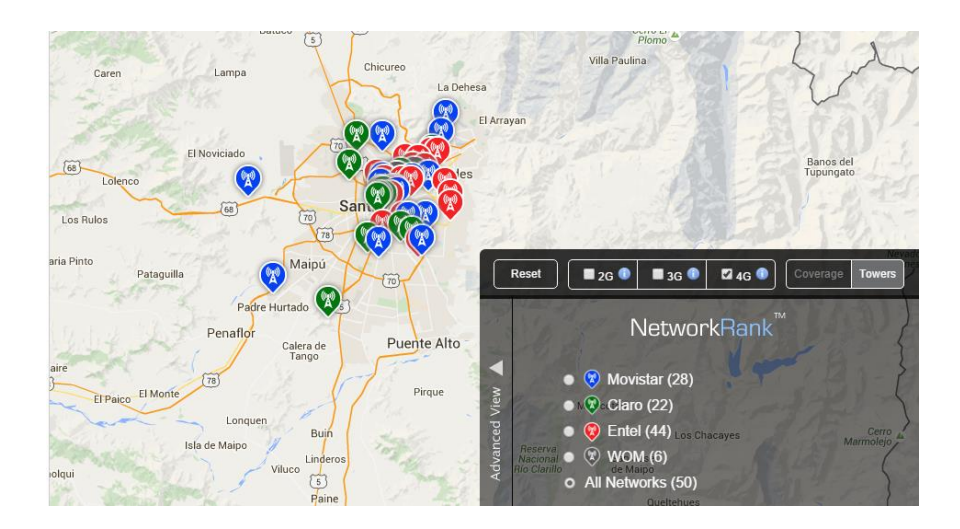

*Figura Nro. 16 Despliegue de torres eNodeB.*

*Fuente: OpenSignal* [46]

# **4.Simulación y análisis de desempeño de la red LTE para AMI en Smart Grid.**

La metodología del trabajo se realiza con la identificación del problema en el sector eléctrico y con la posible solución de intervención con las tecnologías de las telecomunicacones. Para validar el desempeño se decide construir el simulador, elaborando diferentes escenarios con características de la red móvil, además construyendo nodos estáticos que permiten realizar variadas simulaciones con el objetivo de establecer el desempeño de la red de comunicaciones. El entorno de trabajo se construyó utilizando OMNeT++ [47] con la librería INET [48], adicionando el paquete especializado para LTE SimuLTE [2]; sobre estas herramientas open source se desarrolla el trabajo.

En este capítulo se presentan las etapas del trabajo propuesto, primero la construcción del simulador y entorno de trabajo, segundo el "Modelo Base" para validar que el entorno de trabajo tenga las características de las redes LTE, tercero el "Modelo Avanzado" donde se utiliza ubicaciones reales de estaciones base y por último los "Modelos Optimizados" donde se utiliza el simulador construido como una herramienta para validar resultados teóricos obtenidos en otras investigaciones pertinentes a cobertura de smart meters mediante conectividad LTE.

Debido a la complejidad del modelo objetivo, además de la cantidad de nodos que se utilizarán para establecer los modelos deseados, el trabajo se enfocará en obtener resultados para validar si la red LTE soporta y da cobertura suficiente a los nodos AMI, a la vez que se busca constatar el comportamiento de la red móvil para mantener el servicio a los nodos UEs.

A continuación, en la tabla 6 se describen las características técnicas del equipo empleado para simulación, el cual tiene como requerimiento una alta robustez dados los largos tiempos de simulación exigidos por los modelos implementados.

| <b>Descripción</b> | <b>Valores</b>              |  |
|--------------------|-----------------------------|--|
| Procesador         | i7 Intel ® Core™ de 4.0 GHz |  |
| RAM                | 16 GB                       |  |
| Disco Duro         | 1 TR                        |  |
| Sistema Operativo  | Linux Mint 17.2 Cinnamon    |  |

**Tabla Nro. 6 Características técnicas del servidor**

A continuación, se describen las etapas de construcción del simulador, las características de arquitectura, así como las configuraciones para el canal LTE.

# **4.1 Construcción del simulador para redes AMI**

El entorno de trabajo del simulador está elaborado en Sistema Operativo LinuxMint de 64bits que es una variante de Debian con funcionalidades ligeras; las versiones del framework y release de cada software son los siguientes:

- $\bullet$  OMNeT++ versión 4.4.1
- INET-Framework versión 2.3.0
- SIMULTE primera versión.

Detalles sobre guía de la instalación de OMNeT++ con la librería INET pueden ser consultados en [47] y [48], respectivamente. Sobre la instalación de SimuLTE véase [2]. Una vez instalados y compilados los diferentes paquetes se pudo proceder a construir los escenarios con las especificaciones necesarias. Los archivos de configuración más relevantes son:

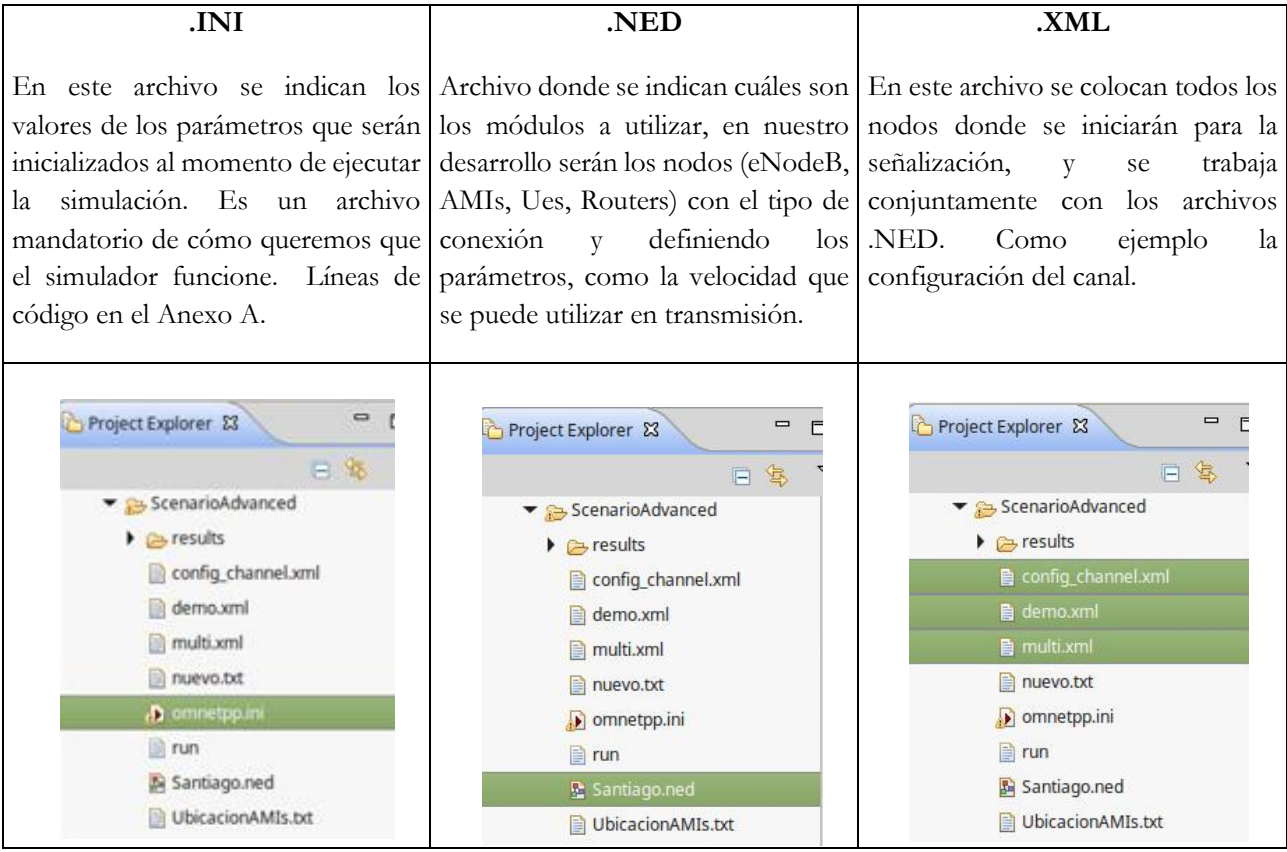

Todo el desarrollo del simulador y su comportamiento está escrito en lenguaje C++, además se pueden utilizar archivos adicionales que ayudan a ordenar la construcción para que el archivo de configuración (**.ini**) tenga mejor ordenamiento en su código, permitiendo la inclusión de otros archivos con extensiones (**.txt**) donde para el trabajo se indican las ubicaciones de todos los nodos AMIs y de los nodos UEs dentro de cada modelo propuesto.

# **4.1.1 Construcción de los Nodos**

Para el entorno de trabajo se construyeron los nodos tal como se muestra en la figura 17, que son en sí los dispositivos móviles – nodos UEs y dispositivos fijos que representan los smart meters y son llamados nodos AMIs:

- **A) Los nodos UE**: Son denominados **Ue** dentro del archivo de configuración del simulador donde representan a un celular móvil. Tienen funcionalidades de capa de red, de transporte y aplicación; estas aplicaciones pueden funcionar tanto para UDP o TCP, cuentan con movilidad aleatoria con una velocidad de movimiento establecido por la ITU [5] según sea el escenario a utilizar.
- **B) Los nodos AMI**: Son denominados **Ami** dentro del archivo de configuración del simulador donde representan a un medidor de energía eléctrica inteligente, los cuales tienen la misma característica de un terminal móvil salvo que no tienen movilidad, esto se logra configurando la opción de movilidad en los archivos de configuración **(.ini).**

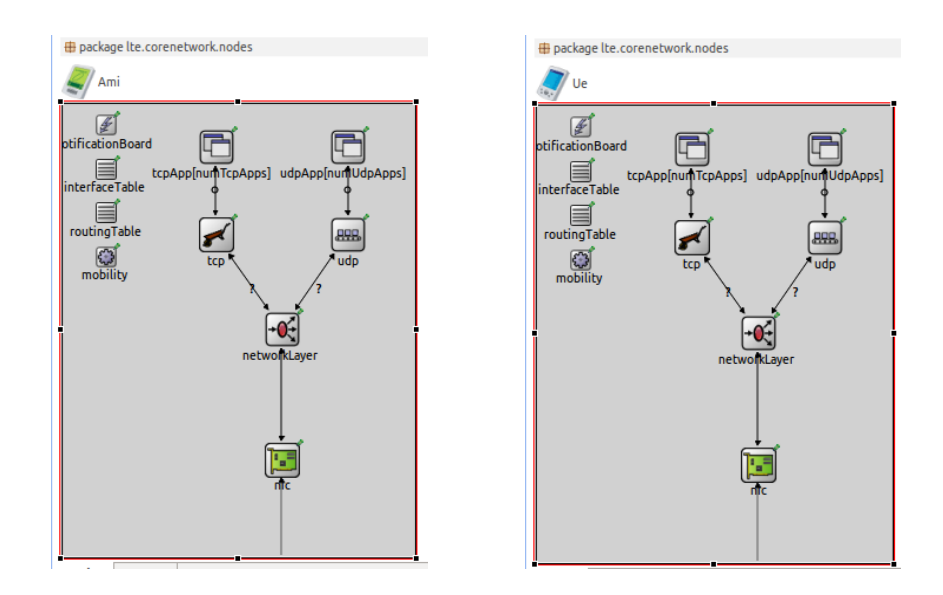

*Figura Nro. 17 Nodo AMI y nodo UE*

#### **4.1.2 Arquitectura de Red Propuesta**

Los nodos colectores de información de cada nodo AMI y del nodo UE son denominados en el modelo como:

**A) Colector AMI**, nombrado en el modelo **serverAMI**, la función que tiene es recolectar data de todos los nodos AMIs en el sentido de enlace ascendente para LTE.

Colector AMI (serverAMI)  $\longleftarrow$  AMI [ ]

**B) Servidor VoIP**, nombrado en el modelo **server**, donde la función que tiene es de intercambiar información en el sentido descendente y ascendente en la red, con el propósito de simular intercambio de tráfico de Voz IP de los nodos UE a la red LTE.

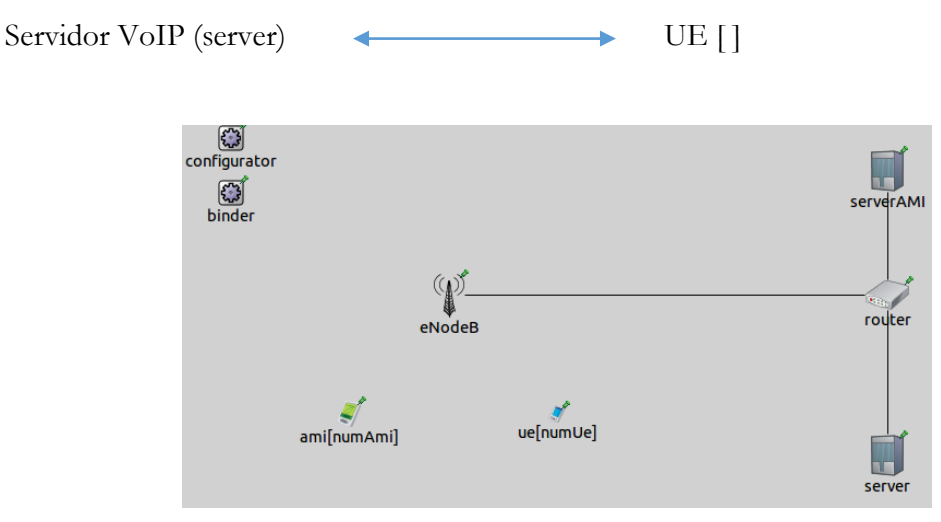

*Figura Nro. 18 Arquitectura de red propuesta.*

Resumiendo la arquitectura de red propuesta, tal como se muestra en la figura 18, los nodos AMI (*ami[numAmi])* y nodos UE (*ue[numUe]*) se diferencian básicamente porque los nodos AMI no tienen configurada movilidad y los nodos UE si los tienen.

La estación base figura como *eNodeB* y está interconectada con el *router*, donde la función que tiene el *router* es encaminar el tráfico de los nodos hacia los servidores (serverAMI, serverVoIP) y de los servidores hacia los nodos; así si la trama proviene de un nodo *ue,* el *router* dirige las tramas al *server* que representa la parte de telefonía móvil o; si provienen tramas de los *ami* se encamina al *serverAMI*.

La arquitectura de red propuesta sirve como base para construir nuestros modelos objetivos, que se describen en las secciones 4.2 y 4.4.

#### **4.1.3 Canal LTE**

Las variables de capa física que se utilizan para configurar el simulador son basadas en los Modelos de Propagación establecidos por la ITU M.2135-1 [5]. El modelo de escenario elegido para construir el simulador es **urban macro-cell**, las características que se configuran en el simulador son las que se muestran en la tabla 7 y las características adicionales de configuración de la tabla 8, recomendados por los autores de SimuLTE en [3] , donde se rescata los datos de altura de la torre eNodeB (25m) sobre el techo de la casa, la potencia de la torre en ámbitos urbanos de 49 dBm, potencia del terminal móvil de 24 dBm, malla de cobertura hexagonal de 500 m, ganancia de la antena del eNodeB de 17 dBi, entre otros que consideramos importantes e indispensables para el simulador.

| Deployment scenario for                                                   | <b>Indoor</b>          | Urban                      | Urban                         | Rural                         | Suburban                      |
|---------------------------------------------------------------------------|------------------------|----------------------------|-------------------------------|-------------------------------|-------------------------------|
| the evaluation process                                                    | hotspot                | micro-cell                 | macro-cell                    | macro-cell                    | macro-cell                    |
| Base station (BS) antenna                                                 | 6 m, mounted           | 10 m, below                | 25 m above                    | 35 m, above                   | 35 m, above                   |
| height                                                                    | on ceiling             | rooftop                    | rooftop                       | rooftop                       | rooftop                       |
| Number of BS antenna                                                      | Up to $8 \text{ rx}$   | Up to $8 \text{ rx}$       | Up to 8 IX                    | Up to 8 rx                    | Up to 8 rx                    |
| elements <sup>(1)</sup>                                                   | Up to 8 tx             | Up to 8 tx                 | Up to $8$ tx                  | Up to 8 tx                    | Up to $8$ tx                  |
| Total BS transmit power                                                   | 24 dBm for             | 41 dBm for                 | 46 dBm for                    | 46 dBm for                    | 46 dBm                        |
|                                                                           | 40 MHz,                | 10 MHz,                    | 10 MHz,                       | 10 MHz,                       | for 10 MHz.                   |
|                                                                           | 21 dBm for             | 44 dBm for                 | 49 dBm for                    | 49 dBm for                    | 49 dBm                        |
|                                                                           | 20 MHz                 | 20 MHz                     | 20 MHz                        | 20 MHz                        | for 20 MHz                    |
| User terminal (UT) power<br>class                                         | 21 dBm                 | 24 dBm                     | 24 dBm                        | 24 dBm                        | 24 dBm                        |
| UT antenna system $(1)$                                                   | Up to $2$ tx           | Up to $2$ tx               | Up to $2$ tx                  | Up to $2$ tx                  | Up to $2$ tx                  |
|                                                                           | Up to $2 \, \text{rx}$ | Up to $2 \mathbf{rx}$      | Up to $2 \mathbf{rx}$         | Up to $2 \mathbf{rx}$         | Up to 2rx                     |
| Minimum distance between<br>UT and serving cell $^{(2)}$                  | $\approx 3m$           | $\approx$ 10 m             | $\approx$ 25 m                | $\approx$ 35 m                | $\approx$ 35 m                |
| Carrier frequency (CF) for<br>evaluation (representative of<br>IMT bands) | $3.4 \text{ GHz}$      | $2.5$ GHz                  | $2$ GHz                       | 800 MHz                       | Same as urban<br>macro-cell   |
| Outdoor to indoor building<br>penetration loss                            | N.A.                   | See Annex 1,<br>Table A1-2 | N.A.                          | N.A.                          | 20 dB                         |
| Outdoor to in-car<br>penetration loss                                     | N.A.                   | N.A.                       | 9 dB (LN,<br>$\sigma$ = 5 dB) | 9 dB (LN,<br>$\sigma$ = 5 dB) | 9 dB (LN,<br>$\sigma$ = 5 dB) |

**Tabla Nro. 7 Parámetros de configuración de evaluación línea base**

(1) The number of antennas specified by proponent in the technology description template (§ 4.2.3 of Report ITU-R M.2133) should be used in the evaluations. The numbers shall be within the indicated ranges in this table.

 $^{(2)}$ In the horizontal plane.

Fuente: Modelos de propagación, establecidos por la ITU M.2135-1 [5]

| Deployment<br>scenario for the<br>evaluation process         | <b>Indoor hotspot</b>                                                                                  | Urban<br>micro-cell                                                                                                    | Urban<br>macro-cell                                                                                        | Rural<br>macro-cell                                                                                          | Suburban<br>macro-cell                                                                                     |
|--------------------------------------------------------------|----------------------------------------------------------------------------------------------------|----------------------------------------------------------------------------------------------------|----------------------------------------------------------------------------------------------------|----------------------------------------------------------------------------------------------------|----------------------------------------------------------------------------------------------------|
| Layout <sup>(1)</sup>                                        | <b>Indoor floor</b>                                                                                    | Hexagonal grid                                                                                                    | Hexagonal grid                                                                                             | Hexagonal grid                                                                                               | Hexagonal grid                                                                                             |
| Inter-site distance                                          | 60 m                                                                                                   | 200 <sub>m</sub>                                                                                                    | 500 m                                                                                                    | 1732 m                                                                                                    | 1 299 m                                                                                                    |
| Channel model                                                | Indoor hotspot<br>model (InH)                                                                          | Urban micro<br>model (UMi)                                                                                                    | Urban macro<br>model (UMa)                                                                                 | Rural macro<br>model (RMa)                                                                                   | Suburban macro<br>model (SMa)                                                                              |
| <b>User distribution</b>                                     | Randomly and<br>uniformly<br>distributed over<br>area                                                  | Randomly and<br>uniformly<br>distributed over<br>area. 50% users<br>outdoor<br>(pedestrian<br>users) and 50%<br>of users indoors | Randomly and<br>uniformly<br>distributed over<br>area. 100% of<br>users outdoors<br>in vehicles            | Randomly and<br>uniformly<br>distributed over<br>area 100% of<br>users outdoors<br>in high speed<br>vehicles | Randomly and<br>uniformly<br>distributed over<br>area 50% users<br>vehicles and<br>50% of users<br>indoors |
| <b>User mobility</b><br>model                                | Fixed and<br>identical speed<br>w of all UTs.<br>randomly and<br>uniformly<br>distributed<br>direction | Fixed and<br>identical speed<br>v of all UTs,<br>randomly and<br>uniformly<br>distributed<br>direction                           | Fixed and<br>identical speed<br>$ v $ of all UTs,<br>randomly and<br>uniformly<br>distributed<br>direction | Fixed and<br>identical speed<br>W of all UTs.<br>randomly and<br>uniformly<br>distributed<br>direction       | Fixed and<br>identical speed<br>$ v $ of all UTs.<br>randomly and<br>uniformly<br>distributed<br>direction |
| UT speeds of<br>interest                                     | 3 km/h                                                                                                 | 3 km/h                                                                                                    | $30 \text{ km/h}$                                                                                          | $120 \text{ km/h}$                                                                                           | Indoor UTs:<br>3 km/h, outdoor<br>UTs: 90 km/h                                                             |
| <b>Inter-site</b><br>interference<br>modeling <sup>(2)</sup> | <b>Explicitly</b><br>modelled                                                                          | <b>Explicitly</b><br>belled                                                                                                    | Explicitly<br>modelled                                                                                     | <b>Explicitly</b><br>modelled                                                                                | <b>Explicitly</b><br>modelled                                                                              |
| <b>BS</b> noise figure                                       | 5 dB                                                                                                   | 5 dB                                                                                                    | 5 dB                                                                                                    | 5 dB                                                                                                    | 5 dB                                                                                                    |
| UT noise figure                                              | 7 dB                                                                                                   | 7dB                                                                                                    | 7dB                                                                                                    | 7 dB                                                                                                    | 7dB                                                                                                    |
| BS antenna gain<br>(boresight)                               | 0 dRi                                                                                                  | 17 dBi                                                                                                    | 17 dBi                                                                                                    | 17 dBi                                                                                                    | 17 dBi                                                                                                    |
| UT antenna gain                                              | 0 dBi                                                                                                  | $0$ dBi                                                                                                    | $0$ dBi                                                                                                    | $0$ dBi                                                                                                    | $0$ $d$ Bi                                                                                                 |
| Thermal noise level                                          | $-174$ dBm/Hz                                                                                          | $-174$ dBm/Hz                                                                                                    | $-174$ dBm/Hz                                                                                              | $-174$ dBm/Hz                                                                                                | $-174$ dBm/Hz                                                                                              |

**Tabla Nro. 8 Parámetros de configuración de evaluación línea base**

(1) See  $\S$  8.3 for further detail.

(2) See  $\S$  7.1.

Fuente: Modelos de propogación, datos adicionales establecidos por la ITU M.2135-1 [5]

Para el modelo base que se propuso construir se realiza en los 20 MHz de ancho de banda. Para determinar el poder de ruido térmico (TNP, Thermal Noise Power) se debe calcular:

$$
N = No + 10\log(B)
$$

donde No es la densidad espectral de ruido (-174 dBm/Hz) y *B* es el ancho de banda en hercios(Hz). Los diferentes resultados de este cálculo se resumen en la siguiente tabla:

| <b>Bandwidth</b><br>$(\Delta F)$ Hz | <b>Thermal Noise Power</b><br>dBm |
|-------------------------------------|-----------------------------------|
| 1                                   | $-174$                            |
| 10                                  | $-164$                            |
| 100                                 | $-154$                            |
| 1 <sup>k</sup>                      | $-144$                            |
| 10k                                 | $-134$                            |
| 100k                                | $-124$                            |
| 200 k (GSM channel)                 | $-121$                            |
| 1 M (Bluetooth channel)             | $-114$                            |
| 5 M (WCDMA channel)                 | $-107$                            |
| 10 M                                | $-104$                            |
| 20 M (Wi-Fi channel)                | $-101$                            |

**Tabla Nro. 9 Valores del Thermal Noise Power**

Fuente: Thermal Noise Calculator Formulae & Equations [49]

#### **4.1.3.1 Elección del Modelo de Propagación: Escenario Urban macro-cell**

El modelo propagación escogido para el simulador es el de celdas macro urbano, en el cual el terminal móvil se encuentra al aire libre en la calle con característica de movilidad aleatoria y la estación base eNodeB está fija. El eNodeB está típicamente por encima de las alturas de los edificios circundantes. En cuanto a las condiciones de propagación, son casos comunes que la línea de vista no está obstruida, de manera que a nivel de la calle a menudo se llega por difracción en la azotea. Alturas típicas de construcción en entornos urbanos son más de cuatro pisos. Edificios de altura y densidad en celdas macro urbana típicamente son en su mayoría homogéneos. El escenario **urban macro-cell** es elegido por las características de canal las cuales corresponden a las utilizadas por los operadores móviles y también por la cobertura de 500 metros entre cada celda, el cual lo hace propicio para el objetivo de estudio.

#### **4.1.3.2 Modelos de Simulación**

Se realizaron varios modelos de prueba previos para encontrar el modelo base deseado, donde se pueden personalizar las cantidades, ubicaciones y datos geo-referenciados. En la figura 19 se muestra diferentes combinaciones de cantidad de nodos, donde se incrementaron los nodos AMIs manteniendo la cantidad de los nodos UEs o por lo contrario se incrementaron los nodos UEs manteniendo la cantidad de los nodos AMIs, demostrando así que se puede variar con las cantidades a nuestra disposición. En el punto 4.4 el denominado "Modelo Avanzado" es donde se utilizan datos reales geo-referenciados de las ubicaciones de estaciones base de un operador móvil.

Las ubicaciones de las estaciones base eNodeB´s se utilizan de una empresa operadora de telecomunicaciones que presta servicio de telefonía móvil [50] en Santiago, Chile. Por otro lado, el simulador se construyó de manera que se pueda acotar a una zona más específica para reducir así el ámbito de medición, ayudando a enfocarse en un área específica por objetivo de la investigación y que sirva como caso de estudio. La densidad de nodos AMI por una manzana se establece en 16 y cada cuadra representa diversas medidas de longitud en metros (entre el rango de 80 a 100 m por cara), según el escenario.

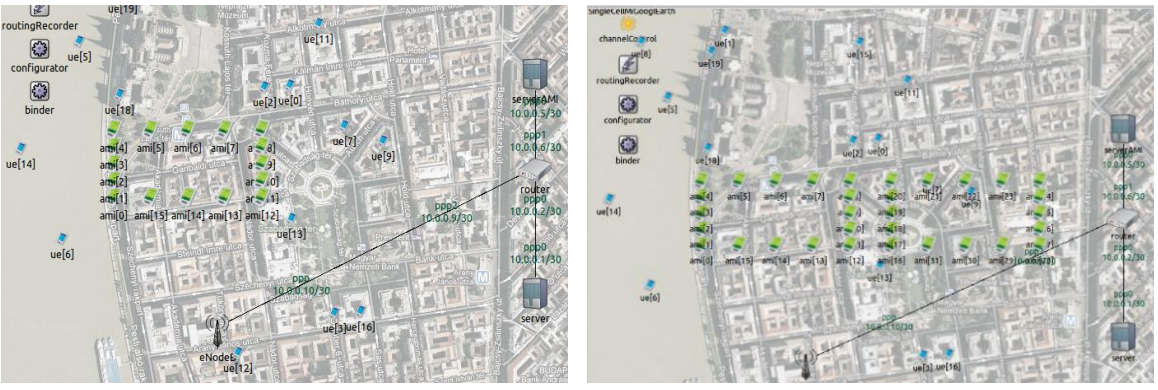

16 Smart Meters y 20 UEs 32 Smart Meters y 20 UEs

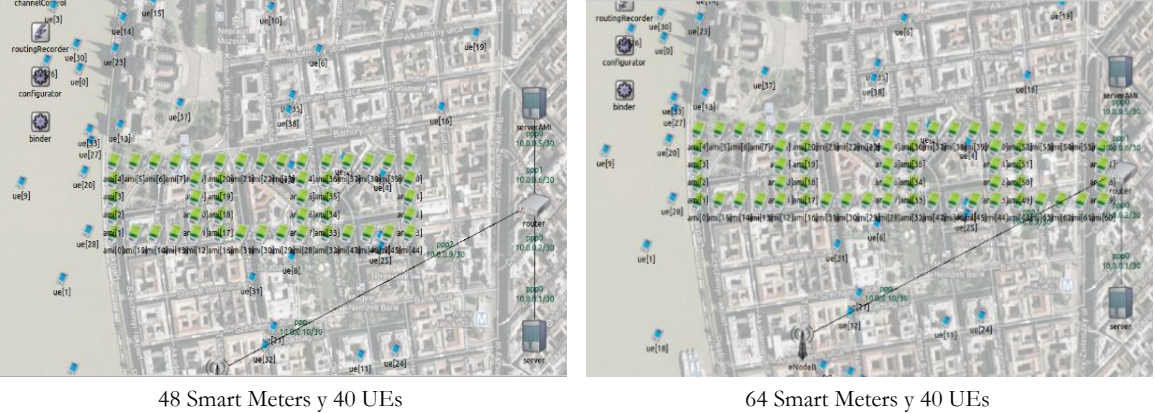

*Figura Nro. 19 Diferentes escenarios para simular*

# **4.1.4 Creación de los Tipos de Tráfico**

En esta sección se muestran los detalles de los tipos de tráfico, donde se tuvo que crear de cero el tráfico de medición AMR con las características descritas en la tabla 10, y el tráfico de VoIP se utilizó de una aplicación VoIP pre configurada en el SimuLTE, con las características descritas en la tabla 11.

Para los nodos AMI, las características de este tipo de tráfico son que se envían paquetes AMR que son las mediciones propias de cada medidor que viajan a través del protocolo UDP. El intervalo de tiempo de envío establecido es ajustable, como una variante de medición al AMR de acuerdo a [6] y el tamaño de cada paquete AMR es de 200 kilobytes.

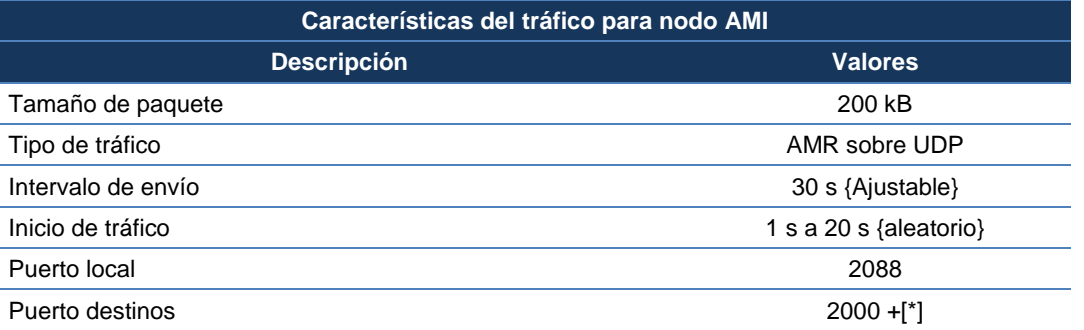

# **Tabla Nro. 10 Características: Smart Meter.**

Por otro lado, los nodos UE, y el tipo de tráfico que utilizan es Voz sobre IP (VoIP) que viajan por el protocolo UDP, el intervalo de tiempo es de cada 1ms y el tamaño del paquete VoIP que utiliza es de 40 kilobytes.

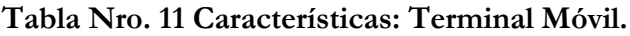

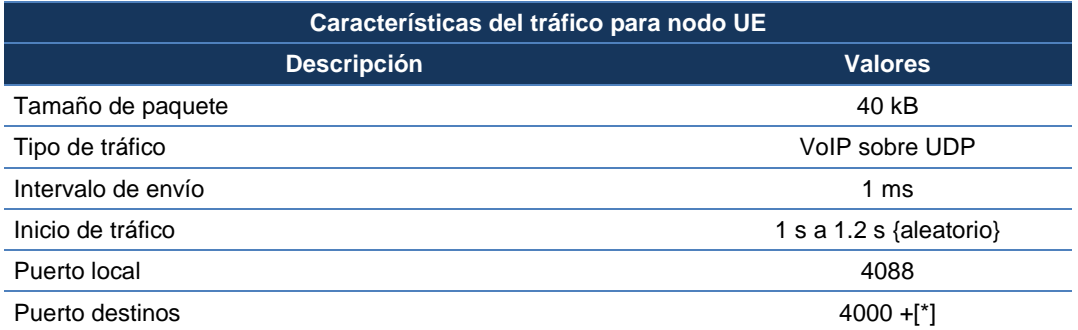

#### **4.2 Construcción del Modelo Base**

Este modelo se construye principalmente para validar el funcionamiento del simulador con las características de la red móvil LTE. El modelo base tiene características donde se combinan el tráfico de los nodos UE con tráfico de nodos AMI en un modelo de propagación urbano. Los nodos AMI no tienen movilidad, mientras los nodos UE tienen movilidad lenta y dirección aleatoria; existe un eNodeB en un radio de 500 metros cuadrados de superficie. La posición de los medidores recrea una manzana cubierta con 24 smart meters instalados en lugar de los medidores tradicionales. A continuación, en la figura 20 muestra la representación gráfica del modelo base completo, donde se expone un total de 288 nodos AMI con 50 nodos UE.

En la sección 4.3 se discutirán en detalle los resultados de desempeño obtenidos al simular el modelo base, donde se discuten aspectos como la Tasa de Entrega de Paquetes (PDR, Packet Delivery Ratio) para los nodos AMI, PDR para los nodos UE, jitter en el servidor VoIP, delay para el colector AMI, así como el throughput tanto para los nodos UE y AMI, donde se explica la importancia de estos diferentes datos estadísticos para entender el comportamiento de los escenarios propuestos.

Adicionalmente la interfaz gráfica del simulador permite visualizar en tiempo real los paquetes que se están recibiendo en el nodo colector que son para los nodos AMI. En la figura 20 se permite observar la cantidad de paquetes recibidos en el servidor desde cada nodo AMI. De forma experimental se pueden realizar varios ejercicios para contrastar las variables iniciales y la configuración del simulador.

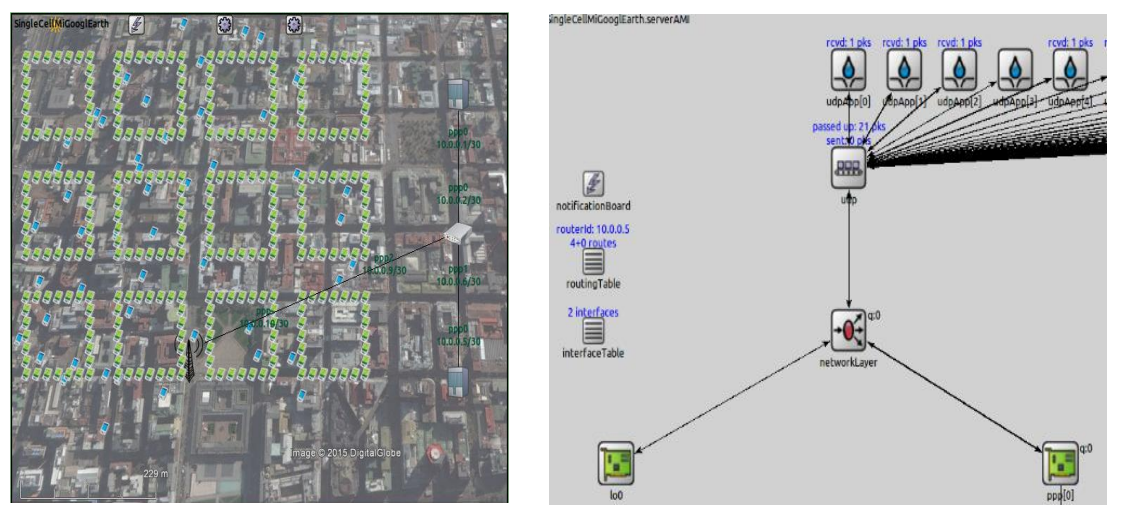

*Figura Nro. 20 Escenario Base con una torre eNodeB - Interfaz gráfica de resultados.*

# **4.3 Validación de Simulador**

En esta sección del trabajo se presentan los diferentes tipos de resultados para validar los modelos creados en el simulador y que se puedan aplicar para otros modelos con mayor detalle técnico. Estos modelos se pueden editar y configurar para añadir nodos y diversos escenarios mejorados.

Se presentan diversos resultados que son útiles para evaluar el desempeño de una red híbrida donde se cuenta con cobertura a smart meters al mismo tiempo que se cuenta con tráfico de llamadas de usuarios móviles. Se discuten mediciones como delay para el colector AMI, jitter para los nodos móviles, Packet Delivery Ratio (PDR) para nodos AMIs y nodos UEs y throughput. Estos resultados rescatamos como los más importantes que entrega el simulador construido para nuestros fines de investigación.

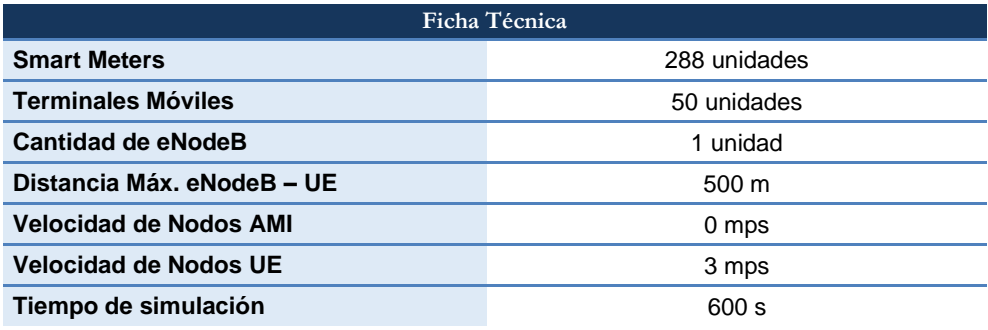

#### **Tabla Nro. 12 Parámetros de Simulación para el Modelo Base.**

Entonces para el modelo base se crean 2 escenarios, escenario (a) con un TNL de -101 dBm y escenario (b) utilizando un TNL de -110 dBm. A continuación, se presentan los resultados comparativos:

 Delay en el colector del AMI. Es la latencia desde el envío del paquete que lleva la información hasta que llega al destino, en este caso es para el colector de los nodos AMIs. El delay es muy importante para conocer cuánto tarda en llegar un paquete y este se pueda dar un procesamiento. Para el servicio de AMR es necesario tener delay

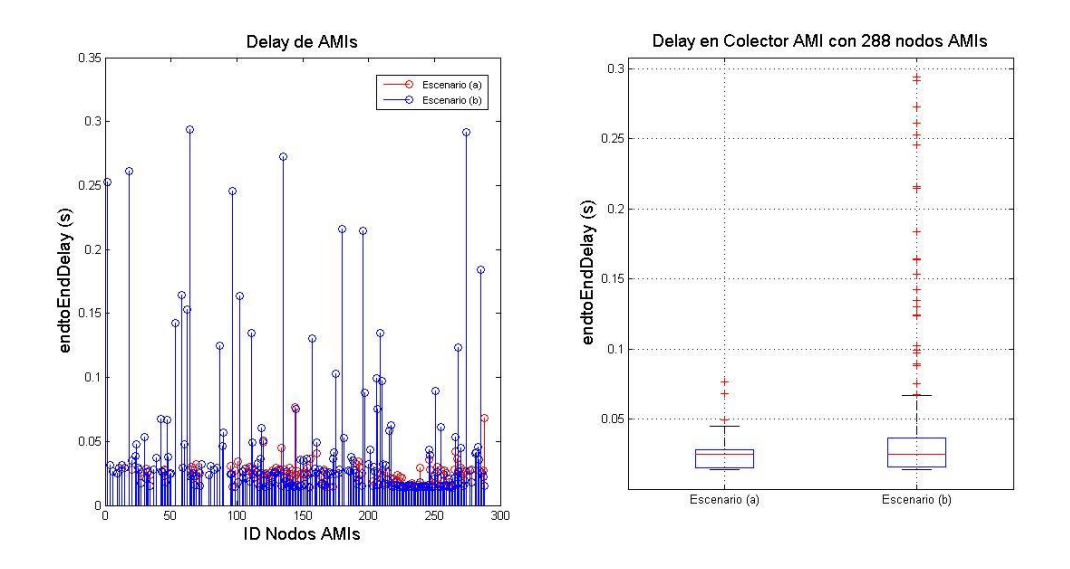

*Figura Nro. 21 Resultados para validar simulador - Delay en nodos AMIs.*

bajos para cuando se quiera mandar alertas o mensajes prioritarios; tal como se observa en la figura 21 el escenario (b) tiene mayor latencia y esto se puede deber a que se incrementaron los nodos conectados y significativamente se ve más disperso.

 Jitter para los nodos UEs, es la diferencia que existe entre las latencias de cada envío de paquete VoIP, este resultado es principalmente importante para el caso de las comunicaciones móviles. El cálculo para el caso del jitter es primordial para las llamadas en el servicio de VoIP ya que este dato al ser alto se degrada en la calidad voz y se ve afectada la QoS, ya que este servicio se brinda en tiempo real y debe mantenerse óptimo.

El jitter para los nodos UEs del escenario(b) son significativamente bajos de (0.006 s) siendo lo óptimo buscado para el modelo base, debido a que el escenario(b) es ligeramente mejor comparado con el escenario(a). Esto se puede deber a diferentes motivos, uno de los cuales el simulador pueda ser que amplifique la cobertura cuando el nivel de ruido térmico se utiliza a -110 dBm y este ofrece reducciones en cuanto a jitter para los nodos UEs.

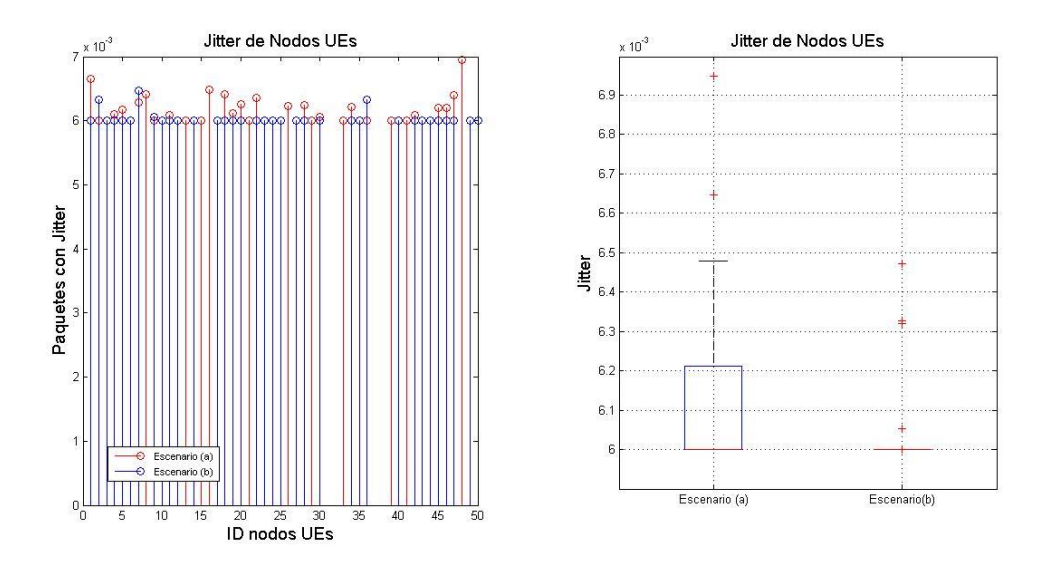

*Figura Nro. 22 Resultados para validar simulador - Jitter en nodos UEs.*

 Packet Delivery Ratio (PDR). El cálculo de Relación de Entrega de Paquetes (PDR%) es calculado según [51] como:

$$
PDR\% = \frac{R}{S}
$$

donde R es el número de paquetes recibidos en el destino ya sea el colector AMI o servidor VoIP y donde S es el número de paquetes enviados por el nodo AMI o UE según corresponda.

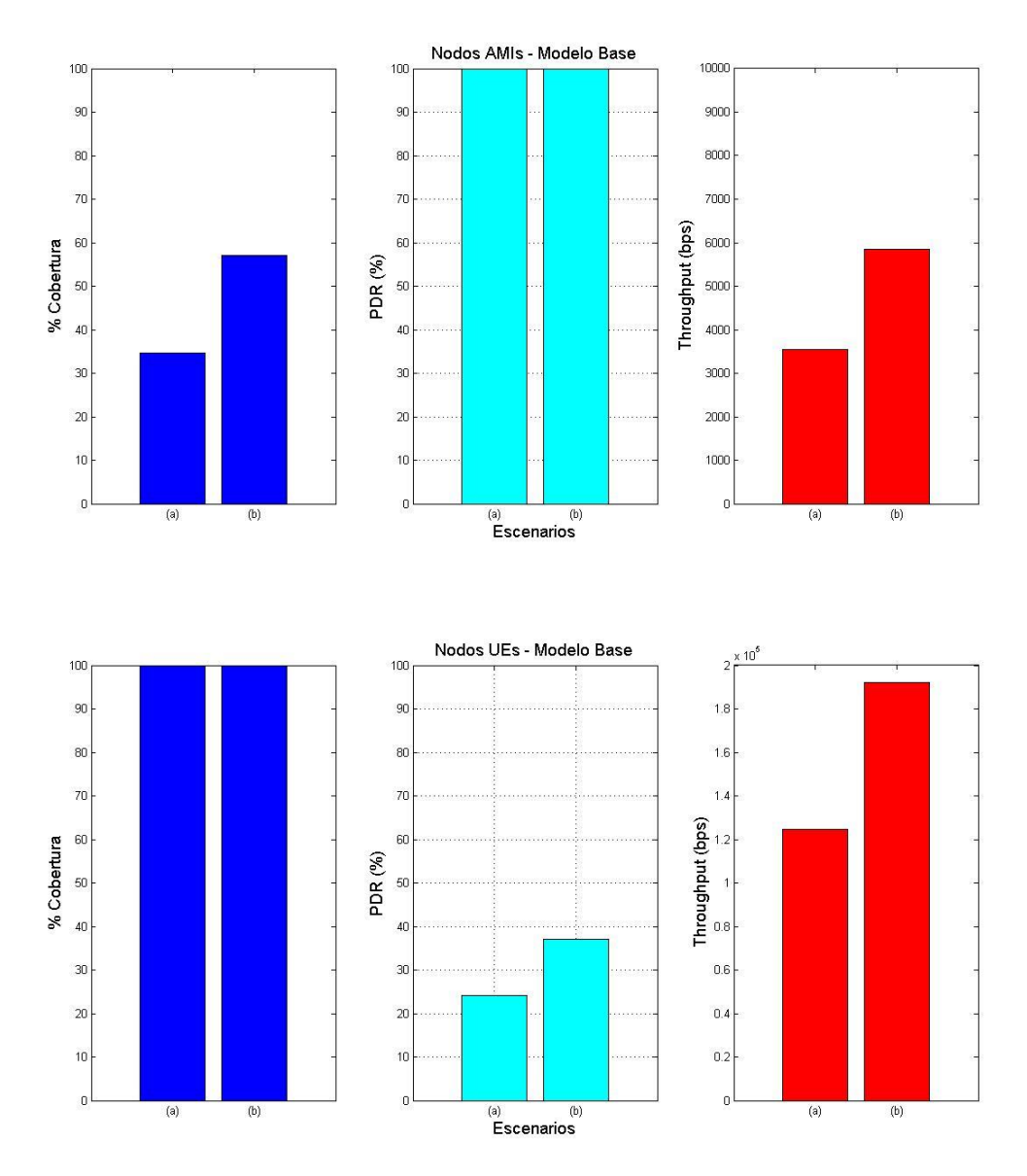

*Figura Nro. 23 Resultados para validar simulador - PDR de AMIs y UEs*

Se observa en la figura 23 que existe un mayor porcentaje de cobertura para nodos UEs que los nodos AMIs, y mejor PDR para los nodos AMIs considerando solamente todos los nodos que están conectados. Estos resultados se pueden deber a que el simulador ofrece mejor rendimiento cuando usa el nivel de ruido térmico con -110 dBm, cuando los nodos sean UEs o AMIs estén conectados y con señalización, también se puede deber que al mejorar la cobertura y al existir mayor cantidad de dispositivos conectados que transmiten información el rendimiento para los dispositvos móviles decrece, pero sí se mantiene óptimos para los nodos AMIs.

Estos resultados nos sirven para comparar resultados de escenarios con alternativas diferentes en los parámetros de configuración del simulador. Ahora podemos mejorar el modelo y hacerlo a mayor escala para encontrar, validar y analizar el desempeño de una red móvil más compleja.

#### **4.4 Modelo Avanzado**

En el modelo avanzado se procede a utilizar parámetros de modelamiento reales, ajustados a un espacio urbano determinado, utilizamos los datos geo-referenciados de las torres de estaciones bases de una empresa operadora de telefonía móvil de tecnología 3G en Santiago, Chile [50], donde la idea principal es utilizar los mismos puntos para posicionar nodos eNodeB´s dentro del simulador. Del conglomerado de torres de la empresa operadora que se tiene como referencia, en la figura 24 se muestra el ámbito de despliegue de torres dentro de la ciudad de Santiago. Siendo demasiado amplio para aplicar la simulación en la herramienta OMNeT++, se decide acotar más en un área específica, eligiendo los puntos con descripción: RM\_3G\_073, RM\_3G\_050, RM\_3G\_130 y RM\_3G\_006. La tabla 13 muestra el detalle de las estaciones escogidas.

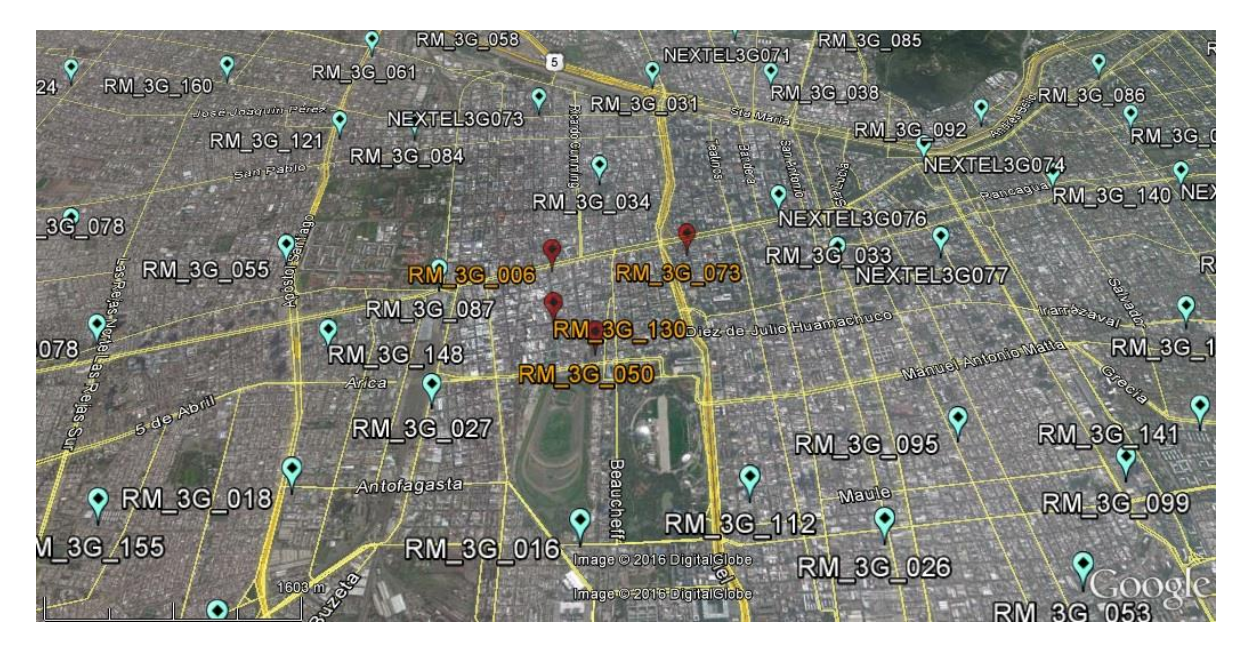

*Figura Nro. 24 Ubicaciones de estaciones base de un operador de servicio de telefonía en la ciudad de Santiago.*

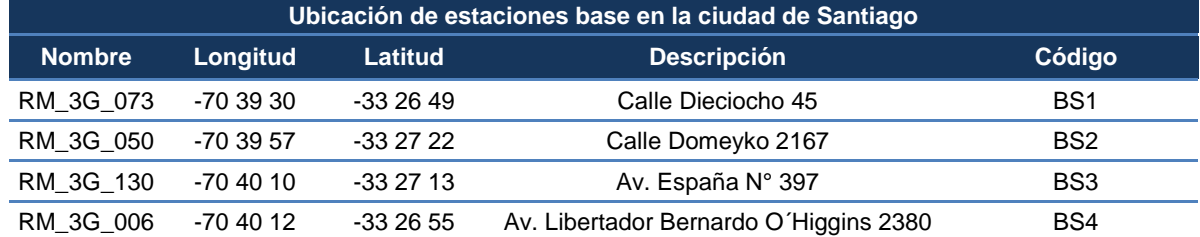

#### **Tabla Nro. 13 Ubicación de Estaciones Bases.**

Como resultado de la definición de las ubicaciones elegidas para el modelo avanzado se colocaron nodos AMI alrededor de un área formando cuadras enteras cubiertas con los dispositivos. Con 2500 m ancho x 2350 m largo en representación de superficie, las torres eNodeB´s se muestran en la figura 25, donde se expanden sobre los mapas que brinda Google Maps para poder tener una referencia visual de lo que se propuso con el modelo avanzado. Todas las torres eNodeB's están dentro de una cobertura de 2500 m<sup>2</sup> donde los parámetros de simulación se detallan en la tabla 14.

#### **Tabla Nro. 14 Parámetros de simulación para el Modelo Avanzado.**

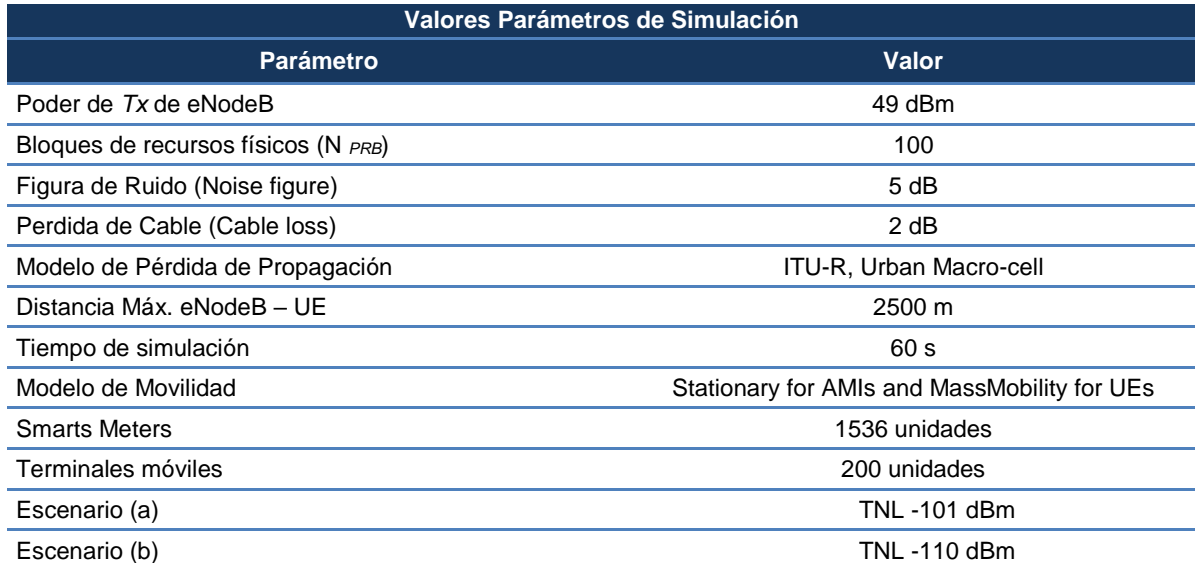

![](_page_64_Figure_0.jpeg)

*Figura Nro. 25 Modelo avanzado con 4 torres BS.*

Como se muestra en la figura 26, el resultado de cobertura es muy poca para la cantidad de nodos AMI desplegados, esto puede deberse a lo sobre pasado del área, que debe ser solo 500 m<sup>2</sup> y la superficie utilizada en este modelo es de 2500 m<sup>2</sup>. Sin embargo, podemos observar que para todos los nodos AMI que sí están conectados se obtiene un PDR al 100 % tal como se muestra en la figura 27. En cuanto al delay para el escenario (b) es más disperso, inclusive se incrementa en comparación al escenario (a) con un TNL de -101 dBm. Esto se observa en la figura 28 y deberse por el incremento de los nodos conectados cuando hay un nivel de ruido menor.

![](_page_65_Figure_0.jpeg)

*Figura Nro. 26 Resultado de cobertura de modelo avanzado.*

![](_page_65_Figure_2.jpeg)

*Figura Nro. 27 Resultados del modelo avanzado - Nodos AMIs*

![](_page_66_Figure_0.jpeg)

*Figura Nro. 28 Resultados del modelo avanzado - Delay de nodos AMIs*

![](_page_66_Figure_2.jpeg)

*Figura Nro. 29 Resultados del modelo avanzado - Nodos UEs*

En la figura 29 se muestra el resultado para los nodos UEs donde da un bajo PDR para ambos escenarios y esto se puede deber a que no se tiene certeza sobre si el handover está funcionando correctamente para el entorno creado. Sin embargo, se puede investigar a profundidad la parte de handover en SimuLTE, ya que una UE se inicia asociada a una estación base y esta al tener movilidad puede perder señalización al pasar al área de cobertura de otra estación base, y también se puede deber a que el envío de los paquetes UEs hacia el servidor VoIP puede tener baja recepción. También se puede deducir por el área que se está utilizando es demasiado grande para satisfacer cobertura y tener potencia para todos los nodos UEs.

Validado el simulador con resultados interesantes pasamos en aplicar este simulador como una herramienta que permita corroborar resultados de investigaciones teóricas de Smart Grid mediante simulaciones. En el siguiente capítulo se presentará una investigación que optimiza la ubicación de los eNodeB para proveer una cobertura objetivo a los smart meters, resultado que es verificado mediante el simulador construido en este trabajo.

# **5 Aplicacióndel simulador como herramienta de validación en investigación**

En el capítulo anterior se describió la construcción y validación del simulador LTE para redes AMI. A continuación, se procederá a utilizarlo como una herramienta que permita verificar los resultados teóricos obtenidos en investigaciones relacionadas con entornos AMI que usen tecnología LTE. Para lograr esto, se usa como base la investigación de Inga et al. [52], el cual propone un modelo de optimización que permite planificar el despliegue de infraestructura celular para cumplir con un porcentaje objetivo de cobertura a smart meters, considerando condiciones como alcance de cada estación base, capacidad máxima de la red, y distribución geográfica de los medidores. A partir de esta investigación, Inga et al. argumentan que se pueden reducir los costos de despliegue de estaciones base con el fin de utilizar la red móvil de forma optimizada para las lecturas de los medidores de la Smart Grid.

La metodología propuesta por Inga et al. se resume a continuación:

1.- Menor costo de implementación. Donde se procura encontrar el menor número de BS y mayor cantidad de usuarios para una determina área.

2.- La menor cantidad de unidades de torres BS, teniendo en cuenta la cantidad máxima de usuarios conectados a una torre BS, la cantidad máxima de enlace entre BS, considera la relación entre usuarios conectados por torre BS y además el uso de la red por cada BS.

3.- Asegurar tráfico y conexión, constatar que las sumas de los flujos parciales deben ser semejantes al flujo total utilizado y también corrobora en utilizar torres BS que estén interconectados y dentro de la topología de red.

El resultado del algoritmo muestra una serie de posibles ubicaciones de torres BS (donde una BS puede evolucionar a torres eNodeB). Mediante una evaluación y análisis automatizada elije la mejor posición en un mapa dado, es decir, entrega la ubicación optimizada de la torre asegurando cierto porcentaje de cobertura. Según el propósito de AMI en Smart Grid es que la cobertura que deben tener los nodos AMIs puesto en una zona urbana sea mayor al 70%, a su vez que los usuarios de la red móvil tengan una calidad de comunicación estable y que no afecte la red, no

debe tener saturación y/o baja calidad de potencia. Es importante mencionar que el despliegue de Smart Grid en ámbitos reales usando la red de telefonía móvil se haría gradualmente, observando el comportamiento de la red y de las torres eNodeB desplegadas. Entonces si la cobertura de los nodos AMI es poca se debe proponer un incremento de torres o reposicionamiento de las mismas.

Mencionado lo anterior, para aplicar el simulador a un problema de investigación real y con ubicaciones geo-referenciadas reales utilizamos la torre BS4 de nuestro modelo avanzado (ver sección 4.4), tal como se muestra en la tabla 15 se debe considerar que existe un margen de error del 5% en exactitud respecto a la posición usada en nuestro simulador para realizar el experimento.

**Tabla Nro. 15 Ubicación de Estación Base para Aplicar Modelos Optimizados.**

| Ubicación de estación base en la ciudad de Santiago |           |           |                                        |        |  |
|-----------------------------------------------------|-----------|-----------|----------------------------------------|--------|--|
| <b>Nombre</b>                                       | Longitud  | Latitud   | Descripción                            | Código |  |
| RM 3G 006                                           | -70 40 12 | -33 26 55 | Av. Libertador Bernardo O'Higgins 2380 | BS4    |  |

# **5.1 Parametrización del simulador para modelos optimizados**

En el simulador se construyeron los modelos optimizados para corroborar estos modelos matemáticos y validarlos con diferentes escenarios. En la figura 30 se observan las estaciones candidatas definidas para el modelo de optimización teórico: la aplicación devuelve 61 posiciones posibles, en donde el trabajo de Inga et al. indica cuál o cuáles son las ubicaciones optimizadas idóneas con cierto porcentaje de cobertura.

Se opta por utilizar 2 modelos optimizados: Modelo Optimizado I con utilización de una sola torre y Modelo Optimizado II con utilización de tres torres, estos datos obtenidos serán modelados y simulados.

![](_page_70_Figure_0.jpeg)

*Figura Nro. 30 Posiciones Candidatas de Estaciones Bases.*

A continuación, se observan los resultados en la figura 31 obtenidos a partir del modelo teórico de Inga et at. para cuando la cobertura es 70% para los nodos AMI en un área de 500 m<sup>2</sup> y para un total de 384 nodos AMIs. Este escenario se denominará Modelo Optimizado I.

En la misma figura se observa el resultado para otro escenario donde se tiene cobertura al 85% con 3 torres con códigos EB14, EB56 y EB60, donde también se despliega en un área de 500 m<sup>2</sup> para un total de 384 nodos AMIs. Este escenario se denominará Modelo Optimizado II. Para ambos modelos optimizados se realizan simulaciones con 2 niveles de ruido.

![](_page_71_Figure_0.jpeg)

*Figura Nro. 31 Ubicación Optimizada con 1 BS con Cobertura 70% vs Ubicación Optimizada con 3 BS con Cobertura 85% con base en modelo propuesto en [50].*
### **5.2 Resultados de Simulación**

Se realizaron múltiples simulaciones con el propósito de comparar cuál de los escenarios con la posición de optimización que brindó el modelo de Inga et al. se acerca más a los resultados de simulaciones. Los dos modelos optimizados utilizan un área de a 500 m<sup>2</sup> esto con base en los que especifica la ITU para escenarios macro urbanos. Se utiliza la ubicación brindada por el algoritmo de cobertura para los nodos AMIs y acontinuación se presentan los resultados para los 2 escenarios simulados.

**5.2.1 Modelo Optimizado I:** Escenario Aplicando Modelo de Optimización de una Ubicación de Torre con Cobertura al 70%.

Los parámetros de simulación se detallan en la tabla 16 y los resultados a modo de resumen en la columna de resultados del simulador en la misma tabla. En las figuras 32 y 33 se muestran los resultados simulados de cobertura de forma visual donde los indicados de color azul son los nodos AMI que mantuvieron señalización activa según el resultado del simulador.

| Ficha Técnica                 |                 | Resultados del Simulador |                                                                                                    |
|-------------------------------|-----------------|--------------------------|----------------------------------------------------------------------------------------------------|
| eNodeB Modificado             | BS4             |                          | Escenario (a): Donde Escenario (b): Donde<br>el TNL es $(-101 \text{ dBm})$ el TNL es $(-110 \text{ dBm})$ |
| eNodeB Nueva Ubicación        | EB37            |                          |                                                                                                    |
| Longitud                      | $-70.678$       |                          |                                                                                                    |
| Latitud                       | $-33.449$       |                          |                                                                                                    |
| Referencia Inicial            | RM 3G 006       |                          |                                                                                                    |
| <b>Smart Meters</b>           | 384 unidades    | PDR AMI 99.9 %           | PDR AMI 100 %                                                                                              |
| <b>Terminales Móviles</b>     | 50 unidades     | PDR UE 27.7 %            | PDR UE 50.2 %                                                                                              |
| Cobertura                     | $70\%$          | $51\%$                   | $79.1\%$                                                                                                   |
| Loss                          | $30\%$          | 49 $\%$                  | $20.9\%$                                                                                                   |
| Distancia Máx. eNodeB -<br>UE | $500 \text{ m}$ |                          |                                                                                                    |
| Tiempo de simulación          | 700 s           |                          |                                                                                                    |

**Tabla Nro. 16 Parámetros de Simulación para el Modelo Optimizado I.**

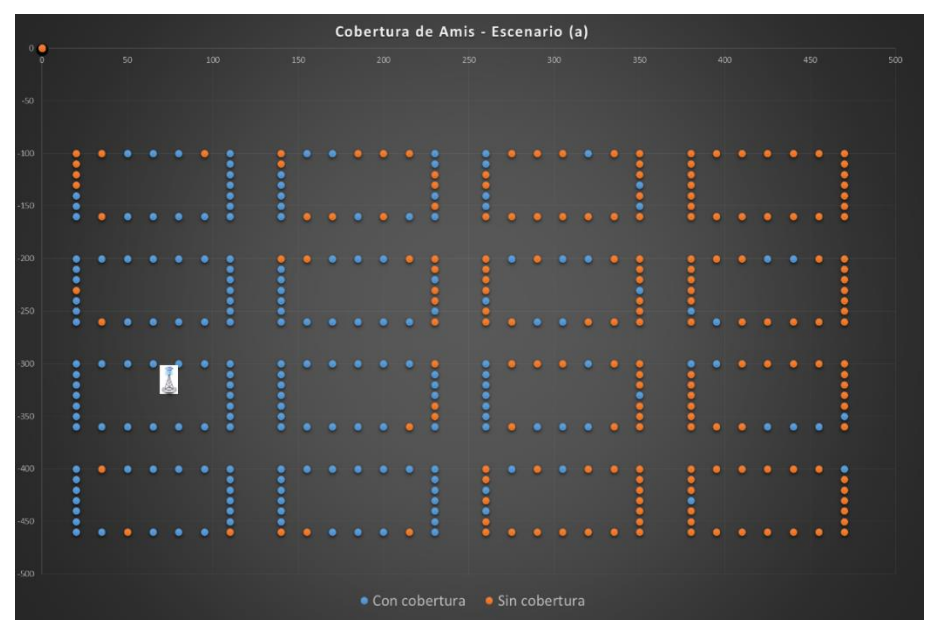

*Figura Nro. 32 Resultado de cobertura del escenario (a) del modelo optimizado I*

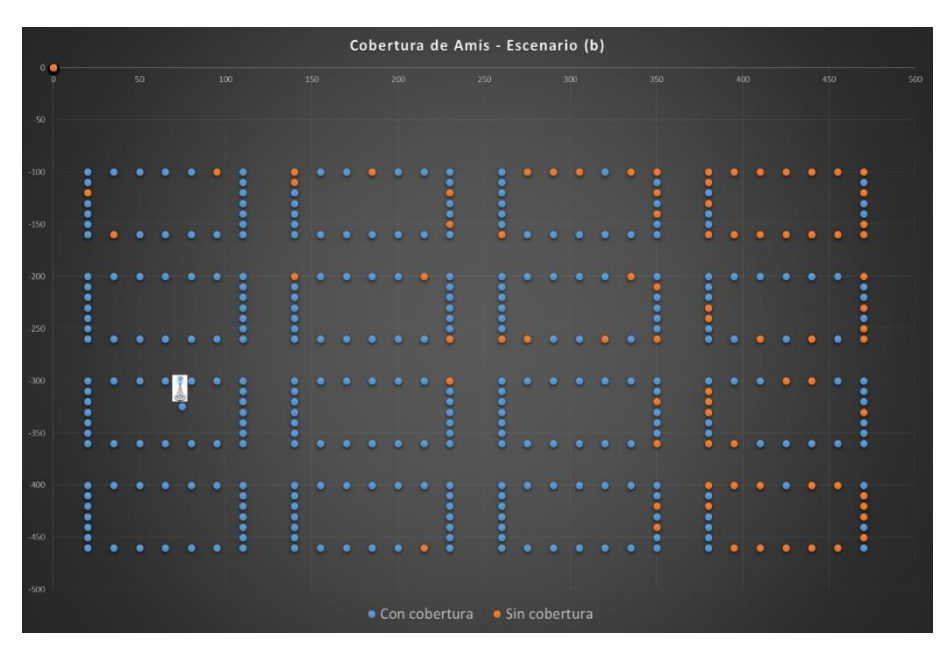

*Figura Nro. 33 Resultado de cobertura del escenario (b) del modelo optimizado I*

Los resultados de desempeño de ambos escenarios se muestran en las figuras 34, 35 y 36. En la figura 34 se visualiza en el primer gráfico el **(%) cobertura** para dispositivos AMIs. En el simulador se utilizan parámetros de TNL a -101 dBm para el [escenario (a)] el resultado que devuelve el simulador es de tan solo una cobertura del 51 %. Aplicando el mismo escenario bajo un TNL a -110 dBm [escenario (b)] resuelve un 79.1 % de cobertura para los nodos AMIs. En comparación con la propuesta teórica del modelo optimizado I se asemeja solo usando un TNL a -110 dBm, sin embargo este dato si bien es real en términos de simulación, no sería real para ámbitos prácticos debido a que se está utilizando un ancho de banda diferente, entonces haciendo un análisis a que se debe esto se puede deber a que el modelo optimizado propuesto es muy optimista ya que no incluye variables extras en el algoritmo como el nivel de ruido térmico o la relación Señal a Ruido e Interferencia (SINR), que debido a su complejidad de modelado matemático se puede proponer como estudio a posterior para corroborar en el simulador a detalle.

En el gráfico del centro de la figura 34 se visualiza el **PDR (%)** donde muestra el porcentaje del 100% de paquetes entregados en todos los dispositivos que estuvieron conectados y el gráfico del lado derecho se observa el **throughput (bps)** que mantiene por encima de 10000 bps en ambos escenarios para el total de los nodos AMIs en el simulador.

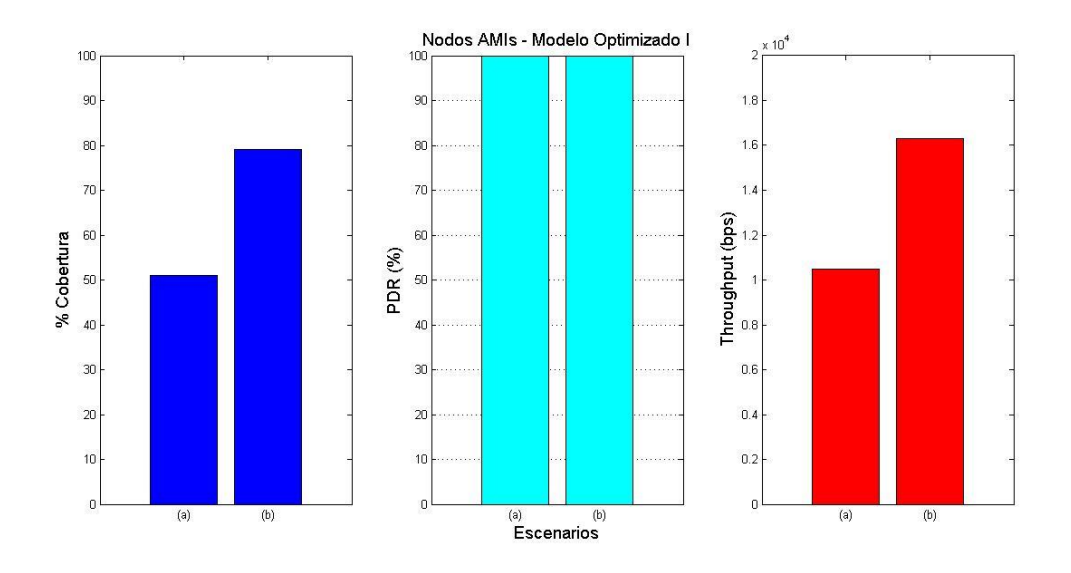

*Figura Nro. 34 Resultado del modelo optimizado I - Nodos AMIs.*

En la figura 35 se observa el delay medido en el colector para los paquetes enviados por los nodos AMI, donde se observa poca diferencia entre los 2 escenarios porque se muestran al mismo nivel con 0.02 s. El escenario (a) es ligeramente mejor que el escenario (b) ya que en algunos casos este último presenta peaks que sobrepasa el 0.16 s. Esto se puede deber a que al incrementar los nodos conectados hacia la estación base este toma un retardo mayor en comparación cuando no está siendo ocupada la red.

Por último, en la figura 36 se visualiza los resultados para los nodos UEs, donde en el primer gráfico el **(%) cobertura** para nodos UEs entre el escenario (a) versus el escenario (b) donde la cobertura para los nodos está alrededor del 99 % para ambos escenarios. En el gráfico del centro se visualiza el **PDR (%)** donde muestra el porcentaje bajo para el escenario (a) del 27.7 % y del escenario (b) donde mejora al 50.2 % de paquetes entregados en todos los dispositivos móviles que estuvieron conectados. Analizando el porqué del resultado se puede dar diversas deducciones como el incremento de móviles afecta a la red de usuarios móviles, que el handover no esté completamente diseñado en el simulador y por último que la potencia no sea suficiente para mantener el nivel alto del PDR. El gráfico del lado derecho se observa el **throughput (bps)** que mantiene por encima de 140000 bps para los 2 escenarios en total por los nodos UEs en la red simulada. Ahora bien, el modelo optimizado I propuesto el resultado del escenario (b) es el que recoge mayor similitud al modelo teórico sin embargo ya se conoce que el dato del TNL es importante en el simulador por que define mucho en los resultados.

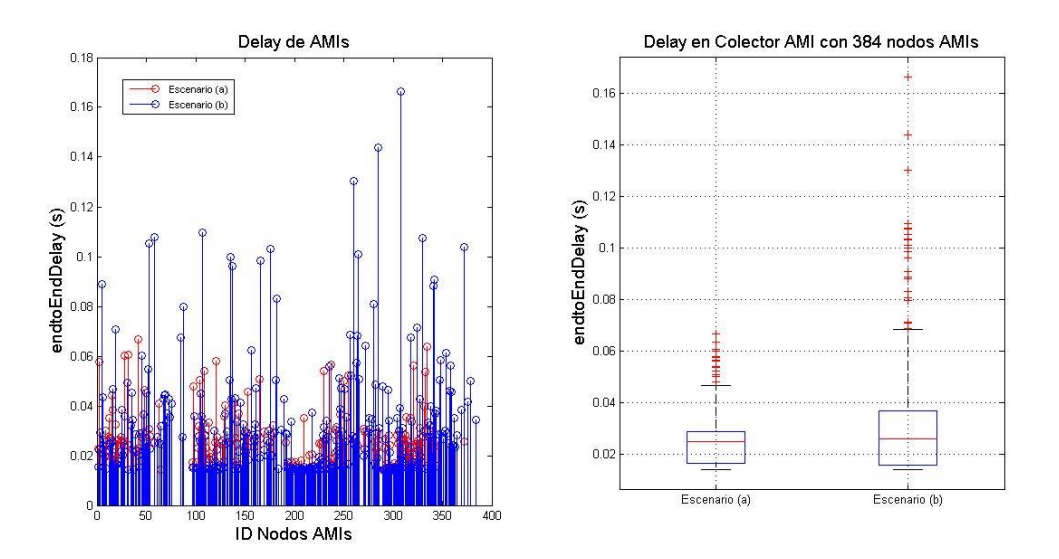

*Figura Nro. 35 Resultado del modelo optimizado I - Delay de nodos AMIs.*

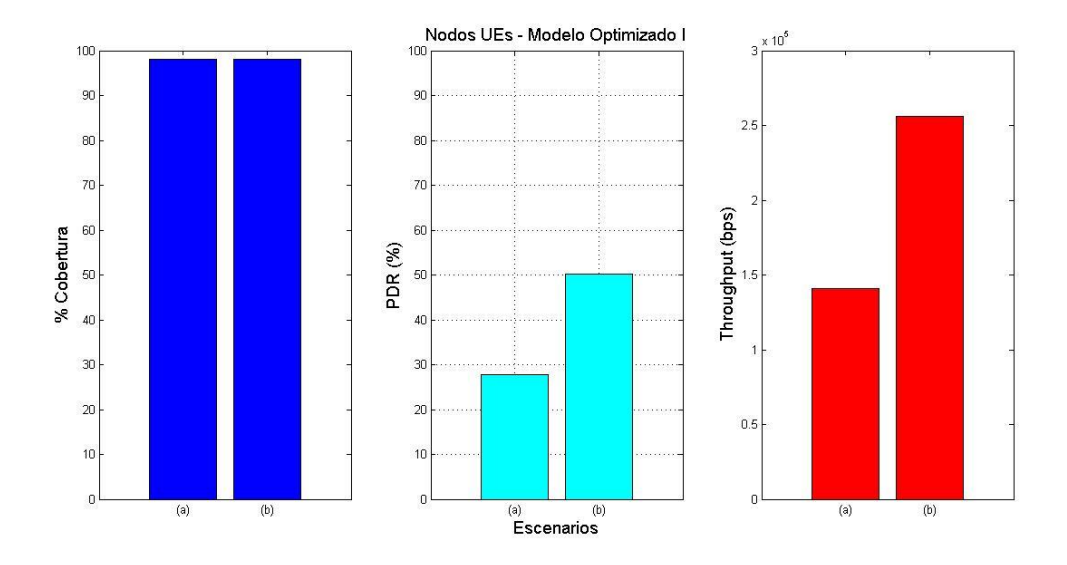

*Figura Nro. 36 Resultado del modelo optimizado I - Nodos UEs.*

**5.2.2 Modelo Optimizado II:** Escenario Aplicando Modelo de Optimización de Ubicaciones de Torres con Cobertura al 85 %.

Los parámetros de simulación del modelo optimizado II se detallan en la tabla 17 y los resultados a modo de resumen en la columna de resultados del simulador en la misma tabla.

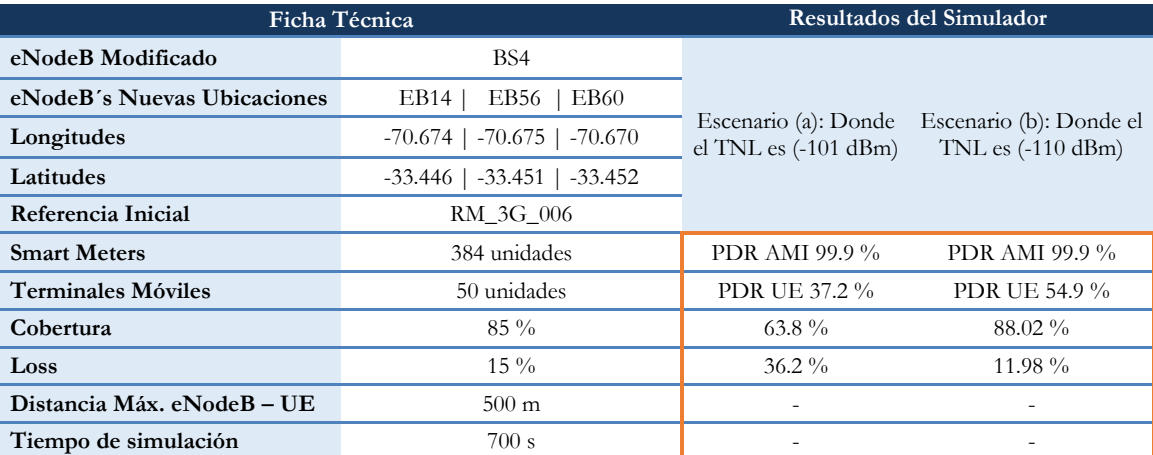

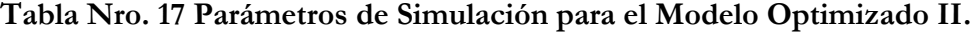

En las figuras 37 y 38 se muestran los resultados de cobertura de forma visual donde los indicados de color azul son los nodos AMI que mantuvieron señalización activa y los de color naranja son los que no estuvieron conectados según el resultado del simulador. Esto se puede deber a la poca potencia de las torres o interferencias que asume el simulador. El escenario (b) es el que más se asemeja al modelo teórico optimizado II.

De la misma forma que el modelo anterior, para simular el modelo optimizado II se utilizan parámetros de TNL a -101 dBm [escenario (a)] y el resultado que devuelve el simulador es de una cobertura del 63.8 %. Al someter el mismo escenario bajo un TNL a -110 dBm [escenario (b)] sube a 88.02 % de cobertura para los nodos AMIs. En la figura 39 se visualizan los resultados correspondientes a los nodos AMIs. En el gráfico de la izquierda se observa el **(%) cobertura** para nodos AMIs, donde el escenario (b) representa mejor cobertura que el escenario(a) con una diferencia de 24.22 %. Entonces estos resultados repiten la teoría de que el algoritmo optimizador no considera el ruido térmico y/o interferencias en radio ya que el TNL debería ser con -101 dBm como muestra el escenario (a) y la cobertura del modelo debiera ser solo 63.8 %.

El algoritmo si bien es cierto está mostrando resultados que si mejoran en cobertura, dando veracidad que el algoritmo sí sirve y ayuda a encontrar la mejor ubicación, sin embargo, no está en relación directa con el porcentaje que muestra, por lo que el autor de este trabajo considera que se debe agregar al modelo matemático variables que ajusten más aspectos del canal y de la capa física que definen las coberturas en una red LTE.

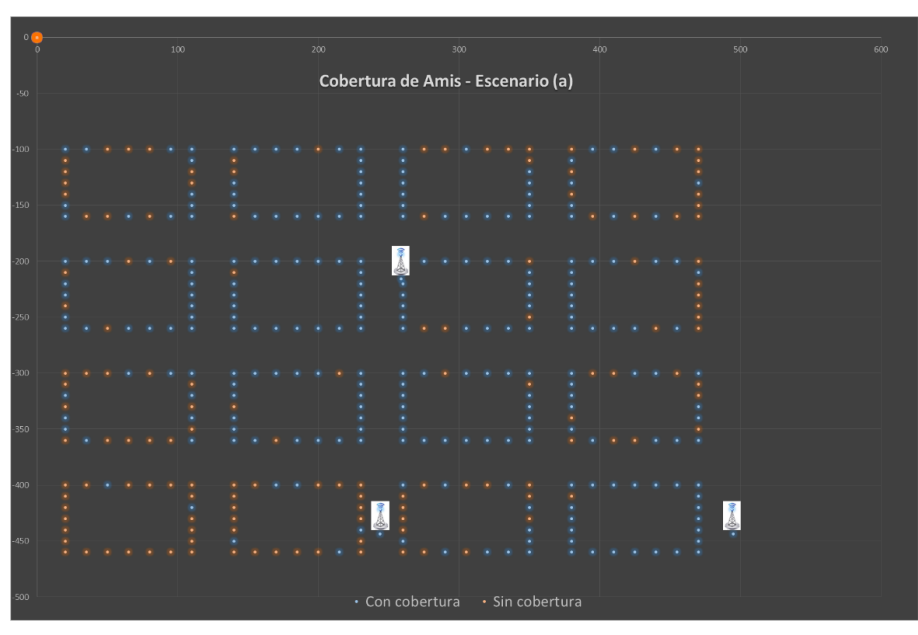

*Figura Nro. 37 Resultado de cobertura del escenario (a) del modelo optimizado II.*

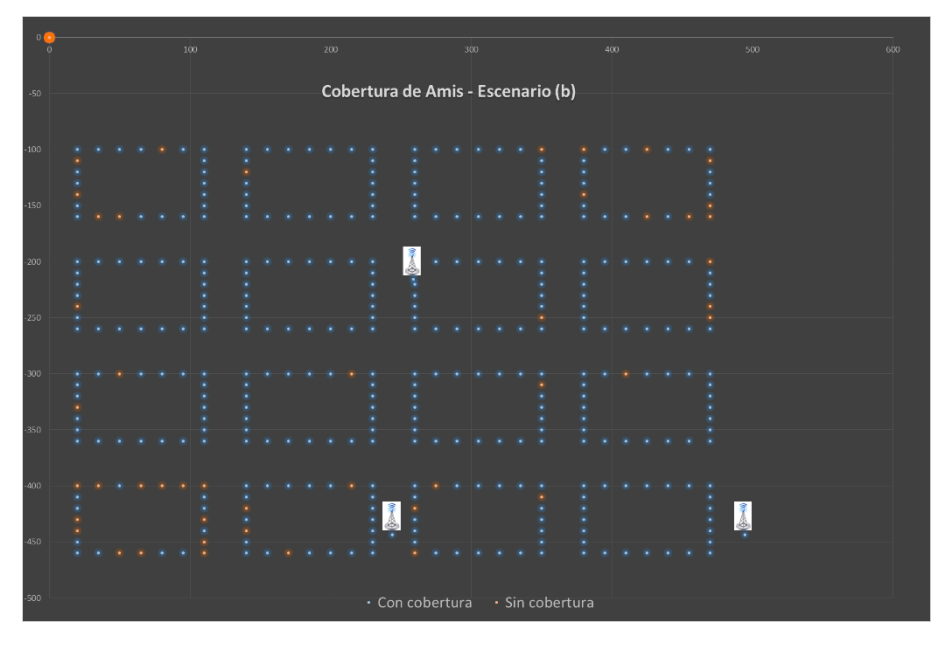

*Figura Nro. 38 Resultado de cobertura del escenario (b) del modelo optimizado II.*

Los resultados de desempeño de ambos escenarios se muestran en las figuras 39, 40 y 41. En la figura 39 el gráfico que se muestra en el centro se visualiza el **PDR (%)** para los nodos AMIs donde muestra el porcentaje al 99.97 % de paquetes entregados en todos los dispositivos que estuvieron conectados respectivamente, es decir que se recibieron los datos completos y constantes de los nodos AMIs que estuvieron activos, conectados y fueron entregados satisfactoriamente en el colector AMI. En el gráfico del lado derecho se observa el **throughput (bps)** que mantiene por encima de 12000 bps para los 2 escenarios, donde el escenario (b) presenta el mejor resultado.

En la figura 40 se observa el delay medido en el colector de los paquetes AMI. El escenario (a) presenta un delay promedio de 0.0225 s y para el escenario (b) se reduce a 0.0216 s, siendo muy parecidos, pero se puede concluir que el escenario (b) se reduce latencia debido a que existen mayor cantidad de torres cubriendo el área de estudio.

El modelo optimizado II concuerda mucho con el porcentaje de cobertura y el PDR entregado con el escenario (b), es decir el escenario (b) es el que más se asemeja al modelo teórico en validación.

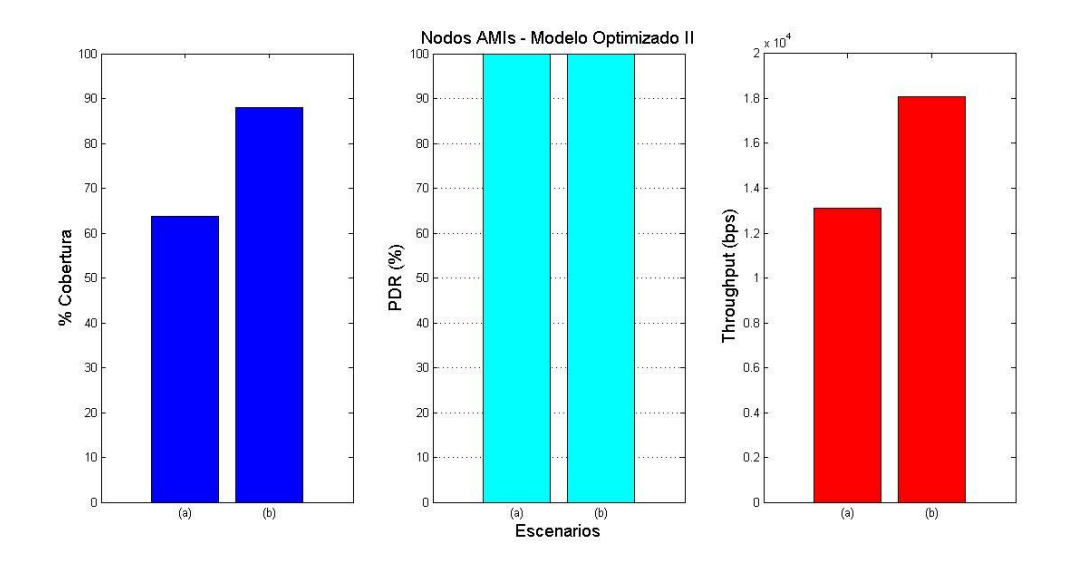

*Figura Nro. 39 Resultado del modelo optimizado II - Nodos AMIs.*

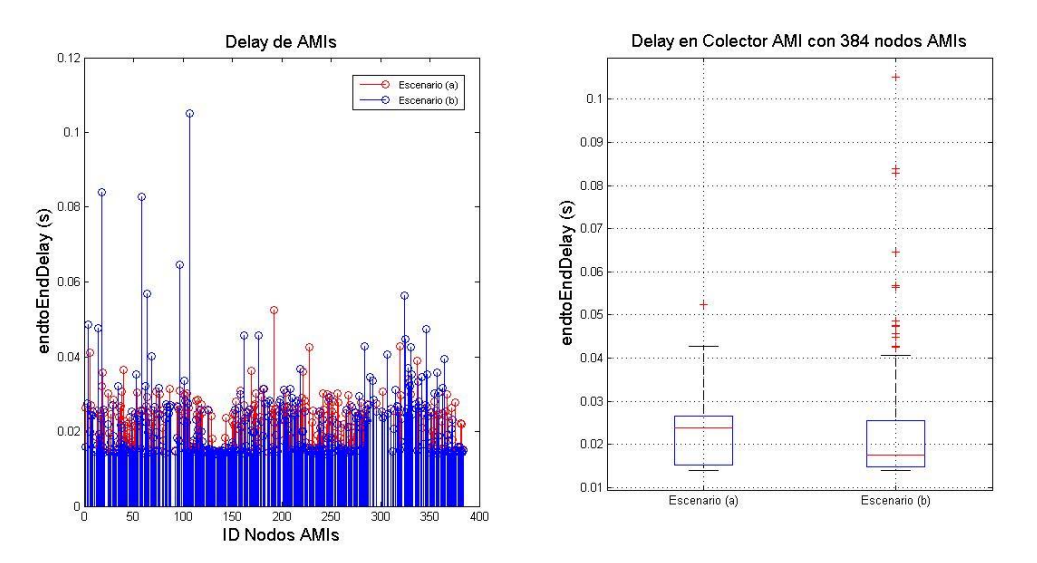

*Figura Nro. 40 Resultado del modelo optimizado II - Delay de nodos AMIs.*

Por último, en la figura 41 se visualizan los resultados de los nodos UEs. En el primer gráfico el **(%) cobertura** para nodos UEs conectados entre el escenario (a) versus el escenario (b) donde se observa claramente que el escenario (b) es superior al escenario(a) ya que tienen cobertura casi del 100% cobertura, siendo muy buena la señalización y esto se puede deber a que al tener movilidad y además estar cubierto por mayor número de torres la cobertura se incrementa considerablemente en comparación a tener solo una torre.

En el gráfico del centro se visualiza el **PDR (%)** donde muestra el resultado del 54.9% de paquetes entregados en todos los dispositivos móviles que estuvieron conectados para el escenario (b) y este resultado indica que al estar en constante envío de paquetes algunos de ellos se llegan a perder o se desconectan perdiendo señalización, es decir el nodo UE manda constantemente su paquete VoIP sin embargo este no es recibido por el server VoIP, entonces se puede analizar que a pesar que existe cobertura no se asegura que haya una excelente transferencia constante en todo el momento a pesar que se incrementó de 1 torre a 3 torres. Por último, el gráfico del lado derecho se observa el **throughput (bps)** que mantiene por encima de 15000 bps para los 2 escenarios, donde el escenario (b) es mejor.

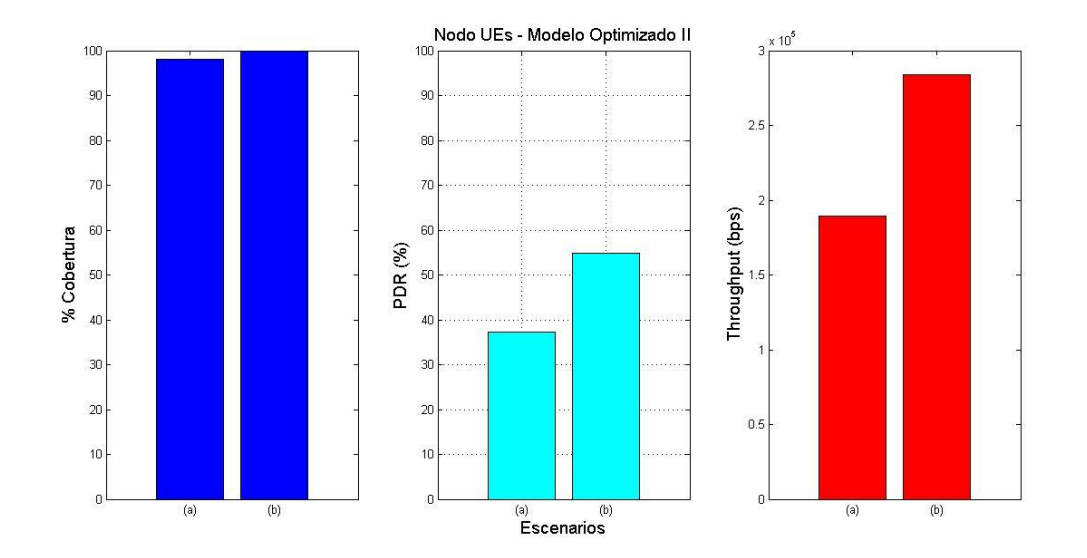

*Figura Nro. 41 Resultado del modelo optimizado II - Nodos UEs.*

# **6 Conclusiones y Futuros Trabajos**

### **6.1 Conclusiones:**

Se corroboró que LTE es una tecnología que brinda mejoras tecnológicas que se ven reflejadas en las velocidades de transmisión de datos, así como en la cobertura y calidad de servicio de la señal para usuarios móviles. Al establecer el estado del arte sobre conectividad de medidores eléctricos para AMI en Smart Grid, se comenta en todas como una de las mejores opciones de tecnología para este tipo de sistema y solución en Smart Grid.

Se logró construir un simulador LTE para redes AMI, logrando obtener el propósito de combinar tráfico VoIP con tráfico AMR en un mismo entorno de simulación, además de combinar carga de tráfico, se les quitó movilidad a los nodos AMIs que representan los medidores eléctricos posicionados en casa u hogares. Seguidamente se comprobó que se envían paquetes de datos en forma ascendente como descendente mediante pruebas de envío y recepción de datos en la red móvil validando la herramienta.

Se logró además validar el propósito de la herramienta de simulación donde se aplicó en forma de experimento con modelos matemáticos concluyendo que para la recolección de datos de los nodos AMIs sirve en porcentajes altos de cobertura y donde sería necesario aún tener un acumulador de datos con línea de vista o que tenga asegurada la cobertura para garantizar que esta solución funcione de manera exitosa para la recolección de datos. Además de esto se puede concluir que el desempeño de telefonía móvil sí puede llegar a ser afectada en gran medida cuando los nodos AMIs se incrementan en cantidad, es decir que la red de telefonía para los abonados se verá afectada si no se incrementa con antenas que proporcionen cobertura adicional.

La herramienta creada queda como base para generar nuevos escenarios más específicos o con características de parámetros diferentes a los utilizados en el trabajo, sin embargo, con lo amplio que es modificar el simulador se propone acotar en mejorar la parte de inicialización de señalización y handover.

## **6.2 Futuros Trabajos:**

Con la evolución de nuevas tecnologías en la 3GPP, se podría predecir que la necesidad en cuanto a mediciones inteligentes será abarcada en su totalidad de despliegue no tan solo que abarque a Smart Grid sino a un ámbito más amplio como Smart Cities, para esto se debe realizar nuevos temas de investigación en las tecnologías 4.5G o LTE-Advanced. Donde ya se encuentra presente en el Release 13 en adelante [33] ; para trabajos futuros donde se esté implementado Internet de las Cosas (IoT, *Internet of things*) de una forma optimizada y masiva, la red de comunicaciones móvil también puede intervenir y participar por la cobertura y velocidad de datos que se agregan.

Adicionalmente el tema de la seguridad en Cloud Computing y de todos sus alcances identificados ya por servicios, es decir, sea por consumo de energía eléctrica, consumo de agua potable, conservación del medio ambiente, video vigilancia y otros servicios adicionales que existen pero que serán automatizados en una sola plataforma convergente en la nube, donde la mejor opción seguirá siendo las redes móviles para el medio de acceso.

# **Bibliografía**

- [1] K. Wehrle, M. Günes y J. Gross, Modeling and Tools for Network Simulation, Aachen, Germany: Springer, 2010.
- [2] Antonio Virdis Giovanni Nardini 2015, «SimuLTE: LTE User Plane Simulation Model for INET & OMNeT++,» [En línea]. Available: http://simulte.com/.
- [3] A. Virdis, G. Stea y G. Nardini, «SimuLTE A Modular System-level Simulator for LTE/LTE-A Networks based on OMNeT++,» *SIMULTECH, http://www.simultech.org,* 2014.
- [4] L. A. López Reyes, "Análisis de Alternativas de Desarrollo de Sistemas de Medida Avanzada Bajo el Concepto de Redes Inteligentes", Santiago, Chile: Universidad de Chile, 2008, p. 26.
- [5] ITU, «ITU modelo de propagación y configuración en simulación,» [En línea]. Available: https://www.itu.int/dms\_pub/itu-r/opb/rep/R-REP-M.2135-1-2009-PDF-E.pdf.
- [6] E. Inga, «Redes de Comunicación en Smart Grid,» *Ingenius,* nº 7, pp. 36-55, (enero/junio) 2012.
- [7] C. Bennett y D. Highfill, «Networking AMI Smart Meters,» *IEEE Energy 2030,* pp. 1-8, 17-18 November 2008.
- [8] V. C. Güngör, D. Sahin, T. Kocak, S. Ergüt, C. Buccella, C. Cecati y G. P. Hancke, «Smart Grid Technologies: Communication Technologies and Standards,» *IEEE Trans. Ind. Informatics,* vol. 7, nº 4, pp. 529-539, Nov 2011.
- [9] R. M. Camacho Vera y E. Inga Ortega, «State of Art, Cognitive Radio for Virtual Network Operator on Advanced Metering Infrastructure,» *IEEE Latin America Transactions,* vol. 13, nº 8, pp. 2574-2579, Agosto 2015.
- [10] D. F. Ramírez Hincapié, "Evaluation of communication technologies and routing mechanisms for future AMI applications within the context of the Colombian Electricity Sector", Cali, Colombia: Universidad Icesi, 2014.
- [11] L. Berrio y C. Zuluaga, «Concepts, standards and communication technologies in smart grid,» *In: IEEE Colombian Workshop on Circuits and Systems (CWCAS),* pp. 1-6, 2012.
- [12] C. A. Díaz Andrade y J. C. Hernández, «Smart Grid: Las TICs y la modernización de las redes de energía eléctrica - Estado del Arte,» *Sist. y Telemática, S&T,* vol. 9, nº 18, pp. 53-81, 2011.
- [13] J. Garcia-Hernandez, «Recent Progress in the Implementation of AMI Projects: Standards and Communications Technologies,» de *Mechatronics, Electronics and Automotive Engineering (ICMEAE), 2015 International Conference on*, Prague, 2015.
- [14] G. Souza, F. Vieira Mestrando, C. Lima, Getulio, M. Castro y A. Sérgio, «Optimal positioning of GPRS concentrators for minimizing node hops in smart grids considering routing in mesh networks,» de *Innovative Smart Grid Technologies Latin America (ISGT LA), 2013 IEEE PES Conference On*, Sao Paulo, 2013.
- [15] X. Fang, S. Misra, G. Xue y D. Yang, «Smart Grid The New and Improved Power Grid: A Survey,» *IEEE Commun. Surv. Tutorials,* vol. 14, nº 4, p. 944–980, Jan. 2012.
- [16] A. Carvallo y J. Cooper, The Advanced Smart Grid Edge Power Driving Sustainability, United States of America: Artech House, 2011.
- [17] IEEE Smart Grid Technical Community, «IEEE Smart Grid Newsletter Compendium 2015,» *Smart Grid: The Next Decade,* pp. 1-84, 2015.
- [18] The Department of Energy's Office of Electricity Delivery and Energy Reliability, «Smart Grid U.S. Department of Energy,» [En línea]. Available: www.smartgrid.gov/the\_smart\_grid/smart\_grid.html. [Último acceso: 16 03 2016].
- [19] V. C. Güngör, D. Sahin, T. Kocak, S. Ergüt, C. Buccella, C. Cecati y G. P. Hancke, «A Survey on Smart Grid Potential Applications and Communication Requirements,» *IEEE Trans. Ind. Informatics,* vol. 9, nº 1, pp. 28-42, Feb. 2013.
- [20] Wasion, «Wasion-meter.com,» [En línea]. Available: http://www.wasionmeter.com/profile/ami-solution/174102/0.
- [21] H. Sarmiento Uruchurtu y R. Nieva Gómez, «Smart Grids,» 8 Oct 2010. [En línea]. Available: http://www.utpl.edu.ec/jorgeluisjaramillo/wp-content/uploads/2010/10/IEEE-Day-Smart-Grid-v2.pdf. [Último acceso: 16 02 2106].
- [22] Y. Yan, Y. Qian, H. Sharif y D. Tipper, «A Survey on Smart Grid Communication Infrastructures: Motivations, Requirements and Challenges,» *IEEE Commun. Surv. Tutorials,*  vol. 15, nº 1, pp. 5-20, 2013.
- [23] E. Ancillotti, R. Bruno y M. Conti, «The role of communication systems in smart grids: Architectures, technical solutions and research challenges,» *Comput. Commun.,* vol. 36, nº 17, pp. 1665-1697, 2013.
- [24] National Institute of Standards and Technology, «NIST Framework and Roadmap for Smart Grid,» 3 Sep 2014. [En línea]. Available: http://www.nist.gov/smartgrid/upload/NIST-SP-1108r3.pdf. [Último acceso: 16 03 2016].
- [25] H. Liang, W. Zhuang y X. Shen, «Cooperative Wireless Networking for Smart Grid,» de *IEEE Smart Grid Newletter Compendium 2015*, 2015, pp. 63-64-65.
- [26] M. Torchia, «Top 10 considerations in selecting a distribution area network for Smart Grids (blog, IDC Energy Insights #EI226692).,» Marzo 2011. [En línea]. Available: http://assets.fiercemarkets.net/public/smartgridnews/IDC\_Exec\_Brief\_0311.pdf. [Último acceso: 22 Marzo 2016].
- [27] E. Ancillotti, R. Bruno y M. Conti, «Security mechanisms for smart grids,» de *Computer Communications*, 2013, p. 1687.
- [28] C. Hertzog, «Data Analytics for Utility Communications Networks,» de *IEEE Smart Grid Newsletter Compendium 2015*, IEEE Smart Grid Newsletter Compendium 2015, 2015, pp. 72- 73.
- [29] M. Hindia, A. Reza, K. Noordin y M. Chayon, «A Novel LTE Scheduling Algorithm for Green Technology in Smart Grid,» *PLoS ONE,* p. 5, 01 Abril 2015.
- [30] ELSTER, «Elster,» [En línea]. Available: www.elstersolutions.com.
- [31] SHEZHEN, «SheZhen,» [En línea]. Available: www.inhemeter.com.
- [32] 5G Americas, «http://www.4gamericas.org/,» 2014. [En línea]. Available: http://www.4gamericas.org/files/2614/0758/7473/4G\_Mobile\_Broadband\_Evolution\_Rel-11 Rel\_12\_and\_Beyond\_Feb\_2014\_-\_FINAL\_v2.pdf. [Último acceso: Febrero 2016].
- [33] «3GPP Specification Series,» [En línea]. Available: http://www.3gpp.org/dynareport/36 series.htm.
- [34] R. Agusti Comes, F. Bernardo Alvaréz, F. Casadevall Palacio, R. Ferrús Ferre, J. Pérez Romero y O. Sallent Roig, LTE: Nuevas Tendencias en Comunicaciones Móviles, Catalunya: Universitat Politècnica de Catalunya - Fundación Vodafone España, 2010.
- [35] N. Orosco G., G. Olmedo C. y R. León V., «Estudio de factibilidad para la migración del sistema móvil UMTS/HSPA a LTE - Departamento de Ingenieria Eléctrica y Eletrónica, Escuela Politecnica del Ejercito,» 2011. [En línea]. Available: http://repositorio.espe.edu.ec/bitstream/21000/4525/2/T-ESPE-032658-A.pdf. [Último acceso: 03 03 2016].
- [36] L. Korowajczuk, «LTE, Wimax and WLAN Netowork Design, Optimization and Perfomance Analysis,» John Wiley & Sons, Ltd, 2011, pp. 409-488.
- [37] «3GPP Release 10,» [En línea]. Available: http://www.3gpp.org/specifications/releases/70 release-10.
- [38] J. Wannstrom, «LTE-Advanced,» June 2013. [En línea]. Available: http://www.3gpp.org/technologies/keywords-acronyms/97-lte-%20advanced. [Último acceso: 27 02 2016].
- [39] Universidad de Chile, *Castro,Alberto, "Modelación y Simulación de Redes", Magister en Ingenieria de Redes de Comunicaciones, Universidad de Chile 2015.,* 2015.
- [40] Anritsu, «LTE Resource Guide,» [En línea]. Available: http//:www.us.anritsu.com.
- [41] S. Yi, S. Chun, Y. Lee, S. Park y S. Jung, Radio Protocols for LTE and LTE-Advanced, South Korea: John Wiley & Songs, 2012.
- [42] P. Gururaj R., Master of Science Thesis: Voice over LTE, Delf University of Technology, 2012.
- [43] 3GPP, «Master Telecom Faster,» [En línea]. Available: www.mastertelecomfaster.com/lte/controlplane.php. [Último acceso: 01 Agosto 2015].
- [44] 3GPP, «Master Telecom Faster,» [En línea]. Available: www.mastertelecomfaster.com/lte/userplane.php. [Último acceso: 12 Agosto 2015].
- [45] SUBTEL, «Subsecretaría de Telecomunicaciones de Chile SUBTEL,» [En línea]. Available: http://www.subtel.cl/.
- [46] O. Signal, «OpenSignal: 3G and 4G LTE Cell Coverage Map,» [En línea]. Available: http://opensignal.com/.
- [47] Omnetpp.org, «OMNeT++ : Framework home page,» [En línea]. Available: https://omnetpp.org/component/jdownloads/category/32-release-older-versions?Itemid=- 1.
- [48] «Inet,» [En línea]. Available: https://inet.omnetpp.org/.
- [49] Adrio Communications Ltd., «Thermal Noise Calculator Formulae & Equations,» Ian Poole, 24 03 2016. [En línea]. Available: http://www.radio-electronics.com/info/rf-technologydesign/noise/thermal-calculations.php.
- [50] WOM, «Empresa de Telecomunicaciones Móviles,» 2014. [En línea]. Available: http://www.wom.cl/medios/pdf/ubicaciones\_2014.pdf. [Último acceso: 01 03 2016].
- [51] S. Céspedes, A. Cárdenas y T. Iwao, «Comparison of Data Forwarding Mechanisms for AMI Networks,» *Innovative Smart Grid Technologies (ISGT) 2012 IEEE PES,* pp. 1-8, 2012.
- [52] E. Inga, G. Arévalo y R. Hincapié, «Optimal Deployment of Cellular Networks for Advanced Measurement Infrastructure in Smart Grid,» *Innovative Smart Grid Technologies Latin America (ISGT LATAM), 2015 IEEE PES,* pp. 30-35, 2015.
- [53] VTR, «Empresa de Telecomunicaciones,» [En línea]. Available: http://vtr.com/ss/movil/4g.
- [54] «Superintendencia de Electricidad y Combustibles,» [En línea]. Available: http://www.sec.cl/.

# **Anexos**

#### **Anexo A: Archivo de configuración para construir el modelo avanzado**

```
omnetpp.ini
```

```
[General]
#tkenv-image-path=../../images
#tkenv-plugin-path = ../../../inet/etc/plugins
output-scalar-file-append = false
sim-time-limit=20s
################ Simulacion por consola #####################
ned-path=/home/omnetpp/omnetpp-4.4.1/lib::/home/omnetpp/omnetpp-
4.4.1/ws/lte/src:/home/omnetpp/omnetpp-4.4.1/ws/inet/src:/usr/lib/jvm/java-6-openjdk-
amd64/jre/lib/amd64/server:/usr/lib/jvm/java-6-openjdk-
amd64/jre/lib/amd64:/usr/lib/jvm/java-6-openjdk-amd64/jre/../lib/amd64; 
/home/omnetpp/omnetpp-
4.4.1/bin::/usr/local/sbin:/usr/local/bin:/usr/sbin:/usr/bin:/sbin:/bin:/home/omnetpp/omnetp
p-4.4.1/bin;/home/omnetpp/omnetpp-4.4.1/images
cmdenv-express-mode = true
debug-on-errors = true
output-scalar-file = ${resultdir}/${configname}-EscenarioAvanzado-${runnumber}.sca
output-vector-file = ${resultdir}/${configname}-EscenarioAvanzado-${runnumber}.vec
**.scalar-recording = true
**.vector-recording = true
**.vector-record-eventnumbers = false
record-eventlog = false
#cmdenv-interactive = true
#sim-time-limit = ${Time=18000}s#cpu-time-limit = 300s
##########################################################
                      Simulation parameters ###########################################################
#record-eventlog = true
#eventlog-options = module, displaystring, message
#eventlog-message-detail-pattern = *:(not declaredOn(cMessage) and not 
declaredOn(cNamedObject) and not declaredOn(cObject))
tkenv-default-config =
#debug-on-errors=true
#**.coreDebug = true
##########################################################
                              channel parameters \###########################################################
**.channelControl.pMax = 40W #cambiamos de 10 
**.channelControl.alpha = 1.0
**.channelControl.carrierFrequency = 2100e+6Hz #700e+6Hz #
################### RLC parameters #######################
#**.fragmentSize=30B
#**.timeout=50s
```
################### MAC parameters #######################

```
**.mac.queueSize = 1MiB
**.mac.maxBytesPerTti = 1KiB
**.mac.macDelay.result-recording-modes = all
**.mac.macThroughput.result-recording-modes = all
# Schedulers
**.mac.schedulingDisciplineDl = "MAXCI"
**.mac.schedulingDisciplineUl = "MAXCI"
################ PhyLayer parameters #####################
**.nic.phy.usePropagationDelay = true
**.nic.phy.channelModel=xmldoc("config_channel.xml")
################ Feedback parameters #####################
**.feedbackComputation = xmldoc("config_channel.xml")
################ Mobility parameters #####################
# *
**.mobility.constraintAreaMinX = 0m 
**.mobility.constraintAreaMaxX = 2500m#789m#
**.mobility.constraintAreaMinY = 0m 
**.mobility.constraintAreaMaxY = 2350m#619m#
**.mobility.constraintAreaMinZ = 0m 
**.mobility.constraintAreaMaxZ= 30m
**.mobility.initFromDisplayString = true
# UEs
**.enableHandover = false
################# Deployer parameters #######################
# UEs attached to eNB
**.fbDelay = 2
# General
**.deployer.positionUpdateInterval = 0.001s
**.deployer.broadcastMessageInterval = 1s
# RUs
**.deployer.numRus = 0
**.deployer.ruRange = 50
**.deployer.ruTxPower = "50,50,50;"
**.deployer.ruStartingAngle = 0deg
**.deployer.antennaCws = "2;" # !!MACRO + RUS (numRus + 1)
# AMC
**.deployer.numRbDl = 100
**.deployer.numRbUl = 100
**.deployer.rbyDl = 12
**.deployer.rbyUl = 12
**.deployer.rbxDl = 7
**.deployer.rbxUl = 7
**.deployer.rbPilotDl = 3
**.deployer.rbPilotUl = 0
**.deployer.signalDl = 1
**.deployer.signalUl = 1
**.deployer.numBands = 1
**.deployer.numPreferredBands = 1
############### AMC MODULE PARAMETERS ###############
**.rbAllocationType = "localized"
**.mac.amcMode = "AUTO"
**.feedbackType = "ALLBANDS"
**.feedbackGeneratorType = "IDEAL"
**.maxHarqRtx = 3
**.pfAlpha = 0.95
**.pfTmsAwareDL = false
```

```
############### Transmission Power ##################
**.ueTxPower = 24 # la potencia para movistar es -130dBm y para entel es -107dBm / en 
teoria es -140dBm (en configuracion schedule)
**.microTxPower = 20
**.*TxPower = 49 # Segun la ITU
#------------------------------------#
#------ bi-directional traffic ------#
[Config Modelo_Avanzado]
sim-time-limit = 60s # de ~ 11.7min
warmup-period = 1s
network = Santiago
#network = lte.simulations.ScenarioAdvanced.Santiago
#descartar resultados no deseados
**.numAmi = ${numAmis=1536} # para 4 torres 
#**.numAmi = ${numAmis=1151} # para 3 torres 
\#**.numAmi = \{(numAmis=383)\# para 1 torre\}#**.numAmi = ${numAmis=767} # para 2 torres 
**.numUe = ${numUEs=200} # de 25
#result-dir = results/${configname}
# Schedulers
**.mac.schedulingDisciplineDl ="MAXCI" # ${sched="MAXCI","MAXCI_MB","PF"} # puede ser solo 
MAXCI en ambos UL, UP
**.mac.schedulingDisciplineUl = "MAXCI" # ${pktSize="MAXCI","MAXCI_MB","PF"} #variando para 
cambiar UL
**.rbAllocationType = "localized"
#Torre enodeB Nro 4
**.ue1[0..49].macCellId = 4
**.ue1[0..49].masterId = 4
**.ami1[0..383].macCellId = 4
**.ami1[0..383].masterId = 4
#Torre enodeB Nro 1
**.ue1[50..99].macCellId = 1
**.ue1[50..99].masterId = 1
**.ami1[384..767].macCellId = 1
**.ami1[384..767].masterId = 1
#Torre enodeB Nro 3
**.ue1[100..149].macCellId = 3
**.ue1[100..149].masterId = 3
**.ami1[768..1151].macCellId = 3
**.ami1[768..1151].masterId = 3
#Torre enodeB Nro 2
**.ue1[150..199].macCellId = 2
**.ue1[150..199].masterId = 2
**.ami1[1152..1535].macCellId = 2
**.ami1[1152..1535].masterId = 2
#Ubicacion de cada medidor
*.ami1[*].mobility.initFromDisplayString = false
include nuevo.txt
#include UbicacionAMIs.txt
#Movilidad para los usuarios móviles dentro de un área
*.ue1[*].mobility.initFromDisplayString = false # para los UEs móviles
#area torre 4
*.ue1[0..49].mobility.initialX = uniform(0m,1249m)
*.ue1[0..49].mobility.initialY = uniform(0m,1175m)
#area torre 1
*.ue1[50..99].mobility.initialX = uniform(1250m,2250m)
*.ue1[50..99].mobility.initialY = uniform(0m,1175m)
#area torre 3
*.ue1[100..149].mobility.initialX = uniform(0m,1249m)
*.ue1[100..149].mobility.initialY = uniform(1176m,2200m)
#area torre 2
*.ue1[150..199].mobility.initialX = uniform(1250m,2250m)
*.ue1[150..199].mobility.initialY = uniform(1176m,2200m)
*.ue1[*].mobility.initialZ = 0
```

```
91
```

```
*.ue1[*].mobility.speed = 3mps
*.ue1[*].mobilityType = "MassMobility" #"LinearMobility"
*.ue1[*].mobility.changeInterval = 10s
*.ue1[*].mobility.changeAngleBy =uniform(0deg,360deg)
#*.ue[*].mobility.whatTime = 0.1s # "RandomWPMobility" #
*.eNodeB4.macCellId = 4
*.eNodeB1.macCellId = 1
*.eNodeB3.macCellId = 3
*.eNodeB2.macCellId = 2
#Ubicacion de cada estación base en una area de (2500 x 2350)
 *.eNodeB*.mobility.initFromDisplayString = false
*.eNodeB1.mobility.initialX = 2300m #2300
*.eNodeB1.mobility.initialY = 250m
*.eNodeB1.mobility.initialZ = 25m
*.eNodeB2.mobility.initialX = 1480m
*.eNodeB2.mobility.initialY = 1890m
*.eNodeB2.mobility.initialZ = 25m
*.eNodeB3.mobility.initialX = 1060m
*.eNodeB3.mobility.initialY = 1420m
*.eNodeB3.mobility.initialZ = 25m
*.eNodeB4.mobility.initialX = 990m
*.eNodeB4.mobility.initialY = 550m
*.eNodeB4.mobility.initialZ = 25m
# one UDP app for DownLink and one for UpLink direction
*.ami1[*].numUdpApps = 1
*.serverAMI.numUdpApps = ${numAmis} 
*.ue1[*].numUdpApps = ${directions=2}
*.server.numUdpApps = ${directions} * ${numUEs} 
     #---------- UL -----------
*.serverAMI.udpApp[*].typename = "AmiReceiver" # tipo de tráfico de recepción
*.serverAMI.udpApp[*].localPort = 2000+ancestorIndex(0)
*.serverAMI.udpApp[*].serverAddress = "ami1["+string(ancestorIndex(0))+"]"
*.ami1[*].udpApp[0].destAddresses = "serverAMI" # buscar la dirección del colector
*.ami1[*].udpApp[0].destPort = 2000+ancestorIndex(1)
*.ami1[*].udpApp[0].localPort = 2088
*.ami1[*].udpApp[0].typename = "AmiSender" # tipo de tráfico de envío
*.ami1[*].udpApp[0].startTime = uniform(1s,20s) # Inicio de envio 
*.ami1[*].udpApp[0].messageLength = 200B
*.ami1[*].udpApp[0].sendInterval = 30s # Intervalo de envio 
*.server.udpApp[0..199].typename = "VoIPReceiver"
*.server.udpApp[0..199].localPort = 4000+ancestorIndex(0)
*.server.udpApp[0..199].serverAddress = "ue1["+string(ancestorIndex(0))+"]"
*.ue1[*].udpApp[1].PacketSize = 40
*.ue1[*].udpApp[1].destAddress = "server"
*.ue1[*].udpApp[1].destPort = 4000+ancestorIndex(1)
*.ue1[*].udpApp[1].localPort = 4088
*.ue1[*].udpApp[1].typename = "VoIPSender"
*.ue1[*].udpApp[1].startTime = uniform(1s,1.02s)
       #-------------------------
       #---------- DL -----------
*.ue1[*].udpApp[0].typename = "VoIPReceiver"
*.ue1[*].udpApp[0].localPort = 3000
*.ue1[*].udpApp[0].serverAddress = "server"
*.server.udpApp[200..].PacketSize = 40
*.server.udpApp[200..].destAddress = "ue1["+string(ancestorIndex(0)-200)+"]" 
*.server.udpApp[200..].destPort = 3000
*.server.udpApp[200..].localPort = 3088+ancestorIndex(0)
*.server.udpApp[200..].typename = "VoIPSender"
*.server.udpApp[200..].startTime = uniform(1s,1.02s)
       #-------------------------
```
#### **Anexo B: Archivo que define la red LTE con el mapa de Santiago**

#### **Santiago.ned**

```
// 
// Modelo Avanzado
// 
package lte.simulations.ScenarioAdvanced;
import inet.networklayer.autorouting.ipv4.IPv4NetworkConfigurator;
import inet.networklayer.ipv4.RoutingTableRecorder;
import inet.nodes.ethernet.Eth10M;
import inet.nodes.ethernet.Eth10G;
import inet.nodes.inet.Router;
import inet.nodes.inet.StandardHost;
import inet.world.radio.ChannelControl;
import lte.corenetwork.binder.LteBinder;
import lte.corenetwork.nodes.Ue;
import lte.corenetwork.nodes.eNodeB;
import lte.corenetwork.nodes.ExtCell;
import lte.corenetwork.nodes.Ami; // importo el AMI de la carpeta nodes 
network Santiago
{
     parameters:
         // int numExtCells = default(0);
         int numUe = default(1);
         int numAmi = default(1); // declaramos entero
         int numUe2 = default(1);
         int numAmi2 = default(1);
         @display("i=block/network2;bgb=2500,2350;bgi=background/Chile_4torres");
     submodules:
         channelControl: ChannelControl {
             @display("p=50,25;is=s");
         }
         routingRecorder: RoutingTableRecorder {
             @display("p=50,75;is=s");
 }
         configurator: IPv4NetworkConfigurator {
             @display("p=50,125");
             config = xmldoc("multi.xml");
            dumpTopology = true;
 }
         binder: LteBinder {
            @display("p=50,175;is=s");
 }
         server: StandardHost {
             @display("p=1365,644;is=n;i=device/server");
 }
         serverAMI: StandardHost {
             @display("p=1572,644;is=n;i=device/server");
 }
         router1: Router {
             @display("p=1794,1169;i=device/smallrouter");
 }
         router2: Router {
             @display("p=1019,1301;i=device/smallrouter");
         }
         router3: Router {
             @display("p=2141,1627;i=device/smallrouter");
 }
         eNodeB1: eNodeB {
            @display("p=2300,467;is=vl");
 }
         eNodeB2: eNodeB {
             @display("p=2301,2235;is=vl");
 }
```

```
 eNodeB3: eNodeB {
             @display("p=1019,2035;is=vl");
         }
         eNodeB4: eNodeB {
            @display("p=735,605;is=vl");
         }
         ue1[numUe]: Ue {
             @display("p=897,331;is=vs");
         }
         ami1[numAmi]: Ami { // declaramos la posicion del AMI
            @display("p=713,331;is=s");
         }
         ue2[numUe2]: Ue {
              // @display("p=1222,392;is=vs");
\frac{1}{2} }
          ami2[numAmi2]: Ami { // declaramos la posicion del AMI
             // @display("p=1193,554;is=s");
// }
       // extCell[numExtCells]: ExtCell {<br>// @display("p=74,484;is=vl");
              \elldisplay("p=74,484;is=vl");
        // }
     connections:
        server.pppg++ <--> Eth10G <--> router1.pppg++;
         serverAMI.pppg++ <--> Eth10G <--> router1.pppg++;
        router1.pppg++ <--> Eth10G <--> router2.pppg++;
 router1.pppg++ <--> Eth10G <--> router3.pppg++;
 router1.pppg++ <--> Eth10G <--> eNodeB1.ppp;
        router3.pppg++ <--> Eth10G <--> eNodeB2.ppp;
         router2.pppg++ <--> Eth10G <--> eNodeB3.ppp;
         router2.pppg++ <--> Eth10G <--> eNodeB4.ppp;
}
```
#### **Anexo C: Archivo que define el canal de transmisión**

#### **config\_channel.xml**

```
<?xml version="1.0" encoding="UTF-8"?>
<root>
              <!-- Channel Model Type (REAL, DUMMY) -->
         <ChannelModel type="REAL">
               <!-- Enable/disable shadowing --> 
             <parameter name="shadowing" type="bool" value="true"/>
             <!-- Pathloss scenario from ITU --> 
             <parameter name="scenario" type="string" value="URBAN_MACROCELL"/>
             <!-- eNodeB height -->
             <parameter name="nodeb-height" type="double" value="25"/>
             <!-- Building height -->
             <parameter name="building-height" type="double" value="20"/>
             <!-- Carrier Frequency (GHz) -->
             <parameter name="carrierFrequency" type="double" value="2.6"/>
             <!-- Target bler used to compute feedback -->
             <parameter name="targetBler" type="double" value="0.001"/>
             <!-- HARQ reduction -->
             <parameter name="harqReduction" type="double" value="0.2"/>
             <!-- Rank indicator tracefile -->
             <parameter name="lambdaMinTh" type="double" value="0.02"/>
             <parameter name="lambdaMaxTh" type="double" value="0.2"/>
             <parameter name="lambdaRatioTh" type="double" value="20"/>
             <!-- Antenna Gain of UE -->
             <parameter name="antennaGainUe" type="double" value="0"/>
             <!-- Antenna Gain of eNodeB -->
             <parameter name="antennGainEnB" type="double" value="18"/>
             <!-- Antenna Gain of Micro node -->
             <parameter name="antennGainMicro" type="double" value="5"/>
                      <!-- Thermal Noise for 10 MHz of Bandwidth -->
             <parameter name="thermalNoise" type="double" value="-101"/>
             <!-- Ue noise figure -->
             <parameter name="ue-noise-figure" type="double" value="7"/>
             <!-- eNodeB noise figure -->
             <parameter name="bs-noise-figure" type="double" value="5"/>
             <!-- Cable Loss -->
             <parameter name="cable-loss" type="double" value="2"/>
             <!-- If true enable the possibility to switch dinamically the LOS/NLOS pathloss 
computation -->
             <parameter name="dynamic-los" type="bool" value="false"/>
             <!-- If dynamic-los is false this parameter, if true, compute LOS pathloss 
otherwise compute NLOS pathloss -->
             <parameter name="fixed-los" type="bool" value="false"/>
             <!-- Enable/disable fading --> 
             <parameter name="fading" type="bool" value="true"/>
             <!-- Fading type (JAKES or RAYLEYGH) --> 
             <parameter name="fading-type" type="string" value="RAYLEYGH"/>
             <!-- If jakes fading this parameter specify the number of path (tap channel) --> 
             <parameter name="fading-paths" type="int" value="6"/>
                      <!-- if true, enables the inter-cell interference computation --> 
             <parameter name="extCell-interference" type="bool" value="true"/>
                      <!-- if true, enables the multi-cell interference computation --> 
             <parameter name="multiCell-interference" type="bool" value="true"/> 
         </ChannelModel> 
         <!-- Feedback Type (REAL, DUMMY) -->
         <FeedbackComputation type="REAL">
                 <!-- Target bler used to compute feedback -->
                 <parameter name="targetBler" type="double" value="0.001"/>
                 <!-- Rank indicator tracefile -->
              <parameter name="lambdaMinTh" type="double" value="0.02"/>
              <parameter name="lambdaMaxTh" type="double" value="0.2"/>
              <parameter name="lambdaRatioTh" type="double" value="20"/>
         </FeedbackComputation>
```

```
\langle/root>
```
#### **Anexo D: Archivo de código C++ para enviar paquetes AMR**

```
// Universidad de Chile
// Estudiante: César Cárdenas
// Magister: MIRC
// 2016
#include "AmiSender.h"
#include "InterfaceTableAccess.h"
#include "IPvXAddressResolver.h"
#include "NodeOperations.h"
#include "UDPControlInfo m.h"
Define_Module(AmiSender);
simsignal_t AmiSender::sentPkSignal = registerSignal("sentPk");
simsignal_t AmiSender::rcvdPkSignal = registerSignal("rcvdPk");
AmiSender::AmiSender()
{
     selfMsg = NULL;
}
AmiSender::~AmiSender()
{
     cancelAndDelete(selfMsg);
}
void AmiSender::initialize(int stage)
{
     ApplicationBase::initialize(stage);
     if (stage == 0)
     {
         numSent = 0;
         numReceived = 0;
         WATCH(numSent);
         WATCH(numReceived);
         messageLength=par("messageLength");
         sendInterval=par("sendInterval");
         localPort = par("localPort");
         destPort = par("destPort");
         startTime = par("startTime").doubleValue();
         stopTime = par("stopTime").doubleValue();
         if (stopTime >= SIMTIME_ZERO && stopTime < startTime)
             error("Invalid startTime/stopTime parameters");
         selfMsg = new cMessage("sendTimer");
     }
}
void AmiSender::finish()
{
     recordScalar("packets sent", numSent);
     recordScalar("packets received", numReceived);
     ApplicationBase::finish();
}
void AmiSender::setSocketOptions()
{
     int timeToLive = par("timeToLive");
    if (timeToLive != -1)
         socket.setTimeToLive(timeToLive);
     int typeOfService = par("typeOfService");
```

```
if (typeOfService != -1)
         socket.setTypeOfService(typeOfService);
     const char *multicastInterface = par("multicastInterface");
     if (multicastInterface[0])
     {
         IInterfaceTable *ift = InterfaceTableAccess().get(this);
         InterfaceEntry *ie = ift->getInterfaceByName(multicastInterface);
         if (!ie)
             throw cRuntimeError("Wrong multicastInterface setting: no interface named 
\"%s\"", multicastInterface);
         socket.setMulticastOutputInterface(ie->getInterfaceId());
 }
     bool receiveBroadcast = par("receiveBroadcast");
     if (receiveBroadcast)
         socket.setBroadcast(true);
     bool joinLocalMulticastGroups = par("joinLocalMulticastGroups");
     if (joinLocalMulticastGroups)
         socket.joinLocalMulticastGroups();
}
IPvXAddress AmiSender::chooseDestAddr()
{
     int k = intrand(destAddresses.size());
     if (destAddresses[k].isIPv6() && destAddresses[k].get6().isLinkLocal()) // KLUDGE for 
IPv6
     {
         const char *destAddrs = par("destAddresses");
         cStringTokenizer tokenizer(destAddrs);
         const char *token;
         for (int i = 0; i <= k; ++i)
             token = tokenizer.nextToken();
         destAddresses[k] = IPvXAddressResolver().resolve(token);
 }
     return destAddresses[k];
}
void AmiSender::sendPacket()
{
     char msgName[32];
     sprintf(msgName, "AmiSenderData-%d", numSent);
     cPacket *payload = new cPacket(msgName);
     payload->setByteLength(par("messageLength").longValue());
     payload->setTimestamp(simTime());
     IPvXAddress destAddr = chooseDestAddr();
     emit(sentPkSignal, payload);
     socket.sendTo(payload, destAddr, destPort);
     numSent++;
}
void AmiSender::processStart()
{
     socket.setOutputGate(gate("udpOut"));
     socket.bind(localPort);
     setSocketOptions();
     const char *destAddrs = par("destAddresses");
     cStringTokenizer tokenizer(destAddrs);
     const char *token;
     while ((token = tokenizer.nextToken()) != NULL) {
         IPvXAddress result;
         IPvXAddressResolver().tryResolve(token, result);
         if (result.isUnspecified())
             EV << "cannot resolve destination address: " << token << endl;
         else
```

```
 destAddresses.push_back(result);
     }
     if (!destAddresses.empty())
     {
         selfMsg->setKind(SEND);
         processSend();
     }
     else
     {
         if (stopTime >= SIMTIME_ZERO)
         {
             selfMsg->setKind(STOP);
             scheduleAt(stopTime, selfMsg);
             EV << "NO envio AMI SENDEr\n";
         }
     }
}
void AmiSender::processSend()
{
     sendPacket();
     simtime_t d = simTime() + par("sendInterval").doubleValue();
     if (stopTime < SIMTIME_ZERO || d < stopTime)
     {
         selfMsg->setKind(SEND);
         scheduleAt(d, selfMsg);
     }
     else
     {
         selfMsg->setKind(STOP);
         scheduleAt(stopTime, selfMsg);
     }
}
void AmiSender::processStop()
{
     socket.close();
}
void AmiSender::handleMessageWhenUp(cMessage *msg)
{
     if (msg->isSelfMessage())
     {
         ASSERT(msg == selfMsg);
         switch (selfMsg->getKind()) {
             case START: processStart(); break;
 case SEND: processSend(); break;
 case STOP: processStop(); break;
             default: throw cRuntimeError("Invalid kind %d in self message", (int)selfMsg-
>getKind());
         }
     }
     else if (msg->getKind() == UDP_I_DATA)
     {
         // process incoming packet
         processPacket(PK(msg));
     }
     else if (msg->getKind() == UDP_I_ERROR)
     {
         EV << "Ignoring UDP error report\n";
         delete msg;
     }
     else
     {
         error("Unrecognized message (%s)%s", msg->getClassName(), msg->getName());
     }
     if (ev.isGUI())
     {
         char buf[40];
```

```
 sprintf(buf, "rcvd: %d pks\nsent: %d pks", numReceived, numSent);
         getDisplayString().setTagArg("t", 0, buf);
     }
}
void AmiSender::processPacket(cPacket *pk)
{
 emit(rcvdPkSignal, pk);
 EV << "Received packet: " << UDPSocket::getReceivedPacketInfo(pk) << endl;
     EV << "LLego el mensaje AMI SENDEr\n";
     delete pk;
     numReceived++;
}
bool AmiSender::handleNodeStart(IDoneCallback *doneCallback)
{
     simtime_t start = std::max(startTime, simTime());
    if ((stopTime < SIMTIME_ZERO) || (start < stopTime) || (start == stopTime && startTime 
== stopTime))
     {
         selfMsg->setKind(START);
         scheduleAt(start, selfMsg);
     }
     return true;
}
bool AmiSender::handleNodeShutdown(IDoneCallback *doneCallback)
{
     if (selfMsg)
         cancelEvent(selfMsg);
     //TODO if(socket.isOpened()) socket.close();
     return true;
}
void AmiSender::handleNodeCrash()
{
     if (selfMsg)
         cancelEvent(selfMsg);
}
```
### **Anexo E: Archivo de código C++ para recibir paquetes AMR**

```
// Universidad de Chile
// Estudiante: César Cárdenas
// Magister: MIRC
// 2016
#include "AmiReceiver.h"
#include "UDPControlInfo_m.h"
Define_Module(AmiReceiver);
simsignal_t AmiReceiver::rcvdPkSignal = registerSignal("rcvdPk");
void AmiReceiver::initialize(int stage)
{
     ApplicationBase::initialize(stage);
     if (stage == 0)
     {
         numReceived = 0;
         WATCH(numReceived);
     }
}
void AmiReceiver::handleMessageWhenUp(cMessage *msg)
{
     if (msg->getKind() == UDP_I_DATA)
     {
         // process incoming packet
         processPacket(PK(msg));
     }
     else if (msg->getKind() == UDP_I_ERROR)
     {
         EV << "Ignoring UDP error report\n";
         delete msg;
     }
     else
     {
         error("Unrecognized message (%s)%s", msg->getClassName(), msg->getName());
     }
     if (ev.isGUI())
     {
         char buf[32];
         sprintf(buf, "rcvd: %d pks", numReceived);
         getDisplayString().setTagArg("t", 0, buf);
     }
}
void AmiReceiver::finish()
{
     ApplicationBase::finish();
     EV << getFullPath() << ": received " << numReceived << " packets\n";
}
void AmiReceiver::processPacket(cPacket *pk)
{
     EV << "Received packet: " << UDPSocket::getReceivedPacketInfo(pk) << endl;
     emit(rcvdPkSignal, pk);
     delete pk;
     numReceived++;
}
bool AmiReceiver::handleNodeStart(IDoneCallback *doneCallback)
{
```

```
 socket.setOutputGate(gate("udpOut"));
 int localPort = par("localPort");
    socket.bind(localPort);
    socket.joinLocalMulticastGroups();
    return true;
}
bool AmiReceiver::handleNodeShutdown(IDoneCallback *doneCallback)
{
     //TODO if(socket.isOpened()) socket.close();
    return true;
}
void AmiReceiver::handleNodeCrash()
{
}
```